فعالية الخريطة الذهنية في ترقية كفاءة التلاميذ على الإنشاء الموجه في المدرسة الأمين المتوسطة المتفوقة امبولو جمبر للسنة الدراسية ١٨/٢٠١٧هـ.

البحث العلمى

مقدم لاستيفاء بعض الشروط اللازمة النهائية لنيل الدرجة الجامعية الأولى بشعبة تعليم اللغة العربية قسم تعليم اللغات كلية التربية وعلومها بالجامعة الإسلامية الحكومية جمبر

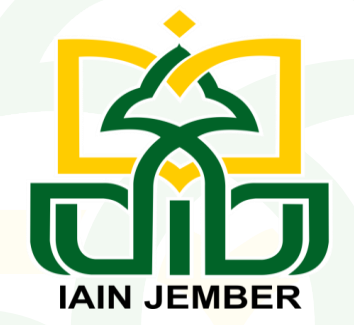

إعداد الطالبة

نلنا فريحة

رقم الطالبة : ٨٤١٣٢٠٠٨٤

شعبة تعليم اللغة العربية قسم تعليم اللغات كلية التربية وعلومها الجامعة الاسلامية الحكومية جمبر  $Y \cdot Y$  د بېتمبر

#### PERNYATAAN KEASLIAN TULISAN

Yang bertanda tangan dibawah ini:

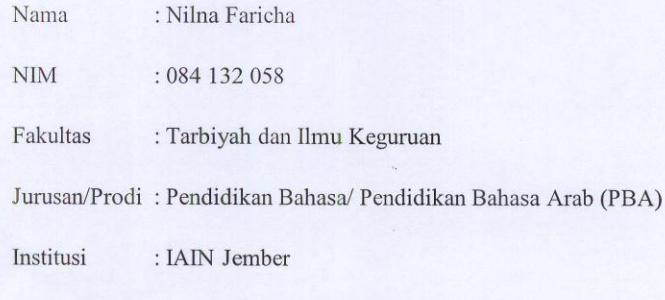

Dengan ini menyatakan bahwa skripsi yang berjudul:

فعالية الخريطة الذهنية في ترقية كفاءة التلاميذ على الإنشاء الموجه في المدرسة الأمين المتوسطة المتفوقة امبولو جمبر للسنة الدراسية ٢٠١٨/٢٠١٧ م

Adalah benar-benar penelitian/karya hasil sendiri, kecuali kutipan-kutipan yang dirujuk sumbernya. Demikian surat pernyataan ini saya buat dengan sesungguhnya.

> Jember, 07 September 2017 Saya yang menyatakan

METERAI ( 6F7D7ABF229054278 6000

**NILNÁ FARICHA** NIM. 084 132 058

فعالية الخريطة الذهنية في ترقية كفاءة التلاميذ على الإنشاء الموجه في المدرسة الأمين المتوسطة المتفوقة امبولو جمبر للسنة الدراسية ١٧. ٢٠١٨/٢٠١٣م.

### البحث العلمى

مقدم لاستيفاء بعض الشروط اللازمة النهائية لنيل الدرجة الجامعية الأولى بشعبة تعليم اللغة العربية قسم تعليم اللغات كلية التربية وعلومها بالجامعة الإسلامية الحكومية جمبر

إعداد الطالبة:

نلنا فريحة رقم الطالبة: ٨٤١٣٢٠٥٨

تمت الموافقة على هذا البحث العلمي من طرف المشرف: الدكتور زين الدين الحلح زيني، الماجستير رقم التوظيف : ١٩٧٤٠٣٠٠٧١٠٧٤٠٣٢٠

فعالية خريطة الذهنية في ترقية كفاءة التلاميذ على الإنشاء في المدرسة الأمين المتوسطة المتوفقة امبولو جمبر للسنة الدراسية ١٨/٢٠١٧ ٢٠م. البحث العلمى قد تمت المناقشة على هذا البحث العلمي أمام لجنة المناقشة كلية التربية وعلومها بالجامعة الإسلامية الحكومية جمبر وقررت اللجنة بنجاح الباحثة وبقبول بحث علمها بعد إجراء التعديلات المطلوبة، وتستحق صاحبته الدرجة العلمية " S.Pd. " اليوم : الثلاثاء التاريخ : ١٧ أكتوبر ٢٠١٧

أعضاء لجنة المناقشة

السكرتير Afaire حولي هيكل، الماجستير امبانج إراوان، الماجستير رقم التوظيف: ١٩٧٦٠٠٩٠١٢٠٠٠٢٢٠٠٩٠١١ رقم التوظيف: ١٩٦٤٢٠٠٧٠١١٠٢٤٢٠٠٧٠١١ الممتحن: ١. الدكتور امام بونجول جوهاري، الماجستير ٢. الدكتور زين الدين الحاج زيني، الماجستير يصدق عليه عميد كلية التربية وعلومها  $7/6$  and م الدكتور الحاج عبد الله <mark>الخا</mark>لج رقم التوظيف : ٢١٢١٠٠٣  $\tilde{c}$ 

ملخص البحث

نلنا فريحة،٢٠١٧: فعالية خريطة الذهنية في ترقية كفاءة التلاميذ على الإنشاء الموجه في المدرسة الأمين المتو سطة المتفوقة امبولو جمبر للسنة الدراسية ٢٠١٨/٢٠١٧م.

يحتاج معلّمو اللغة العربية بطرق التدريس المناسة لوصول أهداف التعلّم. لأنّ الطرق أمرمهمّ تقتضى إلى نجاحة أو غير نجاحة عملية <mark>التعلم. ف</mark>ينبغي لمعلّمي اللغة العربية أن يختاروا الطّرق المناسبة الصحيحة بأحوال التلاميذ وتستطيع أن تزيد رغبة للتلاميذ<u>.</u>

أما <mark>مشكلة البحث فهي: ١) مامد</mark>ى فعالية خ<mark>ريطة الذهنية في ترقية كفاءة</mark> التلاميذ على الإنشاء ف<mark>ي المدر</mark>سة الأمين المتوسطة المتوفقة امبولو جمبر للسنة الدراسية ١٧<mark>٠/٨/٢٠</mark> م؟ وأما المشكلة ا<mark>لفرعية</mark> فهي: ١) مامدي فعالية خريطة الذهنية من توصيل الجملة في <mark>ترقية</mark> كفاءة التلاميذ على الإنشاء في المدرسة الأمين المتوسطة المتوفقة امبولو حجير للسنة الدراسي<mark>ة ٢٠١٨/٢٠١٧ م؟</mark> ٢) مامد<mark>ى فعا</mark>لية خريطة الذهنية من تنظيم الجملة في ترقية كفاءة التلا<mark>ميذ ع</mark>لى الإنشاء في المدرسة ال<mark>أمين ا</mark>لمتوسطة المتوفقة امبولو جمبر للسنة الدراسية ٢٠١٨/٢٠١٧ <mark>م ؟أما</mark> هدف البحث فهو لمعرفة مدى فعالية خريطة الذهنية من توصيل الجملة وتنظيم الجملة في ترقية كفاءة التلاميذ على الإنشاء في المدرسة الأمين المتوسطة المتوفقة امبولو جمبر للسنة الدراسية ٢٠١٨/٢٠١٧ م.

تستخدم الباحثة في هذا البحث المدحل الكمى وطريقة جمع البيانات باستخدام الاستبانة والملاحظة والمقابلة الشخصية والوثائقية والإختبار. وتستخدم الباحثة تقنية الطبيقة المعاينة )*Korelasi Product Moment*( . .*(Paired sample t-test) t*

وتستنتج الباحثة أن: ( ) من نتيجة تحليل البيانات t حسابي ٩٣٢٤٥،٥ ونتيجة t جدولي *Ha*/ *Ho*/ .5 .<br>وفعاليته قوى: ٢) من نتيجة تحليل البيانات t حسابي ٩٨،٥ ونتيجة t جدولي ٤٥٢٣،٢ . *Ha*/ *Ho* 5% كاف. ٣)من نتيجة تحليل البيانات t حسابي ٢٧،٤. ونتيجة t جدولي ٤٥٢٣،٢ بدرجة . *Ha*/ *Ho* 5% وتستنتج من اختبار فروض الرئيسي أن حريطة الذهنية لها فعالية في ترقية كفاءة التلاميذ على الإنشاء في المدرسة الأمين المتوسطة المتوفقة امبولو جمير للسنة الدراسية ٢٠١٨/٢٠١٧ م.

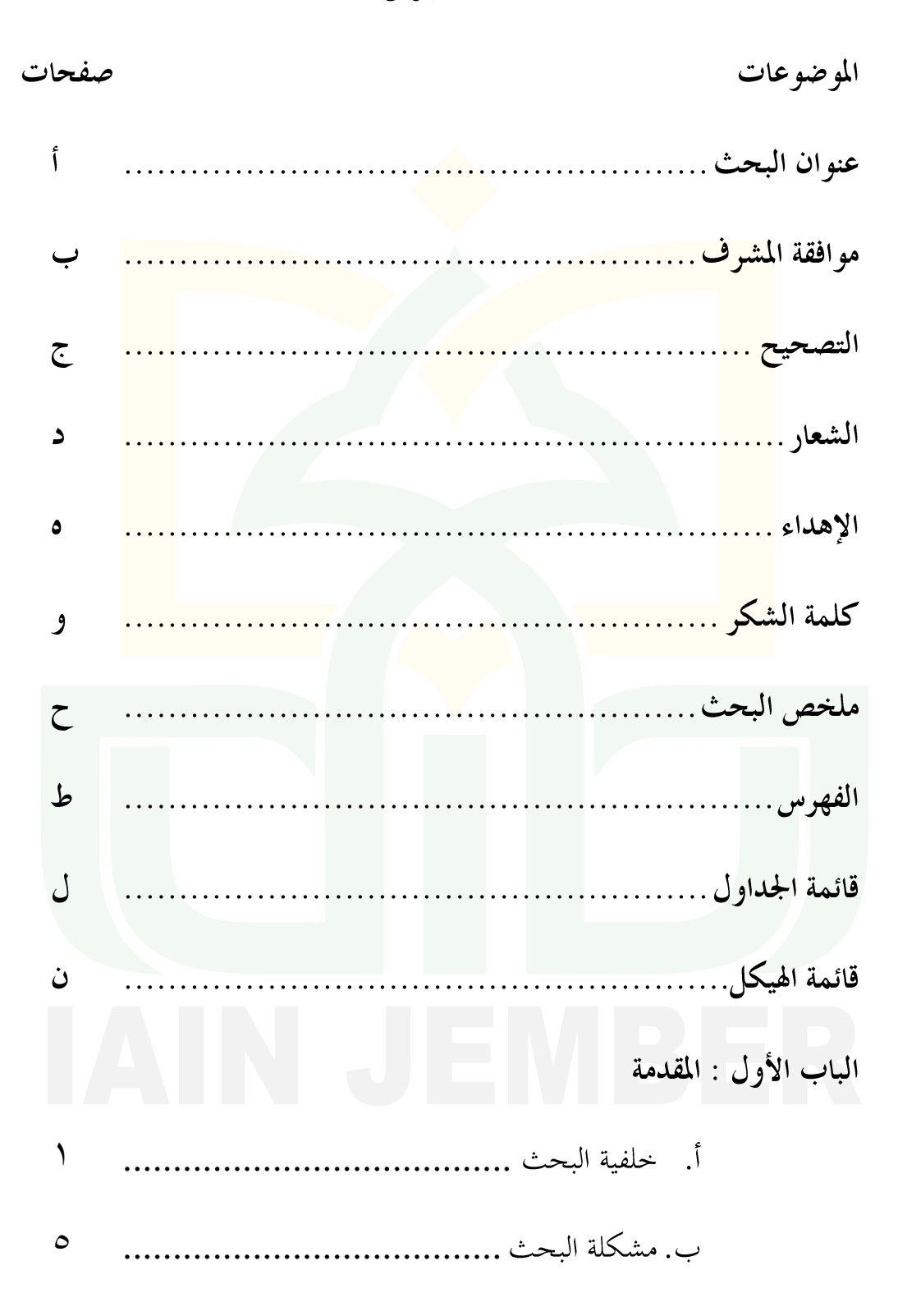

الفهرس

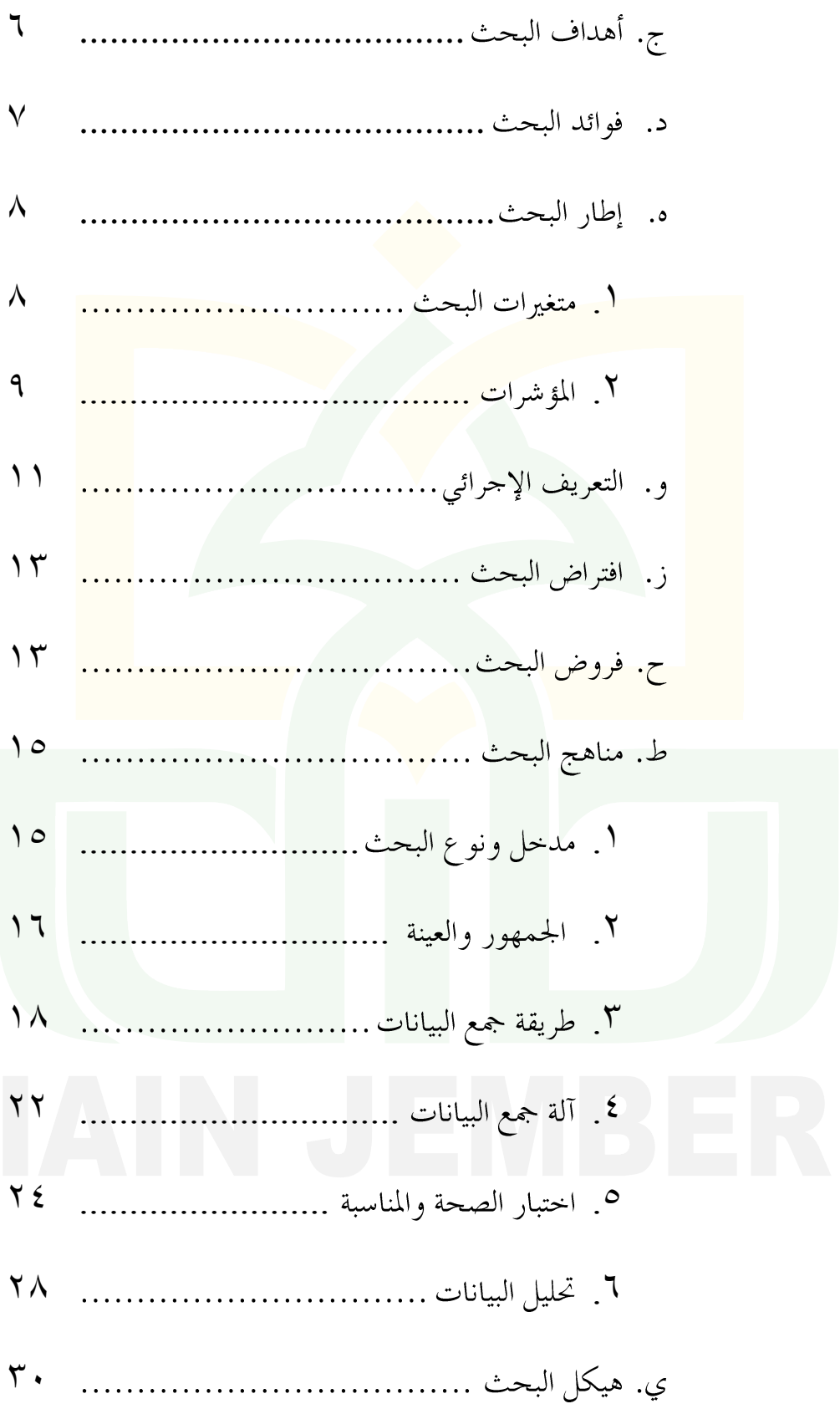

الباب الثاني : الدراسة المكتبية أ. 32 ب. ...................................... 35 الباب الثالث : عرض البيانات وتحليلها أ. 63 ب. 67 73 ......... .1 75 .2 ٢. تحليل البيانات واختبار الفروض الفرعي الثانية... ٨٠ ج. 85 الباب الرابع : الخاتمة أ. ............................................. 88 ب. 93 **19 ........................................................**البناء الرئيسي للبحث الملاحق **المقدمة**

**أ. خلفية البحث**

التربي<mark>ة هي العمل ا</mark>لذي قام به شخص أو مجموعة من الناس للتأثير على شخ<mark>ص أ</mark>و محموعة من الناس أن تكون ناضجة أو تصل إلى مستوى المعيشة وارتفاع المعي<mark>شة في</mark> الشعور العقلي. رأى زهيرين يمكن أن تفسر التعلي<mark>م با</mark>عتباره التوجيه الوا<mark>عي م</mark>ن قبل المربين للنمو البدني والروحي للطلاب نحو <mark>تشكي</mark>ل الشخصية الرئي<mark>سية. في تعريف آخر</mark> من موسوعة التعليم أن التعليم هو <mark>جهد</mark> واع لتسهيل الشخص كشخص كامل حتى انتش<mark>ر تح</mark>يينها والمهتملة ووصلة إلى مستوى من النمو المنشود والتنمية من خلال التعليم. <sup>١</sup> صرح القانون رقم ٢٠ للسنة ٢٠٠٣ عن نظام التربية الوطنية في الباب الأول الفصل الأول "أن التربية هي المحاولة الوعية المخططة لتحقيق حالة التعليم وعملية التدريس كي يطور الطالب قوته الذاتية فعاليا للتمليك على القوة الروحانية الدينية

<sup>1</sup> Mohammad Padil, *Sosiologi Pendidikan,* (Malang: UIN Maliki Press, 2010), 4.

والعفة والشخصية و الذكاء والأخلاق الكريمة والمهارات يحتاجها نفسه والمحتمع والأمة والبلاد". <sup>٢</sup>

ان التربية إحدى العناصر الت<u>ي ت</u>عبر جزءا أساسيا في الحياة. والتربية هي تأثير يجتم<mark>ع المؤثرات المختلفة</mark> التي تخترها قصدا من ساعد<u>ة التلاميذ على أن ي</u>تر في جسما وفعل<mark>ا ح</mark>تى يصل تدريجيا إلى أقصى مايستطيع الوصول إليه م<mark>ن ال</mark>كمال ليكون سعي<mark>دا في</mark> حياته الفردية والاجتماعية ويكون كل عمل يصدر <mark>عنه أ</mark>كمل وأتقن وأص<mark>لح لل</mark>مجتمع. "

التربية أمر مهم ضروري وأساس النجاح للفرد و المحتمع في <mark>حياتم</mark>م. ويستطيع هبا الناس أن يعيشوا عيشة سعيدة يف الدنيا و االخرة. وكانت غايتها أن يعلم الكبار الصغار سبل العيس و السلوك في حياتهم البدائية. <sup>٤</sup> كما قال الله تعالى في سورة المجادلة الاية ١١: يَتَأَيُّهَا ٱلَّذِينَ ءَامَنُوٓاْ إِذَا قِيلَ لَكُمْ تفسَّحُواْ فِي الْمُجَلِلِينِ فَافْسَحُواْ يَفْسَحِ اللَّهُ لَكُمْ ۖ وَإِذَا قِيلَ انْشِزُواْ فَانْشِزُواْ يَرْفع اللَّهُ ٱلَّذِينَ ءَامَنُواْ مِنكُمْ وَٱلَّذِينَ أُوتُواْ ٱلْعِلْمَرَ دَرَجَىتٍ وَٱللَّهُ بِمَا تَعْمَلُونَ خبيرٌ (٢) ْ

 $\mathsf{r}$ 

**.** 

<sup>2</sup> Depdiknas, *Undang-undang tentang SISDIKNAS,* (Bandung: Alfabeta, 2006), 3. م<br>محمد يونس، *التربية والتعليم*، (كونتور فونوركوا:مطبعة درا السلام، دون السنة)، ١٢ <sup>؛</sup> صالح عبد العزيز عبد المجيد، *التربية وطروق التدريس* (جزء الأول، مصر : دار المعارف ١٩٧٦)، ٢٧

<sup>5</sup> Kementerian Agama RI. *ALWASIM Alquran Tajwid Kode, Transliterasi dan Terjemah.* (Bekasi: Penerbit Cipta Bagus Segara, 2012), 543.

اللغة هي آلة اإلتصال بني اإلنسان ليفهم الشيء املقصود و وسيلة لإلتصال يف التفاعل البشري اليومي بين الأفراد و المحتمع. قال ابن حتّي أن اللغة هي أصوات يعبّر بما كل قوم عن أغراضهم. <sup>٦</sup> للغة ثلاثة جوانب: الطبيعة الصوتية للغة، والوظيفة الإج<mark>تماعية في التعبير ونق</mark>ل الفكر، وأنَّفا تستخدم في مجتمع فلكل قوم لغتهم. <sup>٧</sup> اللغ<mark>ة هي</mark> أداة للتعبير. عندما يتكلم الإنسان، فإنه يستعمل ال<mark>فاظا </mark>وجملا، وللغة

 $\mathbf{r}$ 

ايض<mark>ا وسي</mark>لة لتخليص الفرد من انفعالاته كي يهدئ ويستريح نفس<mark>يا.</mark>^

تدريس اللغة لها الوظيفة والدور المهم كل الامة والجحتمع ن<mark>فسه.</mark> التدريس هو النش<mark>اط أو العملية لنيل العلم، وترقية المهارة، وإصلاح الأخلاق، والموق</mark>ف، و تأكيد الشخصية.<sup>٩</sup> التدريس اصطلاح<mark>ا هي العملية التعليمية التي تعلمها الفرد لنيل تغير</mark> السلوك الجديد جميعه كحصيل تلك الخبرة من الفرد في التفاعل ببئته. `` و تدريس اللغة الأجنبية هو عملية معقد وصعبة من الظواهر المحتلفة. إذا كانت هذه اللغة مبعىن خمتلفة لكل الفرد الالتعجب.

<sup>1</sup>أحمد فواد محمود عليان، *المهارات اللغوية ماهيتها وطرائق تدريسها* (الرياض: دار المسلم، ١٤١٣هـ)،ص.<sup>10</sup>. .<br>نور هادي، *الموجه لتعليم المهارات اللغوية لغير الناطقين بما*(مالانق: مطبعة جامعة مولانا مالك إبراهيم الإسلامية الحكومية مالانق،  $(1 \cdot 1)$ ) ص. . ؟ . <sup>م</sup>علي أحمد مدكور، تدريس *فنون اللغة العربية*(الكويت: مكتبة الفلاح،١٩٨٤)،ص.٤٣. <sup>1</sup>أوريل بحر الدين، *تطوير منهج*، ص. ٩.

<sup>10</sup> Ratna Yudhawati, *Teori-teori dasar Psikologi Pendidikan* (Jakarta: PT. Prestasi Pustakaraya,  $2011$ , 14.

تعليم اللغة العربية ليس بالأمر السهل لأنّ الحقيقة كثير من التلاميذ مازالوا يجدو المشقّة والصعوبة في دراسة هذه اللغة ولاسيما في استخدامها في حياتهم اليومية. وذلك لكثير الاختلافات بين لغ<u>ة الأ</u>م و لغة المتعلمة في عدة المستويات اللغوية، وهذ<mark>ه الاختلافات كثيرا ماتسبب الأخطاء عندهم. ومن أسباب الأ</mark>خطاء اللغوية التي <mark>ارتكب</mark>ها التلاميذ في تكوين الجمل العربية واستعمال قواعدها ومفرادها وإملائها في الإنشاء ما يرجع إلى أسباب منها : المبالغة في التعميم وال<mark>حهل ب</mark>قيود القاعدة والت<mark>طبيق ا</mark>لناقص للقواعد والمبالغة في التصويب وأثر النقل عن <mark>اللغة</mark> الأم. وهناك أسب<mark>اب أخرى كفروق الخلفيات التربوية والمنهج المستعمل غير المنا</mark>سب لدراسة الإنشاء وقلة التدريبات والميول أ<mark>و الرغب</mark>ة في كتابة الإنشاء وغيرها. ولذلك يحتاج معلّمو اللغة العربية بطرق التدريس المناسة لوصول أهداف التعلّم. لأنّ الطرق أمرمهمّ تقتضى إلى نجاحة أو غير نجاحة عملية التعلم. فينبغى لمعلّمي اللغة العربية أن خيتاروا الطيرق املناسبة الصحيحة بأحوال التالميذ وتستطيع أن تزيد رغبة

للتالميذ.

املدرسة األمني املتوسطة املتوفقة هي من إحدى املثؤسسة الرتبوية ومن نوعية إجراء الرتبية االستمرارية املوقعة يف مجرب حتت إشراف شثؤون الرتبية و املعهد. إن التلاميذ من المدرسة الأمين المتوسطة المتوفقة قد تعلموا اللغة العربية منذ جلوسهم في

الفصل األول، ولكن بعضهم ال يستطيعون أن يكتبوا هبا صحيحا وتريد حبيثة ختتلقون املتعلمة الىت فعال. ولذلك تريد الباحثة أن تكتب خطة البحث بعنوان "فعالية اخلريطة الذهنية يف ترقية كفاءة التالميذ على اإلنشاء املوجه يف املدرسة الأمي<mark>ن المتوسطة المتوفقة ا</mark>مبولو جمبر للسنة الدراسية <mark>1077٬107 م</mark>".

- **ب. مشكلة البحث**
- ا. المشكلة الرئيسية

مامدى فعالية الخريطة الذهنية في ت<mark>ر</mark>قية ك<mark>فاءة ا</mark>لتلاميذ على الإنشاء الموجه في المدرسة الأمين المتوسطة المتوفقة امبولو جمبر للسنة الدراسية 2018/2017 م ؟ .2 املشكلة الفروعية أ) مامدى فعالية الخريطة الذهنية من توصيل الجملة في ترقية كفاءة التالميذ على اإلنشاء املوجه يف املدرسة األمني املتوسطة املتوفقة امبولو مجرب للسنة الدراسية  $P_{P}$   $Y \cdot 1 \wedge / Y \cdot 1 V$ 

ب) مامدى فعالية الخريطة الذهنية من تنظيم الجملة في ترقية كفاءة التالميذ على اإلنشاء املوجه يف املدرسة األمني

املتوسطة املتوفقة امبولو مجرب للسنة الدراسية  $?_{0}$   $Y \cdot 1 \wedge / Y \cdot 1 V$ 

**ج. أهداف البحث**

<mark>هدف البحث هو ال</mark>صورة عن الجهة المقصودة في عمل البحث. <sup>١١</sup> أما أهداف البح<mark>ث فتنقسم</mark> على قسمين<mark>:</mark> .1 اهلدف العام

<mark>لمعرفة</mark> مدى فعالية الخريطة الذهنية في ترقية كفاءة التلاميذ <mark>على ا</mark>لإنشاء الموجه في المدرسة الأمين المتوسطة المتوفقة امبولو جمبر للسنة الدراسية 1 × 2018/2017 م.

.2 اهلدف اخلاص أ) لمعرفة مدى فعالية الخريطة الذهنية من توصيل الجملة في ترقية كفاءة التالميذ على اإلنشاء املوجه يف املدرسة األمني املتوسطة املتوفقة امبولو مجرب للسنة الدراسية 2018/2017 م. ب( ملعرفة مدى فعالية اخلريطة الذهنية من تنظيم اجلملة يف ترقية كفاءة التالميذ على اإلنشاء املوجه يف املدرسة األمني املتوسطة املتوفقة امبولو مجرب للسنة الدراسية 2018/2017 م.

<sup>11</sup> Tim Penyusun, *Pedoman Penulisan Karya Tulis Ilmiah* (Jember: STAIN Jember Press, 2014), 45.

حتتو ى فوائد البحث على اشرتاك الذي تعطي الباحثة فيه بعد إنتهاء البحث. كانت فوائده فوائد البحث النظرية و فوائد العملية مثال فائدة للباحثة واإلدارة والمحت<mark>مع جميعا، وجب فائ</mark>دة البحث بطريقة واقعية. `` واما فوائد من هذا البحث كما يلي :

.1 الفوائد النظرية

يرجى هذا البحث زيادة المعرفة في مجال العلوم عن اللغ<mark>ة العر</mark>بية خاصة في فعالية الخريطة الذهنية في ترقية كفاءة التلاميذ على الإنشاء المو<mark>جه،</mark> ويستطيع أن

يصير مواد المراجع لبحث بعده. .2 الفوائد العملية 1( للباحثة أ. لزيادة معرفة الباحثة يف البحث العلمى. ب. لزيادة معرفة الباحثة عن التعليم اللغة العربية بإستخدام طريقة اخلريطة الذهنية. .<br>2) للجامعة الإسلامية الحكومية جمبير

<sup>12</sup> Ridwan, *Metode & Teknik Menyusun Proposal Penelitian* (Bandung: Alfabeta, 2014), 11.

لزيادة المراجع في مكتبة الجامعة الإسلامية الحكومية جمبر خاصة لشعبة التعليم اللغة العربية.

٣) للمدرسة الأمين المتو<mark>سط</mark>ة المتوفقة امبولو جمبر

<mark>أ. يرجى</mark> هذا البحث زيادة المعرفة عن طريقة الخريطة الذهنية في ترقية كفاءة التالميذ على اإلنشاء املوجه. ب ليكون هذا البحث مصد<mark>ر المعرف</mark>ة على المدرسي<mark>ن في </mark>تعليم الإنشاء املوجه.

**ه. إطار البحث**

**.1** متغريات البحث <mark>متغ</mark>يرات البحث هو الرمز أو الصفة أو القيمة من الشخص، الموضوع أو النشاط الذي يملك التنوع المعين التي يقرر الباحث للتعليم و إستنتاجه. ``` ينقسم املتغريات نوعني فيما يلي: 1( املتغري املستقل هو العمل الذي تريد الباحثة قياس مدى تأثريه يف الظواهر املدروسة وعادة مايعرف باسم املتغري أو العامل التجرييب.

<sup>13</sup> Sugiyono, *Metode Penelitian Pendidikan* (Bandung: Alfabeta, 2015), 61.

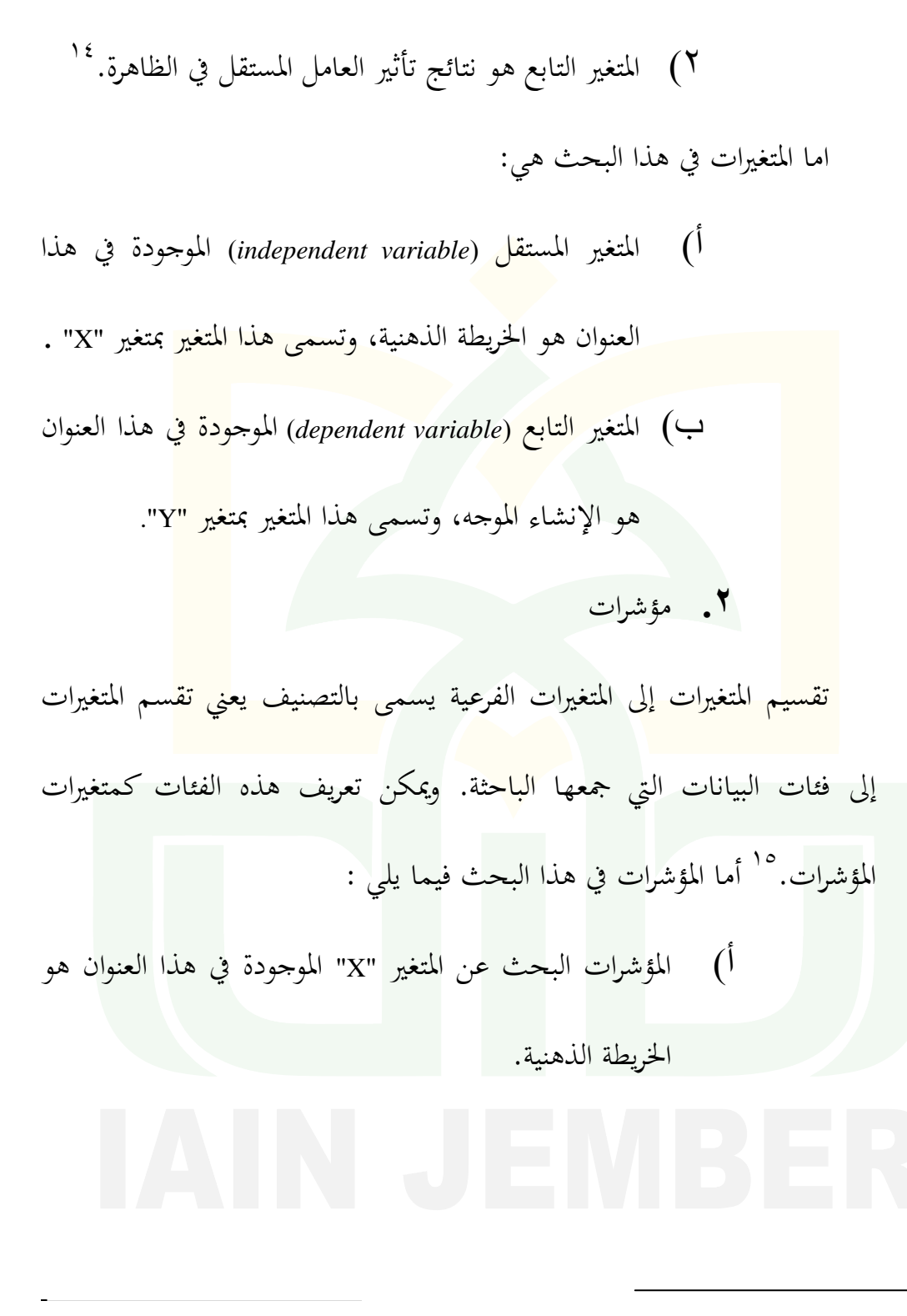

9

<sup>؛</sup> (بحي مصطفى عليان و عثمان محمد غنيم، *مناهج وأساليب البحث العلمي الطبعة الأولى*(عمان: دار صفاء للنشر والتوزيع، ٢٠٠٠) ص. ٥١

<sup>15</sup> Suharsimi Arikunto, *Prosedur Penelitian Suatu Pendekatan Praktik* (Jakarta: Rineka Cipta, 2002), 99.

## **الجدول 1.1**

# **مؤشرات البحث عن المتغير X**

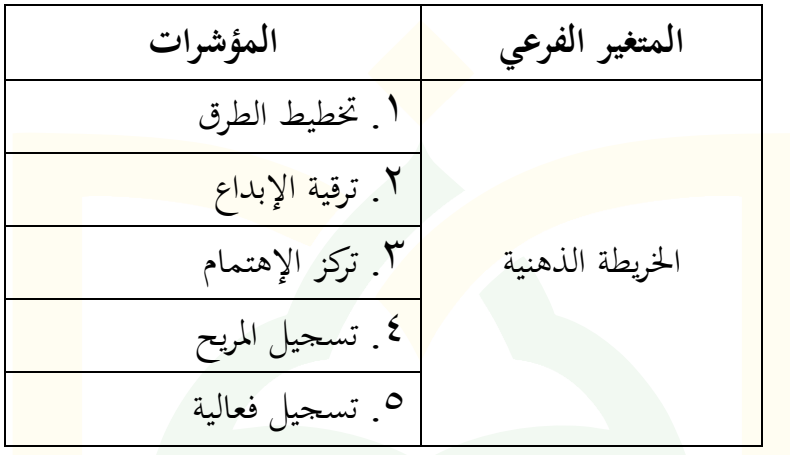

ب( املثؤشرات البحث عن املتغري "Y "املوجودة يف هذا العنوان هو

اإلنشاء املوجه.

**الجدول 1.1**

**مؤشرات البحث عن المتغير Y**

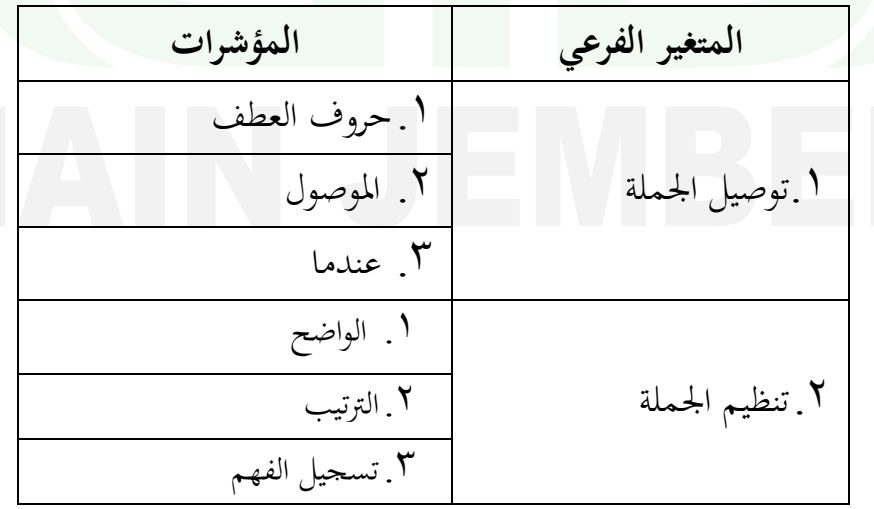

حيتوي التعريف ااإلجرائي عن املصطلحات الرئيسية اليت أصبحت إهتمام الباحثة في عنوان البحث. اما هد<u>فه ت</u>حنب سوء الفهم لمعنى هذا المصطلح كما تراد الباحثة. <sup>١٦</sup> المصطلحات التي تحتاج أن تفهم في هذا عنوان البحث كما يلي:

الأصل اللغوي للفعالية هو الفعل "فعل" الذي مشتقاته "فاعل" و"فعّال"، لفظ فعالية مبعىن efektif و هو مصدر صناعي، اختاره جممع اللغة العربية بالقاهرة، للداللة على وصف الفعل بالنشاط واالتقان. فعالية يف اإلصطالح هو تأثري ، قدرة على إحداث أثر قوي.

**2( الخريطة الذهنية**

اخلريطة الذهنية أو اخلريطة العقلية أو ميكن أن يسمى أيظا خرائط العقل، هذه الطريقة من إحدى اسرتاتيجية التدريس الفعاىل، وسوف يكون من السهل التالميذ الكتابة وفهم الدروس املقدمة من املعلمني. ألن اخلريطة الذهنية هي طريقة التسجيل اإلبدائية اليت تسمح التالميذ على تذكر الكثري من املعلومات اليت مت احلصول عليها خالل عمالية التعليم.

**<sup>1(</sup> فعالية**

<sup>16</sup> Tim Penyusun, *Pedoman Penulisan*, 45.

اإلنشاء املوجه املسرتشاد اجلملة افتعال أو فقرات بسيطة مع توجيهات حمددة في شكل توجيهات، على سبيل المثال: جمل غير متكملة، الخ. الإنشاء الموجه يمكن أن <mark>يسمى ايضا الإنشاء الم</mark>قيّد، لأن باقة من الطلاب محدودة بسبب التدبير التي قدم<mark>ها بس</mark>ائلة، ثم في واقع الامر لايحتاج المتعلم إلى تطوير رأيه بحر<mark>ية.<sup>١٧</sup></mark> **4( فعالية الخريطة الذهنية في ترقية كفاءة التالميذ على اإلنشاء الموجه** فعالية اخلريطة الذهنية هذه الطريقة من إحدى اسرتاتيجية التدريس الفعاىل، وسوف يكون من السهل التالميذ الكتابة وفهم الدروس املقدمة من املعلمني. ألن

اخلريطة الذهنية هي طريقة التسجيل اإلبدائية اليت تسمح التالميذ على تذكر الكثري من المعلومات التي تم الحصول عليها خلال عمالية التعليم. الإنشاء الموجه المسترشاد

اجلملة افتعال أو فقرات بسيطة مع توجيهات حمددة يف شكل توجيهات.

 $\ddot{\phantom{0}}$ 

<sup>&</sup>lt;sup>17</sup> محمد كميل النقة، *تعليم اللغة العربية لناتقين باللغة الأخرى،* (مكة: جامعة أم القرآن، ١٩٨٥)، ٢٥٦.

أما إفتراض البحث في هذا البحث فهو تفترض الباحثة أن الخريطة الذهنية تستطيع أن ترقية كفاءة التلاميذ على الإنشاء الموجه وتستطيع أن تملء جميع المستجيب الإختبار بكل الامانة. **ح. فروض البحث** <mark>فروض</mark> البحث إجابة النظري على المشكلة التي توجيه ال<mark>باحثة</mark>. اما فروض البح<mark>ث تن</mark>قسم على قسمين فيما يلي: .1 فروض اخلياري )(*Ha (Alternative* )هناك آثار بني املتغريات المبحوث. اما فر<mark>وض الخياري في هذا البحث هي:</mark> أ. فروض اخلياري الرئيسي الخريطة الذهنية فعالية في ترقية كفاءة التلاميذ على الإنشاء الموجه في المدرسة الأمين المتوسطة المتوفقة امبولو جمبر للسنة الدراسية  $\mathbf{Y} \cdot \mathbf{Y} \cdot \mathbf{Y} \cdot \mathbf{Y}$ ب. فروض اخلياري الفرعي 1(اخلريطة الذهنية فعالية من توصيل اجلملة يف ترقية كفاءة التلاميذ على الإنشاء الموجه في المدرسة الأمين

املتوسطة املتوفقة امبولو مجرب للسنة الدراسية  $7.14/7.1$ 2(اخلريطة الذهنية فعالية من تنظيم اجلملة يف ترقية كفاءة التلاميذ على الإنشاء الموجه في المدرسة الأمين <mark>المتوسطة المتوفقة امبولو جمبر للس</mark>نة الدراسية  $7.14/7.14$ .2 فروض الصفري )(*Ho (Nihil* )هناك ليس أثر بني املتغريات املبحوث. اما فروض الصفري في هذا البحث هي: أ. فروض الصفري الرئيسي اخلريطة الذهنية غري فعالية يف ترقية كفاءة التالميذ على اإلنشاء الموجه في المدرسة الأمين المتوسطة المتوفقة امبولو جمبر للسنة الدراسية  $7.11/7.1V$ ب. فروض الصفري الفرعي 1( اخلريطة الذهنية غري فعالية من توصيل اجلملة يف ترقية كفاءة التالميذ على اإلنشاء املوجه يف املدرسة

 $\frac{1}{2}$ 

الأمين المتوسطة المتوفقة امبولو جمبر للسنة الدراسية

 $20.7 \cdot 1 \cdot 1 \cdot 1 \cdot 1 \cdot 1$ 

2( اخلريطة الذهنية غري فعالية من تنظيم اجلملة يف ترقية كفا<mark>ء</mark>ة التلاميذ على الإنشا<u>ء الموجه</u> في المدرسة <mark>الأمين المتوسطة المتوفقة امبولو جمبر لل</mark>سنة الدراسية

 $20.11/7.1V$ 

**ط. مناهج البحث**

المنهجية هي الاستراتيجية المشتركة اعتمدت في جمع وتحليل البيانات اللازمة للرد على المشكلة التي يواجهها<mark>. ولذلك</mark> ف<mark>من ال</mark>واضح أن الأسلوب هو الأسلوب يستخدم في البحوث على حل المشاكل وتحقيق الأهداف التي وضعت في السابق بشكل مناسب وصحيح. ``` حتى البحث يمكن قياما به بسهولة، واستهدافا وفقا للأهداف المراد تحقيقها. الطريقة المستخدمة في هذه البحث هي كما يلي : **.1 المدخل ونوع البحث** تستخدم الباحثة يف هذا البحث املدخل الكمية، اما النوع البحث هو البحث التجرييب )*Research Experimental*)، اما االهداف عن هذا البحث

<sup>18</sup>Burhan Bungin, *Metodologi Penelitian Kualitatif*, (Jakarta: Raja Grafindo Persada, 2007), 124.

هي ملعرفة توثيق العالقة بني املتغريات املبحوثة بدون عمل التدخالت يف نوع المتغيرات.<sup>19</sup>

**.2 الجمهور والعينة**

الجمهور هو ولاية التعميم منها القصد والمبتدأ الكلمة والطبيعة <mark>المع</mark>ينة التي يثبت البا<mark>حثة للتعلم ثم تستنتج النتيجة. <sup>٢٠</sup> الجمهور في</mark> هذا البحث <mark>هو</mark> التلاميذ في الفصل الثامن و التاسع في المدرسة الأمي<mark>ن المت</mark>وسطة المتوفقة امبولو مجرب للسنة الدراسية 2018/2017م عددهم 167 تالميذ، يتكون على 91 تالميذ يف الفصل الثامن و 92 تالميذ يف الفصل التاسع.

 بناء على منهج البحث، يقرتح كاي )*Gay* )حتديد العينة يف البحث. أن تحديد القياس العينة في البحث الارتباطي على الأقل ٣٠ شخص الله في هذا البحث، تستخدم الباحثة مجلة العينة 22 شخص كي هذا البحث أصحيح. تقنية العينة الطبقية املعاينة العشوائية )*Sampling Random Stratified Proportionate*). وهو اخذ العينة من اعضاء اجملتمع دون النظام والطبقة نسبيا، تستخدم هذه العينة

<sup>19</sup>Saifuddin Azwar, *Metode Penelitian* (Yogyakarta: Pustaka Pelajar, 2005), 21

<sup>20</sup> Engkos Ahmad Kuncoro Ridwan, *Cara Menggunakan dan Memakai Analisis Jalur* (Path Analisis) (Bandung: Alfabeta, 2008), 37.

<sup>&</sup>lt;sup>21</sup> Mundir, *Metode Penelitian Kkualitatif dan Kuantitatif* (Jember: STAIN Jember Press, 2013), 173.

إذا يكون اعضاء اجلمهور متخالفا. العينة املستخدمة يف هذا البحث هي التالميذ من فصل الثامن و تاسع.

أما الرمز تقنية الطبيقة املعاينة العشوائية *Random Stratified Proportionate*(

| \n $S_1 = \frac{P_1}{P} xS$ \n                                                                                                    | \n $S_2 = \frac{P_1}{P} xS$ \n |
|----------------------------------------------------------------------------------------------------|--------------------------------|
| \n $\begin{aligned}\n &\text{if }  I  &=  I  \\ &\text{if }  I  &=  I  \\ &\text{if }  I  &=  I$ |                                |

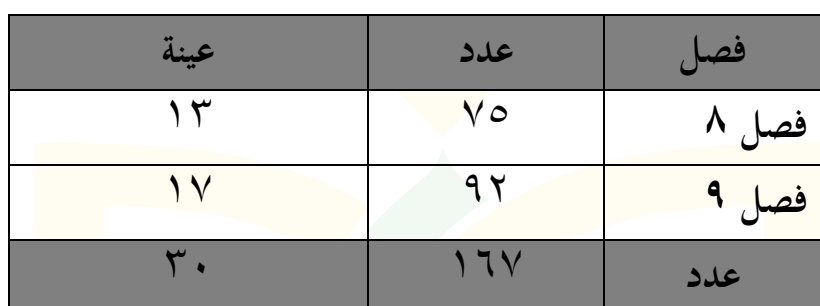

**أما الجملة العينة من كل الفصل كما يلى**

**.3 طريقة جمع البيانات**

<mark>لحص</mark>ول على بيانات صحيحة، تستخدم الباحثة الأسلوب ال<mark>تالية:</mark>

**1(اإلستبانة**

اإلستبانة هي تقنية مجع البيانت بإعطاء جمموعة من األسئلة أو البيان المكتوب إلى مجيب لإجابة معه. <sup>٢٢</sup> تستخدم الباحثة هذا المناهج لنيل البيانات عن: أ( بيانات عن طريقة اخلريطة الذهنية. ب( بيانات عن ترقية كفاءة التالميذ على اإلنشاء املوجه.

<sup>22</sup> Sugiyono, *Metode Penelitian,* 142.

املالحظة هي أداة مجع البيانات اليت تعملها الباحثة باملراقبة واملالحظة النظامية عن الظواهر المتبع.<sup>۲۳</sup> تستخدم <mark>الباح</mark>ثة نوع الملاحظة المشاركة ( participant observation). هذا املناهج لنيل البيانات عن:

- <mark>أ) .</mark> موقع جغرافي المدرسة الأمين المتوسطة المتوفقة امبولو جمبر. <mark>ب)</mark> كفاءة التلاميد في المادة اللغة العربية.
- <mark>ت)</mark> عملية التعليم اللغة العربية في المدرسة الأمين المتوسطة <mark>المتوفق</mark>ة امبولو مجرب.
- ث) أحوال التلاميذ في المدر<mark>سة الأ</mark>مين المتوسطة المتوفقة امبولو جمبر. **3( المقابلة الشخصية**
- المقابلة هي محادثة بقصد معين. تجرى المحادثة بين الطرفين، وهي
- المقابلة وطرح الأسئلة الضيف التي تعطي الإجابات على السؤال.<sup>7٤</sup> وأنواع

املقابلة الشخصية هي:

**.** 

<sup>23</sup> Cholid, Narbuko, *Metode Penelitian,* (Jakarta: Bumi A ksara, 2009), 70.

<sup>24</sup> Lexy J Moleong, *Metodologi Penelitian Kualitatif* (Bandung: Remaja Rosdakarya, 2005), 186.

أ( املقابلة املنظنة

املقابلة املنظمة تستخدم يف مجيع البيانات إذا كانت الباحثة أو جمتمع البيانات عاملا حقا عن املعلومات ستحصلها الباحثة. فلذلك يف <mark>عملية المقابلة، قد است</mark>عدت الباحثة أو اجتمعت البيانات أدوات البحث مصل الأ<mark>سئلة ا</mark>لكتابة واستعداد الإجابة. <mark>ب</mark>) المقابلة شبه المنظمة مدخل هذه المقابلة هي مدرجة في فئة المقابلة أي<mark>نما ت</mark>نفيذه مستقلا إذا تقاران بمقابلة المنظمة. أما أهداف هذه المقاب<mark>لة ني</mark>ل المشكلات واضحا. ج) المقابلة غير المنظمة المقابلة غير المنظمة هي المقابلة التي تستخدمها الباحثة بإعطاء األسئلة على مصادر البيانات أو املخرب عن كل ما يتعلق بالبحث حرية ولكنه ينبغي عليه أن يذكر على أي شيء من املعلومات والبيانات اليت م<br>ستجمعها.

1  $^{25}$  Ibid., 73-74. ومن أنواع املقابلة الشخصية املذكورة، ختتار الباحثة املقابلة غري املنظمة لنيل البيانات منها:

أ( عملية تعليم اللغة العربية خبريطة الذهنية. <mark>ب) متطوير كفاءة التلاميذ على الإنشاء الموجه بخريطة ال</mark>ذهنية. **4( الوثائقية** الوثائقية هي بحث البيانات عن الاحوال المتغيرة التي ل<mark>ها شك</mark>ل الملحوظة، والنس<mark>خة،</mark> و الكتاب، و المحلات، و الحريدة، وغير ذلك. `` و الب<mark>يانات</mark> التي تريد أن تنال من وثائقية هذا البحث كمال ذكر بعده: أ<sub>.</sub> تاريخ المدرسة الأمين المتوسطة المتوفقة امبولو جمبر. ب.تركيب املنظمة املدرسة األمني املتوسطة املتوفقة امبولو مجرب. ج. البيانات عن جملة المعلم في المدرسة الأمين المتوسطة المتوفقة امبولو جمبر .

د. البيانات عن تلاميذ في المدرسة الأمين المتوسطة المتوفقة امبولو جمبر ه. نتيجة االختبار يف درس اللغة العربية.

<sup>26</sup> Suharsimi Arikunto, *Prosedur Penelitian Suatu Pendekatan Praktek* (Jakarta: PT. Rineka Cipta, 2103), 206.

اإلختبار هو اآللة لنيل االخبار من تقومي التالميذ الذي حيتاج بة الصحيح أو الخطأ. إذا ينظر الإختبار من شكل<mark> الا</mark>مر و إجابة التلاميذ، فيستطيع أن يجتمع إلى ثلاث<mark>ة انواع هو الإختبار الم</mark>كتوب، و النصبي العملي، و الشفوي. <sup>77</sup> يف هذا البحث، تستخدم الباحثة اإلختبار املكتوب لنيل البيانات. والبيانات التي <mark>تريد أ</mark>ن تنال من هذا الإختبار هو كفاءة التلاميذ على الإنشاء الموجه بطريقة الخري<mark>طة ال</mark>ذهنية في المدرسة الأمين المتوسطة المتوفقة امبولو جمير للسنة الدراسية

 $7.11/\Upsilon.1V$ 

**.4 آلة جمع البيانات** تستخدم الباحثة الوسيلة األوىل هي اإلستبيان جبملة مخسة عشر بيان. وتستخدم الباحثة املقياس ليكرط )*Likert*). مستخدم املقياس ليكرط )*Likert* )لقياس املوقف والرأي واإلدراك الفردي أو اإلدراك اإلجتماعي عما يتعلق بواقعية أو تسمى بظاهرة اإلجتماعية. ويف البحث تثبت الباحثة الواقعية اإلجتماعية بطريقة خمصصة وتسمى بمؤشر البحث.<sup>٢٨</sup>

 $\gamma$ 

**.** 

<sup>27</sup> Moh. Sahlan, *Evaluasi Pembelajaran* (Jember: STAIN Jember Press, 2013), 31.

<sup>28</sup> Ridwan, Engkos Achmad Kuncoro, *Cara Menggunakan dan Memakai Path Analysis (Analisis Jalur)*(Bandung: Alfabeta, 2013), 20.

عندما يجيب التلاميذ الأسئلة في المقياس ليكر*ط (Likert)* يقرّر مخبر فيه طبقة الإتّفاقيّة على سؤال مع ما يختار التلاميذ أحد من اختيار.

**الجدول 1،1**

| <mark>مجمو</mark> ع النّقط من السؤال الإيجابي | اختيار ال <mark>جواب</mark>                  | الرقم |
|-----------------------------------------------|----------------------------------------------|-------|
|                                               | اختيار الجواب أ                              |       |
|                                               | اختيار الجواب ب                              |       |
|                                               | اختيار الجواب ج                              |       |
|                                               | اختيار الجواب د                              |       |
|                                               | <mark>اختيار الج</mark> واب ه <mark>ـ</mark> |       |

**الجدول من استخدام المقياس ليكرط )***Likert***)**

إذا يستخدم هذا مقياس ليكرط )*Likert* )فاملتغري املقياس يوضح علي بعد، ويوضح بعد علي متغير الفرعي ثم يوضح متغير الفرعي علي مؤشرات المقياس. وهذا املثؤشرات املقياس تستطيع أن يصري نقطة اإلنطالق لصناع رقم أداة/وسائل ومنها السؤال أو البيان الجيب لدى تلاميذ. تستخدم الباحثة آلة في هذاالبحث هيالاستفتاء بمجموع الأسئلة من متغير املستقيل اخلريطة الذهنية.

**الجدول 1،1**

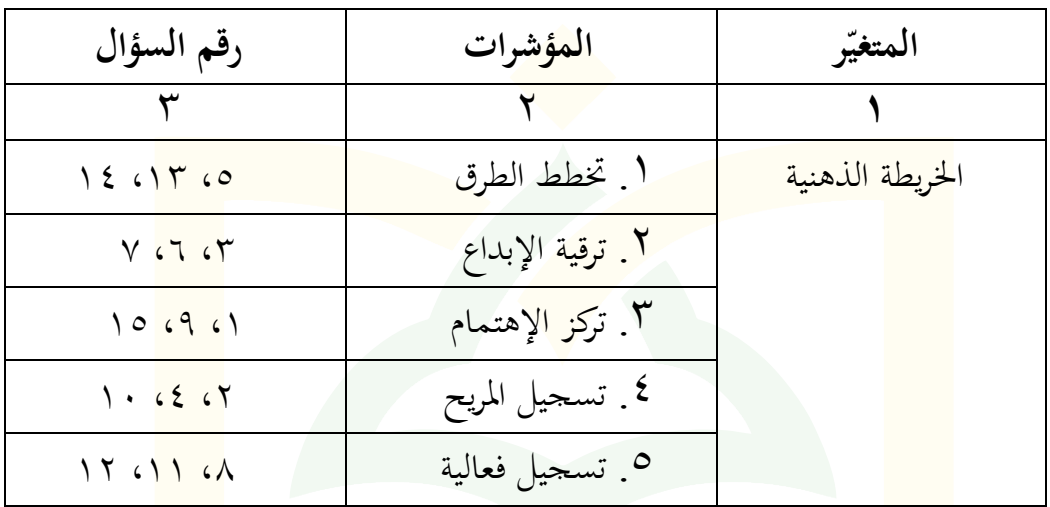

**آلة البحث متغير المستقيل الخريطة الذهنية )X)**

**.5 اختبار الصحة والمناسبة**

**أ( اختبار الصحة** الصحة هي القياس التي تد<mark>ل على درجات</mark> من صحة أو تصحيح الوسيلة. الوسيلة الصحة هي وسيلة التي تستطيع أن تقيس ما المراد الباحثة وتعبر البيانات من المتغير المبحوث سديدا. <sup>٢٩</sup> تستخدم الباحثة اختبار الصحة برموز ارتباط ضرب .)*Product Moment*( العزوم

<sup>29</sup> Arikunto, *Prosedur Penelitian*, 211.

أما الرموز ضرب العزوم فهو کما يلي:  

$$
r_{xy} = \frac{\sum xy}{\sqrt{(\sum x^2)(\sum y^2)}}
$$

البيان :

$$
r_{xy}
$$
\n
$$
= 2 \int \frac{1}{x} \, dx
$$
\n
$$
= \sum_{x} xy
$$
\n
$$
= \sum_{x} xy
$$
\n
$$
= \sum_{x} xy
$$
\n
$$
= \sum_{x} xy
$$
\n
$$
= \sum_{x} xy
$$
\n
$$
= \sum_{x} xy
$$
\n
$$
= \sum_{x} xy
$$
\n
$$
= \sum_{x} xy
$$
\n
$$
= \sum_{x} xy
$$
\n
$$
= \sum_{x} xy
$$
\n
$$
= \sum_{x} xy
$$

أما النتائج من حتليل اختبار صحة اآللة فهو كما يلي:

$$
1, 7:
$$

**نتائج اختبار صحة آلة االستفتاء**

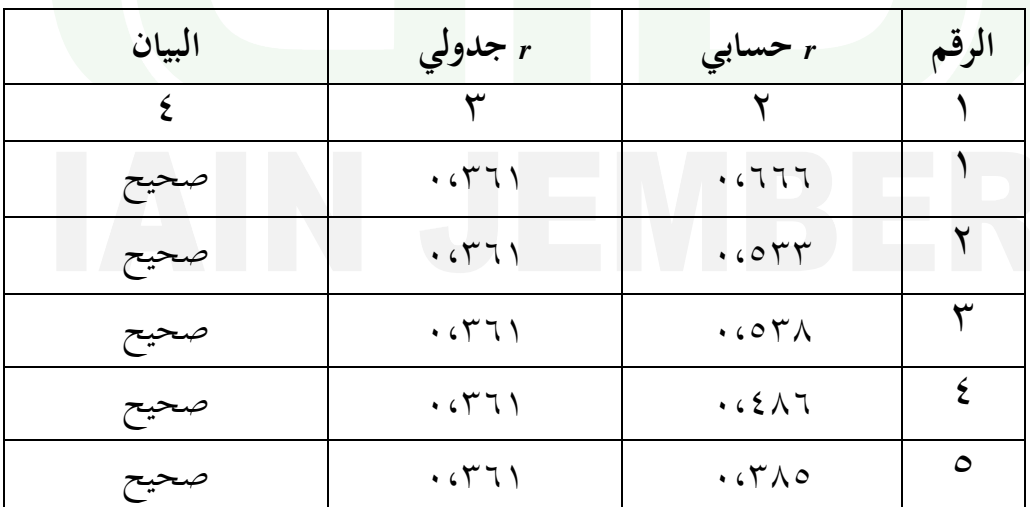

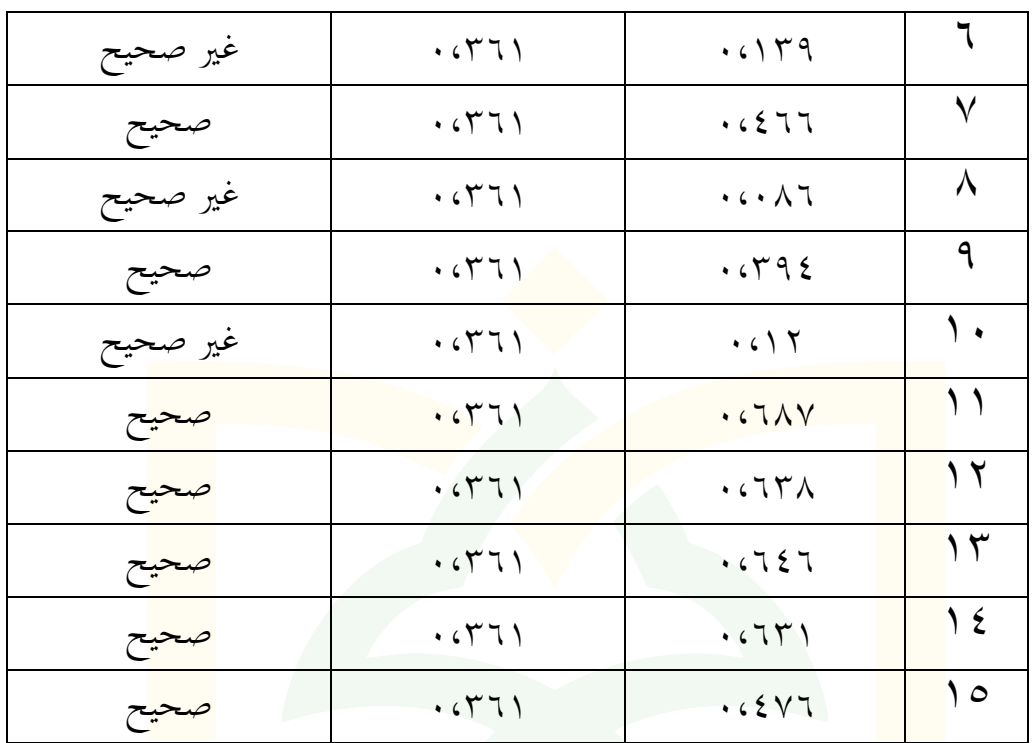

<mark>استنادا على ذلك نتائج من ا</mark>حتبار الصحة يعرف أنّ اثنا <mark>عشر أ</mark>سئلة صحيح

أل ين *<sup>r</sup>* حسايب أكرب من *<sup>r</sup>* جدويل )*tabel-r < hitung-r*). فلذلك، تستطيع 12 أسئلة أن يستعمل كآلة لقيس متغير في هذا البحث. **ب( اختبار المناسبة** املناسبة هي دقة ومقرر، معناها متلك كل اإلختبار ثقة ودقة حني يستخدم 30 مرارا وحاصله متساويا. تستخدم الباحثة إختبار املناسبة *(α )Alpha Cronbach*.

<sup>30</sup> Moh. Sahlan, *Evaluasi Pembelajaran* , 227.

أما الرموز *(α )Alpha Cronbach*كما يلي:

$$
r_{11} = \left[\frac{k}{k-1}\right] \left[1 - \frac{\sum \sigma_b^2}{\sigma_t^2}\right]
$$

البيانات:

 $r_{11}$ *Cronbach Alpha )α)* املناسبة قيمة= *<sup>K</sup>* = عدد السثؤال قاوت البزرة  $\sum \sigma_b^2$ 2 = كل التفاوت *t*  $\cdot$ أما <mark>النتائج من تحليل المن</mark>اسبة فه<mark>ي كما ي</mark>لي: <sup>"</sup> **الجدول: 1.7 نتائج اختبار المناسبة آلة االستفتاء**

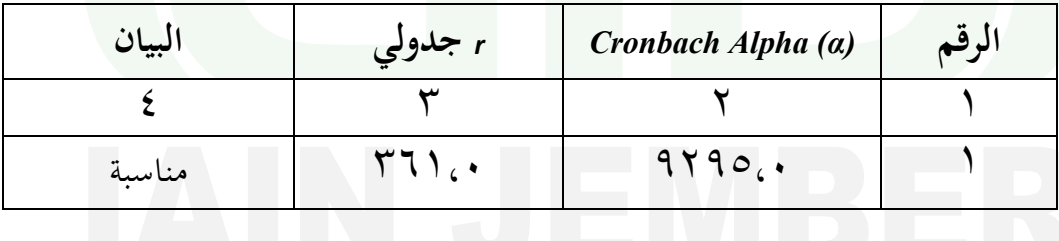

1  $31$  Ibid., 42.

 $r_{\rm i1}$  خلى ذلك نتائج من اختبار المناسبة يعرف السؤال مناسبة، لأنّ أكرب من *<sup>r</sup>* جدويل )*tabel-r > hitung-r*). فلذلك، يقال مجيع السثؤال الئق للتجربة املستقبل.

**.5 تحليل البيانات** <mark>تحليل</mark> البيانات هو عملي<mark>ة بعد إجتماع البيانات من جميع المستجي</mark>ب أو مصادر البيا<mark>نات.</mark> النشط في تحليل البيانات هو اجتماع البيانات بناء ع<mark>لى ال</mark>متغيرات ونوع المست<mark>جيب</mark>، صنف البيانات بناء على المتغيرات من جميع المستج<mark>يب و</mark>تقدم البيانات من <mark>كل المتغيرات المبحوثة، و عمل الحساب لإجابة مشكلة الب</mark>حث، وعمل الحساب لإختبار الفروض المتقدمة.<sup>77</sup> يف هذا البحث، تستخدم الباحثة حتليل البيانات اإلحصائية االستقرائية و 33 إرتباط ضرب العزوم )*Moment Product Korelasi*). ورمزه كما يأيت : البيان :  $r_{xx}$  = رقم الدليل في إرتباط ضرب العزم  $=\frac{\sum xy}{\sqrt{\left(\sum x^2\right)\sum y^2}}$  $x^2$   $(\sum y^2)$ *xy rxy*

 $\overline{a}$ 

<sup>32</sup> Sugiyono. *Metode Penelitian Kuantitatif Kualitatif Dan R & D* (Bandung:Alfabeta. 2013)., 147.

<sup>33</sup> Arikunto, *Prosedur Penelitian ,* 314.
(y) وقيمة (x) وقيمة (y)  
\n
$$
(x) = 2
$$
\n
$$
= \sum x
$$
\n
$$
= \sum y
$$
\n
$$
= \sum y
$$
\n(konseryatif) 
$$
y = \sum y
$$

سوب<mark>انا ع</mark>ن جدول تفسير معامل الفريق كما يلي: <sup>٣٤</sup>

<mark>أما ال</mark>تأويل لمعرفة العلاقة والمنحفضة بين التقدير حسابي وجد<mark>ولي في</mark>ما يلي:

**الجدول 1.8**

## **لتفسير معامل العالقة**

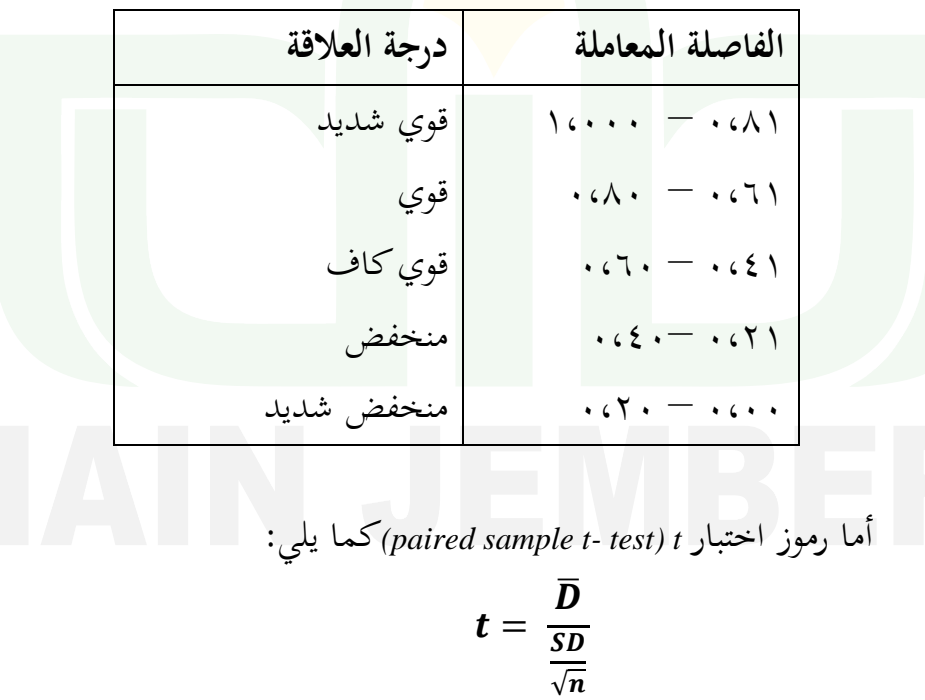

<sup>34</sup>Subana, dkk., *Satistik Pendidikan* (Bandung: Pustaka Setia, 2000), 152

̅: فرق بني املعدل من اجملموعة الضابطة واجملموعة التجريبية. **SD** : فرق بني تفاوت من اجملموعة الضابطة واجملموعة التجريبية. **<sup>n</sup>** : مستجيب. يف أخد احلكم، إذا <sup>t</sup> احلساب اكرب من <sup>t</sup> اجلدول فيكون االختالف. وهذا الحال يؤثر متغير <sub>x</sub> في متغير <sub>y</sub>. **ي.هيكل البحث** إ<mark>ن هيكل البحث متصور ومختصر عن الرسالة العملية من باب المقدمة حتى</mark> باب الخاتمة، وترجو الباحثة ان تكون القارئون يفهمون محتويات الرسالة بسهولة. فلذلك تنقسم الباحثة هذا البحث العلمى إىل أربعة ابواب، وهي كما يلى: الباب الأول : هو المقدمة هي تبحث عن حلفية البحث ومشكلة البحث وأهداف البحث وفوائد البحث وإطار البحث والتعريف اإلجرائي وإفرتاض البحث وفروض البحث ومناهج البحث و هيكل البحث. الباب الثاين : تبحث الباحثة عن الدراسة املكتبية اليت تشتمل على الدراسة السابقة والدراسة النظرية.

البيان :

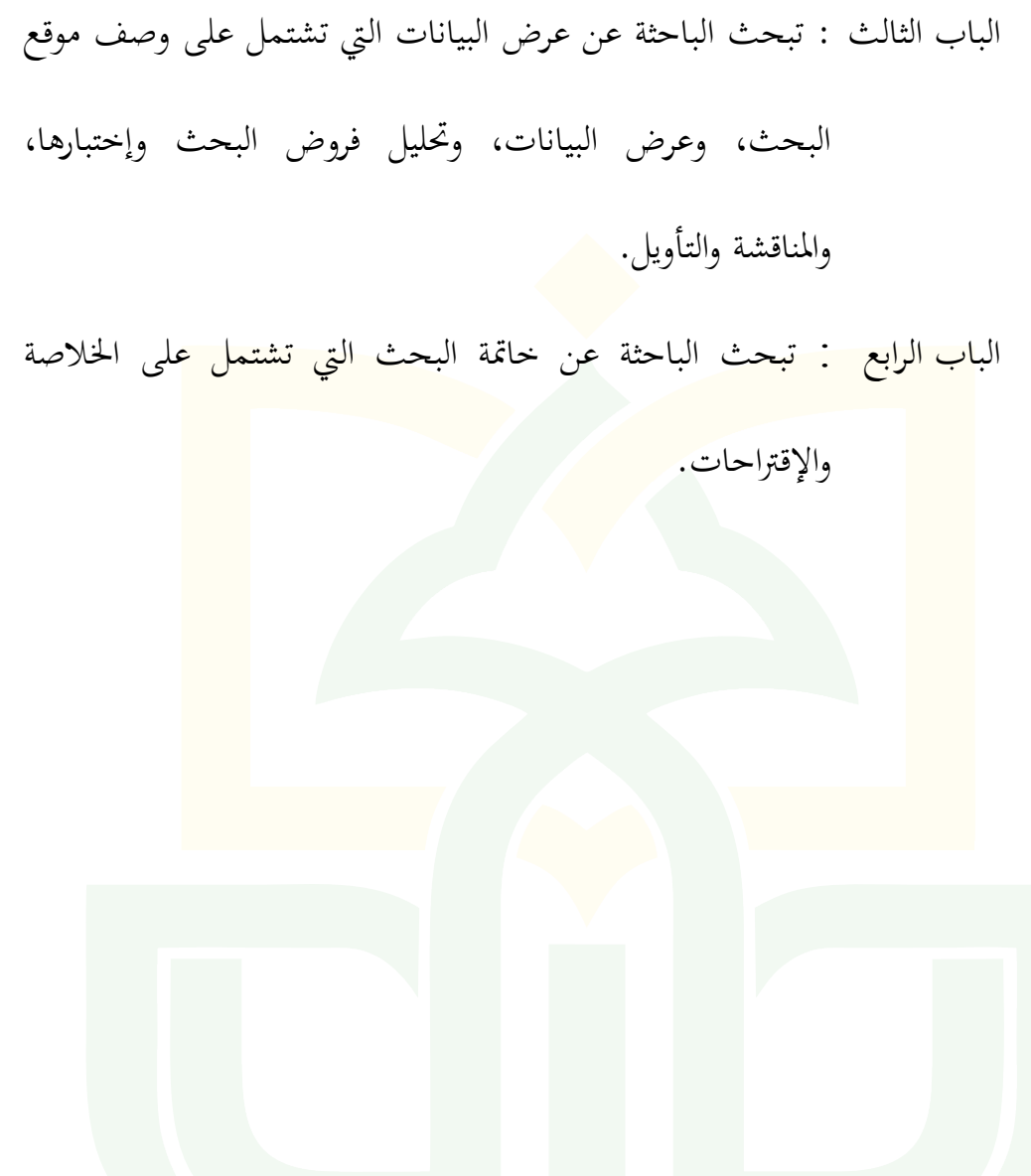

# **الباب الثاني الدراسة المكتبية**

**.1 الدراسة السابقة**

<mark>متعلقا بالموض</mark>وع المبحوث فتجد الباحثة بعض البحوث الأتية منها: <mark>ا. ع</mark>ملية رزق الله. <mark>٢٠١١. بال</mark>موضوع أهمية تطبيق الطريقة <mark>خريطة</mark> الفكرة لترقية مهار<mark>ة الك</mark>لام في المدرسة الثانوية الحكومية دينانجار جومبانج. <mark>البحث</mark> العلمي في الجا<mark>معة س</mark>ونان أمفل الإسلامية الحكومية سورابايا. أما منا<mark>هج ا</mark>لبحث الذي است<mark>خدمت الباحثة يع</mark>ني البحث الكيفي. النتيجة من هذا البحث تطبيق الطريقة خريطة الفكرة لرتقية مهارة الكالم يف املدرسة الثانوية احلكومية ديناجنار جومبانج وقد دلت جيّدة. وقوي بالحصول نسبه مئوية الإستفتاء من بين ٥٦ % – ٧٥ %. أما املتساوي بني ذلك البحث هبذا البحث يعين تركزان الباحثتان لتبحث عن خريطة الذهنية. أم الفرق بني ذلك البحث هبذا البحث يعين ركزت الباحثة لتبحث عن ترقية مهارة الكالم. وهذا البحث عن تركز الباحثة يف ترقية كفاءة التالميذ على اإلنشاء.

ب نيلة العزيزة. ٢,١٣. بالموضوع دور استخدام إستيراتجية الخريطة الفكرية لترقية قدرة التلميذات في كتابة الإنشاء بالمعهد الاسلامي العصري للبنات الكوثر

سومرب ساري سرونو بانيواجني للسنة الدراسة 1121\.1122 البحث العلمى يف اجلامعة اإلسالمية احلكومية مجرب. أما مناهج البحث الذي استخدمت الباحثة يعين البحث الكيفي. ومن نتيجة البحث هي أن استخدام إسترياجتية اخلريطة الفكرية لترقي<mark>ة قدرة التلميذات في</mark> كتابة الإنشاء بالمعهد الاسل<mark>امي العصري ل</mark>لبنات الكوثر سو<mark>مبر سا</mark>ري سرونو بانيوا<u>نحي للسن<mark>ة الدراسة ٢٠١٢\.</mark></u>172.

أما املتساوي بني ذلك البحث هبذا البحث يعين تركزان الباحثتان لتبحث عن فعال<mark>ية طر</mark>يقة التعليم خريطة الذهنية. أم الفرق بين ذلك البحث <mark>بهذا</mark> البحث يعني موق<mark>ع البحث مختلف، ذلك البحث في المعهد الاسلامي العصري ل</mark>لبنات الكوثر سومبر ساري سرونو بانيوابجي، <mark>وهذا ا</mark>لبحث في المدرسة الأمين المتوسطة المتوفقة امبولو جمبر. و استخدام مدخل البحث المختلفة يعني بحث الكيفي، اما الباحثة تستخدم مدخل البحث يعين حبث الكمي.

ج. لودينا سفتيان لطفي. .1126 باملوضوع تدريس اإلنشاء التحريري مبدرسة الكوثر املتوسطة للبنات الفصل الثاين مسربسارى سرولو باجنوجني للسنة الدراسة 1122\.1126 البحث العلمى يف اجلامعة اإلسالمية احلكومية مجرب. أما مناهج البحث الذي استخدمت الباحثة يعين البحث الكيفي. ومن نتيجة البحث هي <mark>د. أم<sub>ي</sub> سلامة. ٢٠١٦. بالموضوع فعالية طريقة التعليم "مند</mark> ماف طوىن

تست<mark>خدم مدخل البحث يعني بحث الكم</mark>ي

بوزان" في تنمية إبداع التفكير و<mark>حصول</mark> الدراسة و التعليم في اللغة العربية (الدراسة التجربية لطلاب الصف الحادية عشر بمدرسة فاكم سليمان الثناوية الإسلامية الحكومية). البحث العلمى في الجامعة <mark>سونان كاليجاكا الإسلامية الحك</mark>ومية بيوكياكرتا. أما مناهج البحث الذي استخدمت الباحثة يعين البحث الكمي. النتيجة من هذا البحث موجود فعالية طريقة التعليم "مند ماف طوىن بوزان" يف تنمية إبداع التفكير وحصول الدراسة و التعليم في اللغة العربية (الدراسة التجربية لطلاب الصف الحادية عشر بمدرسة فاكم سليمان الثناوية الإسلامية الحكومية).

تدريس اإلنشاء التحريري مبدرسة الكوثر املتوسطة للبنات الفصل الثاين مسربسارى سرولو بانجونجي للسنة الدراسة ٢٠١٥/٢٠١٤.

أما املتساوي بني ذلك البحث هبذا البحث يعين تركزان الباحثتان لتبحث عن

الإنشاء. أم الفرق بين ذلك البحث بمذا البحث يعني ركزت الباحثة لتبحث عن

تدري<mark>س الإ</mark>نشاء التحريري، وهذا البحث عن تركز الباحثة في تر<mark>قية ك</mark>فاءة التلاميذ

عل<mark>ى الإن</mark>شاء. و استخدام مدخل البحث المختلفة يعني بحث الكيفي، اما الباحثة

أما املتساوي بني ذلك البحث هبذا البحث يعين تركزان الباحثتان لتبحث عن فعالية طريقة التعليم خريطة الذهنية. أم الفرق بني ذلك البحث هبذا البحث يعين ركزت الباحثة لتبحث عن تنمية إبداع التفكير وحصول الدراسة و التعليم في اللغة العربية. وهذا البحث عن تركز الباحثة في ترقية كفاءة التلاميذ عل<mark>ى الإن</mark>شاء.

- **.2 الدراسة النظرية**
- **أ. خريطة ذهنية**
- **1( تعريف خريطة الذهنية**

<mark>خريطة الذهنية هي من إسترا</mark>تجية التعليم المعرفية الجديدة التي تتوجه الي كفاءة الطالب يف فهم الدرس. يف السنة 2751 تطور طوين بوزن خريطة الذهنية بأساس التجربية العملية عن كيف طريقة عمل دماغ الإنسان حقيقة. لذلك تستعمل هذه الطريقة المدخل يستنفد دماغ الإنسان كاملا ويستطيع أن يجعل الكتابة الكثيرة في وجه أو وقت واحد. وباستعمال صورة بصرية و أالت الغرافية األخرى فيعطي حريطة الذهنية اثر كبير.<sup>12</sup>

<sup>34</sup> Bobby Deporter & Mike Hernacki, *Quantum Learning,* (Bandung: Kaifa, 2015), 152.

أما تعريف خريطة الذهنية كثري، منها: خريطة الذهنية هي طريقة لتنمية الفكرة في جميع أوجه، وهذه الطريقة لتنمية الفكرى إبتكاريا، ويحسن كفاءة الكتابة، يزوّد كفاءة تنظيم الشيء.

وخريطة الذهنية هي أداة عجيبة تساعد العقل للتفكير المنسّق المنظّم. هي بسي<mark>طة ج</mark>دا. وأما رسم الخريطة الذهنية هو العلمية والطريقة السهلى لإدخال المعلومات إلى العقل، ولأخذ المعلومات من العقل. وهذه الطري<mark>قة طر</mark>يقة ابتكارية، وإبداعية، ورموز، وكلمات، وصور، ونظام بسيطة، وطبيعية، وقريية للعقل. باس<mark>تخدام الخريطة الذهنية، قائمة المعلومات الطويلة المركبة المملة يمكن</mark> أن تحول إلى الرسوم البيانية امللونة اجلذابة، سهلة للمذاكرة، منسقة و منظمة، ومطبقة بعملية 20 طبيعة العقل. خريطة الذهنية تتكون من كلمتني، مها: اخلريطة و الذهنية، خريطة هي مفهومة غري خطية. أما ذهنية هي جزء من عمل الدماغ الذي يكتم كل شيء ننظر ونسمع ونشعر. اذن خريطة الذهنية هي طريقة املالحظة باستفادة الدماغ بإستخدام صورة 23 بصرية وتصوير ثانوي أخر لتكوين التأثري.

<sup>35</sup> Tony Buzan, *Mind Map Untuk Meningkatkan Kreativitas,* (Jakarta: PT Gramedia, 2005), 4.

<sup>36</sup> Bobby Deporter, *Quantum Learning,* (Bandung: Kaifa, 2015), 146.

digilib.iain-jember.ac.id • digilib.iain-jember.ac.id • digilib.iain-jember.ac.id • digilib.iain-jember.ac.id • digilib.iain-jember.ac.id • digilib.iain-jember.ac.id

 $\forall x$ 

وينقسم الدماغ البشري عقليا إىل نصفني، وهو الدماغ األيسر والدماغ األمين، وكل منهما لديهما كثفة من وظائف الدماغ وخصائص الىت ختتلف بعضها بعضا. ويرتبط الدماغ الأيسر مع الأنشط<u>ة مثل</u> اللغة والأرقام والتحليل والمنطق وتسلسل، عد <mark>وهلم جرا. في ح</mark>ين أن الدماغ الأيمن يرتبط مع أشياء مثل الإبداع، المفاهم، الفن/ اللون، واملوسيقى، والعاطفة واخليال.

<mark>الخر</mark>يطة الذهنية هي أسهل طريقة لوضع المعلومات في ال<mark>دماغ</mark> واتخاذها من الدم<mark>اغ، و</mark>كيفية تسجيل إبداعي وفعالي لطلاب فرديا لتحصيل الأفكار وتسجيل الدر<mark>وس وحرفيا سيعين أ</mark>فكارنا.<sup>٣٧</sup>

في الحقيقة، أن الخريطة الذهني<mark>ة هي</mark> تقنيات تصوير المعلومات بأنماط مثل شجرة هلا فروع واغصان. الحيفظ الدماغ املعلومات كلمة بكلمة او عمودا بعمود علينا أن نتبع طيفية عمل الدماغ يف شكل اخلريطة الذهنية. الخريطة الذهنية هي مفيدة لتوفير المفتاح لفتح إمكانات الدماغ. يمكن تحسين وإثراء الخريطة الذهنية بالألوان والصور والرموز والأبعاد. هذه الزيادة تساعد الإبداع والذاكرة وخاصة لتذكري املعلومات.

<sup>1</sup> <sup>37</sup> Tony Buzan, *Buku Pintar Mind Map,* (Jakarta: PT Gramedia, 2009), 04.

فوائد اخلريطة الذهنية يف التدريس.

يف التدريس، احلافز هو شيئ الذي يدفع التالميذ على التعلم أو متكن املادة الدراسية التي يتعلمها. وبذلك، كفائة المدرس في تحفيز التلاميذ ضرورية. وإحدى طريق<mark>ة لترقية حافز التلامي</mark>ذ هي إعطاء التلاميذ مهارة او طريقة محتاجة في التعلم مثل القر<mark>اءة وال</mark>كتابة والحفظ والتفكير حيث هذه الأنشطة هي الأنشط<mark>ة التي</mark> تحدث دئما يف التعلم. بإعطاء تلك املهارة يرجى نافعتها لرتقية حافز التالميذ.

<mark>يمكن</mark> ان تستحدم الخريطة الذهنية لأغراض مختلفة، إما <mark>شخص</mark>ية كانت أم تعاونية. خاصة يف التدريس، تستخدم اخلريطة الذهنية ملساعدة التالميذ على فهم املواد الدراسية وتنظيمها وتصورها وأنشطة تعلمهم إبداعيا وجذابيا من ناحية الوقت، تستطيع الخريطة الذهنية أن تبسط استخدام الوقت في تعلم المعلومات. وحدثت هذه الطريقة ألن تستطيع أن تعرض التصور الشامل على شيئ يف وقت قصير. وبكل أخرى، نستطيع الخريطة الذهنية أن يقصر وقت التعلُّم بتغيير أنماط

التسجيل الخطي التي تستغرق الوقت الى التسجيل الفعالي المفهوم للتلاميذ.

استعرض من ناحية الوقت، اخلريطة الذهنية تبسيط استغراق الوقت يف تعلم المعلومات، لأن الخريطة الذهنية تستطيع أن تقدم التصور الشامل على شيء في وقت قصري. وبكلمة أخرى، اخلريطة الذهنية تستطيع ان تقصر وقت التعلم بتغري نمط التسجيل الذي يستغرق وقت طويلا إلى نمط التسجيل الفعالي والمفهومي ومن فضائل اخلريطة الذهنية هي :

- .1 كان املوضوع الرئيسي معرفا واضحا، ألن موضوعها يف وسط الورقة.
- .2 كانت املرحلة الرئيسي للمعلومات معرفة واضحة، وضع املعلومات املهمة في الموضوع الرئيسية<mark>.</mark>
	- .3 كان التعالق بني املعلومات ساهل يف التعرف
		- .4 كانت سهلة يف الفهم و التذكر.
	- <mark>9. تمكن ان تشترك المعلومات الجديدة دون تفسيد هيكل الخريطة الذهنية</mark>
	- .6 كل عنصور من اخلريطة الذهنية فريد جدا، حىت تسهل عملية التذكر .7 كانت تسارع عملية التسجيل، ألهنا تستخدم الكلمة الرئيسية.
		- **2( اهداف خريطة الذهنية**

عرفنا أن كل وسائل التعليمية هلا أهداف اليت سيحصل عليها من الذي

يستخدمها. أما اهداف خريطة الذهنية فيها:

أ) لنشأة رغبة نشاط الطلاب في تدريس اللغة العربية في خصائص بمهارة الكتابة.

ب) لمساعدة الطلاب حفظ المادة قويا.

ج) لتسهيل الكتابة تعليم اللغة العربية جيدا. د) لتسريع وقت عملية التدريس وتعطي فهما.

قدم مهاليك، أن استعمال الوسائل التعليمية يف عملية التدريس والتعليم جيلب الرغب<mark>ة الجديدة والتشويق</mark> والمثير للتدريس بل الأثار السيكولوجيا في نفس التلاميذ. استع<mark>مال ا</mark>لوسائل التعليمية في توجيهة التعليم يساعد فعالية عملية التعليم واتصال الماد<mark>ة الدر</mark>اسية في الحال. اضافة الى تجليب بتشويق التلاميذ و<mark>رغبتهم</mark>، تساعدهم الوس<mark>ائل ا</mark>لتعليمية إلى ترقية الأفهام ليقدم البيانات جدابا متأمنا وتسهل تفسير البيان<mark>ات والمعلومات.<sup>۳۸</sup></mark>

وقال احمد رفاعي ونانا سو<mark>جانا أ</mark>ن الوسيلة الدراسية تستطيع أن ترفع فعالية تدريس الطلاب في الدراسة، وفي أخرها ترجى أن ترفع نتيجة الدراسة العالية في ارادة حصول على الشيء املقصود، ألن الوسيلة الدراسية جتعل الدرس سهال ليفهمه الطلاب، والطلاب مستجبون بما أعطاه المدرس من المادة. <sup>٣٩</sup>

أهداف اخلريطة الذهنية أن جتعل املواد الدراسية منقوشة بصرية كانت ام بيانية، مث متكن أن تسجيل املعلومات وتذاكره. والتايل سيقدم الفرق بني التسجيل التقليدي والتسجيل باخلريطة الذهنية.

<sup>38</sup> Azhar Arsyad, *Media Pengajaran* (Jakarta: PT. Raja Grafindo Persada, 1997), 15.

<sup>39</sup> Nana Sudjana dkk, *Media Pengajaran* (Bandung: CV. Sinar Baru, 1997) 2.

### **القائمة 1.2**

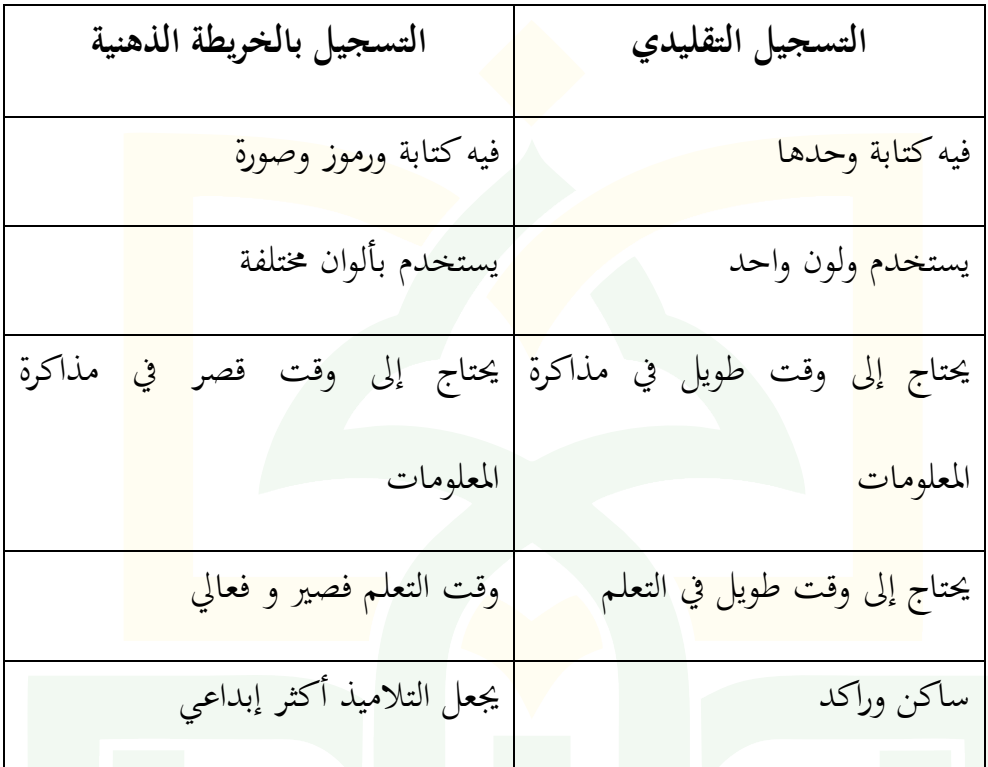

**الفرق بين التسجيل التقليدي والتسجيل بالخريطة الذهنية**

<mark>تدل تلك القائمة أن الخريطة الذهنية هي</mark> طريقة التسجيل التي تطور نمط التعلم البصري. جتمع اخلريطة الذهنية اممكانات الدماغ وتطورها. وبشاركة نصفي الدماغ فسيكون الفرد ساهال يف تدبري املعلومات وتذكريها كتابيا ام شفاهيا. كان مزيج الألوان والرموز والأشكال يسهل الدماغ في قبض المعلومات. كانت الخريطة الذهنية اليت صنعها التالميذ يف كل املادة متنوعة. هذه بسبب متعددة العواطف واملشاعر على كل أضخاص يف كل فرصة. كان اجلو الدراسي املمتع يف عملية التدريس ستأثر يف تصميم اخلريطة الذهنية وصناعها، لذا، يرجو على املدرس ان يكون اجلو الدفع عن أحوال تعلم التالميذ، خاصة يف عملية تصميم اخلريطة الذهنية الصناعها. عملية التدريس على كل شخص متعلقة بالبيئة الدراسية. اذا كانت البيئة الدراسية إجابية فسيكون أثار التدريس خريا. والعكس، إذا كانت البيئة الدراسية سلبي<mark>ة فسي</mark>كوم أثار التدريس قبيحا.

**3(فوائد خريطة الذهنية**

بعد وصف التعريف عن اخلريطة الذهنية ففيما يلي وصف فوائد هذه الأس<mark>لوب،</mark> فوائد الخريطة الذهنية عند طوين بوزان:

أ) تعطيك نظرة شاملة للموضوعات الكبيرة. ب) تمكنك م<mark>ن تخطط طرق /عمل اختيارا</mark>ت من أين أتيت وأين تذهب ت) جمع أكبر قدر من المعلومات والبيانات ث) تشجعك على حلال مشكلة بعرض طرق مختلفة وحلول متنوعة ج) تمكنك لتكون أكثر فعالية ح) يكون الشكل ممتع للنظر والقراءة والتأمل والمذاكرة خ) شكل جذاب ومريح للعيون وللعقل د) تسمح لك بمشاهدة الصورة الكاملة والتفاصل في نفس الوقت.

- .1 تنظيم البناء املعريف واملهادي لقواعد اللغة العربية لدى الطالب تنسق بينها أثناء المراحل التدريسية المختلفة. .2سهولة الوصول إىل املعلومة من اخلريطة الذهنية أثناء الدراسة أو أثناء حل التدريبات أو املتحانات. .3فرصة مراجعة املعلومات السابقة عن املوضوع بسرعة والربط بينها وبني املعلومة اجلديدة. .4املرونة يف إضافة بيانات ومعلومات جديدة مما يوسع عملية الفهم ليس إثناء عرض الد<mark>رس فقط، و</mark>لكن عند المراجعة المتطررة ايضا. .5تساهم بفاعلية يف مرات الفروق الفردية بني الطالب خاصة. ّ .6 <sup>ر</sup> العمق املعريفي واملهادي عند الطالب يف املوضوع. تطو .7تعطي الطالب صورة شاملة مرتابطة عن مواضيع النحو متكنه من احلكم الصحيح على الكلمة املراد.
- فوائد خريطة الذهنية يف تدريس اللغة العربية كمايلي :

وأما فوائد اخلريطة الذهنية عند التالميذ هي :

.1 ترقية اإلبداع واألنشطة كانت فردية ام مجعية.

عندما يعتود التلامي<mark>ذ ا</mark>ن يستخدموا هذه طريقة الخريطة الذهنية في <mark>تسجيل مع</mark>لومات التدريس التي ينالو<u>نها، فسيكون التلامي</u>ذ اكثر نشاط وإبداع. است<mark>خدامهم في</mark> الرمز والصورة وخيار الكلم<mark>ة الرئي</mark>سية المعينة ثم رسمهم وكتابتهم في الخريطة الذهنية يستطيع ان يحفز الفكر الإبداعي. .2 تسهيل الدماغ لفهم املعلومات وقبضها سريعا.

<mark>ت</mark>كن الملاحظات بطريقة الخريطة الذهنية أن ت<mark>سهل</mark> فهمها عند الأخرين، لاسيم عن<mark>د منشئها، هي</mark> تجعل التلاميذ أن يعين العلاقات بني عناصر اخلريطة الذهنية، وهذه تسهل التالميذ ليفهموا ويقبضوا املعلومات سريعا.

.3 إستيعاب وجهات النظرة املمختلفة إىل املعلومات.

فطبعا، أن كل التالميذ لديهم جمموعة متنوعة من وجهات النظر حول املعلومات املقدمة من قبل املدرس أو ما ينالونه من مصادر التعلم الأخرى. تنوع وجهات النظر يمكن لهم تفسير هذه المعلومات منوذجيا وتسكب منذجيا يف اخلريطة الذهنية لكل منهم. .4 تركيز إهتمام التالميذ.

كان يف مدة عملية تصنيع اخلريطة الذهنية، سيرتكز إهتمام التالميذ إىل فهم املعلومات وتفسريها اليت ينالوهنا. وهبذا ستكون عملية <mark>التدريس أ</mark>كثر فعالية. .5 التسجيل بطريقة اخلريطة الذهنية مريح. أي التلاميذ الذي لايحب درس الرسم عندما في <mark>مرحلة</mark> الطفولة؟ بل يف مرحلة الكبار اليزالون ان حيبوا الرسم. فطبعا، طريقة الكتابة بالخريطة الذهنية سترسمهم، لو كانت قدرتهم في <mark>رسم ا</mark>لرموز قبيحة. والأنشطة المريحة بعد<mark>ها ست</mark>ؤدي الجو الإجابي في عملية التدريس. .6 متكن مجيع أجزاء الدماغ . حالل تسجيلها بطريقة اخلريطة الذهنية فسيحسن نصفان الدماغ يف استخدامه. لايستخدم التلاميذ قسم الدماغ الأيسر الذي يرتبط باألفكار املنطقية فحسب، بل يستخدمون الدماغ األمين ويصبون معاشرهم وعواطفهم يف األلوان والرموز املعينة حالل صناعة اخلريطة الذهنية.

ومن فوائدها الأخرى هي: .1يستطيع التالميذ أن يرسم باخلريطة الذهنية ما ناقشه مع أصدقائه. .2يستطيع التالميذ أن يرسم باخلريطة عملية املراقبة ونتيجتها اليت قد عمله. .3يستطيع التالميذ أن يرسم باخلريطة ما قرأه .4يستطيع التالميذ أن ير سم باخلريطة ما مسعه 0<sub>.</sub>يستطيع التلاميذ أن يرسم بالخريطة ما سوف يقدم<mark>ه في ال</mark>فصل .6يستطيع التالميذ أن يرسم باخلريطة متعددة فعالية التعلم، الىت تتعلق بتخطيط تعلمه وتطبيقه ونتيجته. بالخريطة الذهنية، دعي التلاميذ في تعمير المعرفة إبداعيا، وفقاً بفهم كل أنفسهم، ليس تقليد املعرفة عمياء. وقد أكد اخلرباء مهارات التعلم، ويتمكن إلقاء هذه املهارة إىل التالميذ يف عملية التدريس.

**4( الخطوات خريطة الذهنية** أما خطوات رسم الخريطة الذهنية<sup>. ٤</sup> ، منها: .1 ابدأ من القسم األوسط على الورقة. ألن البداية من الوسط تعطى الحرية إلى العقل لانتشار إلى جمع الجهات والتعبير الحر والطبيعي لم استخدام ال<mark>صور للفكرة الرئيسية العامة. لأن الصورة ت</mark>عبّر الكلمات <mark>Y</mark> والمعاني وتساعدنا في استخدام الخيال القياسي. و<mark>هي </mark>جذابة وتجعلنا للتركيز وتجعل العقل إيجابيّا فيفكر. م.<br>من استخدام الألوان لأنها مريحة وجذابة للعقل. .4 صل بني الصورة الرئيسية واألفكار الرئيسية واألفكار الفروعية إىل هلم جرى. كان العقل يعمل باستخدام الصالت بني الفروع. ونقوم بصالت الفروع فسهل لنا للفهم واملذاكرة. .5 أرسم الفروع باخلطوط املنحنية. ألن اخلطوط والسطور متل العقل. الفروع املنحنية واحلية كالفروع واألغصان للشجرة وأجعل وتسر النظر. .6 استخدام كلمة مفتاح لكل خط. ألن كلمة مفتاح واحدة جتعل اخلريطة الذهنية مرونة وقوية وهي خرة.

<sup>40</sup> Tony Buzan, *Buku Pintar Mind Map,* (Jakarta: PT Gramedia, 2009), 15.

.7 استخدام الصور جلميع اخلريطة الذهنية. ألهنا هلا كلمات و معاين كثرية.

**5( مزايا خريطة الذهنية**

.<br>أ<mark>ما مزايا خريطة الذهنية</mark> كمايل<sub>ى</sub> : <mark>1</mark> . وسيلة فعالية لنقل المعلومات الكثيرة وتبسيطها .<br>2 ـ يمكن مناسبة على أساس سيكولوجية .3 وسيلة فعالية لعالج قصر الوقت وحصة الشرح <mark>٤. تربط مفاهيم القبليّة بالمفاهيم الجديدة.</mark><br>.

**ب. اإلنشاء 1( مفهوم اإلنشاء** كتابة اإلنشاء، فاملراد هبا كل ما رجع من صناعة الكتابة إىل تأليف الكالم وترتيب املعاين من املكتبات والواليات واملساحمات واإلطالقات ومناشير الإقطاعات والأمانات والأيمان وما في معنى ذلك ككتابة الحكم وحنوها.

وعند مذكور إنه عمل لغوي دقيق بالكتابة مراع للمقام ومناسب ملقتضي احلال. وميكن تعريفه إجرائيا بأنه القدرة على السيطرة على اللغة كوسيلة للتفكير و التعبير والاتصال. وهذا ما يتضمن ما يلي: <mark>1 . وإدراك ن</mark>وعيه الموضوع وحدوده وتمييز ما هو مناسبة أو غير مناسب له. .<br>2 ـ مهارات التحرير العربي في التعبير الكتابي. ٣.<br>٣. سلامة الأسلوب صرفيا ونحويا .4 سالمة املعين واحلقائق واملعلومات <mark>0 . تكامل المعاني</mark>

.<br>٦. جمال المبنى والمعنى <sup>(٤</sup>

إن الكتابة هي أمور مهمة يف تعليم اللغة العربية بالكتابة يعلم مدرس اللغة العربية تالميذه الذي مفهوم فهم املقروء أو فهم قيمة التالميذ قدرهتم بشهادة كتابتهم حينما يقراء املدرس القراءة يف درس اإلنشاء املوجة أو اإلمالء خاصة أو يف درس اللغة العربية عامة. قبل أن يشرح الباحثة الإملاء والإنشاء بأن يعبر مفهوم أولا. وتعلم مهارة الكتابة بالإنشاء لأن مهارة الكتابة نفسها جزء من تدريس الإنشاء.

> <sup>13</sup> زكية عارفة. *تعليم الإنشاء (المشكلات والحلول).* (مالانق: مطبعة جامعة مولانا مالك إبراهيم الإسلامية الحكومية مالانق.۱۰۱۰م) ص.۲۰

.

معىن اإلنشاء من ناحية لغوية: اإلنشاء لغة مصدر من أنشأ-ينشأ وانشأ الشيء: احدثة وانشأاهلل الشيء = خلق وانشأ احلديث او املالم = وضعه وابتدأه. <sup>٤٢</sup> اصطلاحا: والإنشاء هو ايجد المعان، وتنسيقها بصورة تعبر عما يجول بالخاطر. وهو خالصة اللغة يف قواعد إمالء والنحو.

الإنشاء هو إفصاح الإنسان بلسانه أو قلمه عما نفسه من الأفكار والمعايي<sup>55</sup> والاب<mark>انة وا</mark>لإفصاح عما يجول في خاطر الإنسان من الأفكار ومشاعر وأحاسيس بحيث يفهمه الآخرون ووسيلة والإفصاح عما في نفس الإنسان من فكرة، أو خاطرة، أو ع<mark>اطفة، أو نحوها، بحيث لايتجرد من طابعها وملامحها، وإن تعدد</mark>ت ألوانه.<sup>٤٤</sup> والخلاصة أن الإنشاء قدرة المرء <mark>على التعبير عن</mark> كل الافكار والمشاعر في نفسه بواسطة األلفاظ حبيث يفهمه اآلخرون. فجودة هي جودة لتفكري، وجودة الشعور، و جودة التعبري.

اإلنشاء هي واحدة من عدد طريقة من مهارة الكتابة. اإلنشاء هو فئة من موضوع الموجه الكتابة من أشكال التعبير عن الأفكار والرسائل والمشاعر وهكذا إلى

 $\overline{a}$ 

<sup>&</sup>lt;sup>٤٢</sup> لويس معلوف، *المنحد في اللغة والأعلام،* (بيروت: دار المشرق، ١٩٨٤)، ٨٧.

<sup>.&</sup>lt;br>\*\* محمد منصور وكستوان، *دليل الكاتب والمترجم،* (جاكرتا: مويو سجور وأجوبج)، ١.

<sup>&</sup>lt;sup>33</sup> حسن جعفر الخليفة، *فصول في تدريس اللغة العرابية،* (الرياض: مكتبة الرشد، ٢٠٠٤)، ٢٤٩.

لغة مكتوبة، بدال من تصور أو شكل احلروف والكلمات أو اجلملة. مث بدأت البصيرة والخبرة من المؤلفين للمشاركة.<sup>63</sup>

الإنشاء يمكن مقال اعتبار مهارات الكتابة التي الأكثر صعوبة في المقارنة من المهار<mark>ات الأخرى. اذا</mark> كان الطالب <mark>ي</mark>ستخدم لغة ثانية أو أجنبية شفويا، ثم متكلم الأص<mark>لى يم</mark>كن في فهم وقبول من لفظ مانطق أو التعبيرات التي <mark>لم تك</mark>ن ملائمة أو لايت<mark>م لقوا</mark>عد اللغة. ومع ذلك، إذا كان الطلاب على استخدام ل<mark>غة ثان</mark>ية / الأجنبية الكتا<mark>بية، ث</mark>م المتكلم الذين يقرأون أكثر صرامه في تقييم كتابة الأ<mark>خطاء</mark> الإملائية أو النح<mark>وية ولو في معنى كانت واضحة جدا والكتابة أنيق جدا، ولكن ش</mark>يء مكتوب البد أن تكون جيدة، وبقدر اإلمكان دون أخطاء ألن ذلك أظهر تعليمية الكاتب مذكور.

**2( أنواع اإلنشاء**

اإلنشاء ينقسم إىل قسمني ومها اإلنشاء املوجه واإلنشاء احلر. اإلنشاء املوجه املسرتشاد اجلملة افتعال أو فقرات بسيطة مع توجيهات حمددة يف شكل توجيهات، على سبيل املثال: مجل غري متكملة، اخل. اإلنشاء املوجه ميكن أن يسمى ايضا

<sup>45</sup> Acep Hermawan, *Metodologi Pembelajaran Bahasa Arab,* (Bandung: Rosdakarya, 2011), 159.

الإنشاء المقيّد، لأن باقة من الطلاب محدودة بسبب التدبير التي قدمها بسائلة، ثم في واقع الامر لايحتاج المتعلم إلى تطوير رأيه بحرية.<sup>٤٦</sup>

هناك العديد من تقنيات افتعال تطوير التدريب يسترشد المعروفة في تعليم اللغ<u>ة العربية، من بين أ</u>مور أخري: التبديل/ تغيير، مثال، استبدال أحد العناصر في الجم<mark>لة، و</mark> تغيير الجملة عملي إلى سليم أو عكس، قطعي إلى <mark>سلي</mark> أو العكس، وهك<mark>ذا دو</mark>اليك. إملاء الفراغ، وترتيب تقديم الكلمات إلى جملة <mark>كاملة</mark> ترتيب معين (تك<mark>وبين المجلات)، وتوصيل الجملة، يجاب على أسئلة الصحفيين حول القراءة</mark> (الإجابة) وغيرها.

ففي الإنشاء الموجه يوجه المد<mark>رس</mark> التلاميذ إلى: أ( تكوين مجلة أو مجل خاصة باستمال منط أو أمناط حمددة ب) أو إلى عنوان وعناصر الخاصة وبعض مفرداتها وناحية القواعد املناسبة اخلاصة. ت) أو إلى أمور أخرى تهدف إلى تسهيل عملية الإنشاء لدى التالميذ.

و تحقيق تلك التوجيهات في مثل الأنشطة الآتية:

 $\ddot{\phantom{0}}$ 

<sup>&</sup>lt;sup>33</sup> محمد كميل النقة، *تعليم اللغة العربية لناتقين باللغة الأخرى،* (مكة: جامعة أم القرآن، ١٩٨٥)، ٢٥٦.

أ) ملأ الفراغ بكلمة فأكثر ب(إكمال مجلة ناقصة بأكثر من كلمة ت)ترتيب كلمات لتكوين جملة مفيدة ث)ترتيب جمل مفيدة (معان) لتكوين فقرة ج) ربط الجملة باستعمال أداة الربط المذكورة بي<mark>ن الق</mark>وسين (حرف العطف – الموصول – الأ – عندما) ح) إعادة كتابة الجملة الآتية مبتدئا بما في (ب) م<mark>ثلا، </mark>وعدم الرجوع إىل النص إال بعد االنتهاء من التدريب. خ) كتابة جملة أو <mark>جملتين (أو . . . جم</mark>ل) د) تكوين أربع جمل قصيرة في وصف بيت الله الحرام مستعملا في كل منها من الكلمات اآلتية : يطوف – ثياب – اإلحرام – عرفات – اإلخاء ذ) الطلب من الصديق أو الأم أو . . . أن يفتج لك الباب، أو تعد لك طعام الغد، مثل ياصديقي، أريد أن تفتح يل الباب . . . ر) كتابة ثلاث جمل قصيرة تبين فيها: لماذا تحب أداء فريضة الحج؟ ز) كتابة جملة على أنماط

س(كتابة مجلة مفيدة فيها حال، أو مفعول ألجله، أو . . . ش(إجابة عن مثل هذين السؤالني. ص) إجابة عن أسئ<u>لة ثم</u> تكوين موضوع إنشائ<sub>ى</sub> على ضوء موضوع <mark>معين. مثل: اكتب</mark> في ذلك حوالي <u>١٠٠ كلمة وا</u>ستعن فيما تكتب لإجاب<mark>ة عن الأ</mark>سئلة. ض) أجابة عن أسئل<mark>ة ثم تكوين قصة مستعينا بالأج</mark>ابات والصور )تعبري مصور( ط) إجراء الحوار كما في المثال ظ) تحويل الحوار المعين إلى قصة مبتدئا بما بأتي . . . ع) كوبن الحوار عن دعوة صديقك إلى حفل شاى في منزله في الساعة الرابعة، وتعذير له لأنك ستذهب مع والدك إلى السوق لشراء األدوات املدرسية. غ) وصف الصور أو المدينة التي رأيتها. أنظر إلى الصورة ثم صفها! ف) تلخص. لخص النص في الصفحتين ٤،٥ مثلا! ق) ترجمة العبارات أو النص إلى اللغة العربية بترجمة حقة مكافئة مستقلة.

ويف كتاب حممد عينني التوجيهات يف مثل كمايلي: أ( ترتيب كلمات لتكوين مجلة مفيدة. ب(كتابة مجلة مفيدة على وصف الصورة ت(كتابة مجلة مفيدة على مفردات معينة. ث(وصف الصورة اليت يراها الطالب عن أسئلة. ج( تكوين فقرة واحدة أو أكثر عن أسئلة معينة. 47 ومايلى أشكال أخرى من تدريبات اإلنشاء املوجه حسب قول حممد علي خويل: أ( اجلملة املوازية، وهي كتابة عدة مجل موازية جلملة معينة بإعطاء الكلمات الالزمة لكتابة هذه اجلملة. املثل: كتب الولد درس )البنت( كتبت البنت درسها. ب(الفقرة املوازية، كتابة فقرة بتغري إحدى الكلمات الرئيسية فيها. على سبيل املثل، يعطى املدرس للطالب فقرة مكتوبة حول زيد، ويطلب منهم أن حياوهلا مبرمي. فهذا، بالطبع، يستدعي تغيري األفعال والضمائر والصفات

والأحوال التي تتعلق بزيد وجعلها تتناسب مع مريم.

<sup>47</sup> M.Ainin, dkk., *Evaluasi dalam Pembelajaran Bahasa Arab,* (Malang: Misykat, 2006), 180.

ت(الكلمات احملذوفة، وهي عبارة عن إمالء الفراغ يف اجلملة بالكلمة احملذوفة )مثل أدة اجلر أو عطف أو استفهام أو سرط أو غري ذلك( املثل : ذهب الو لد . . . املدرسة ذهب الولد إىل املدرسة ث(ترتيب الكلمات، ترتيب كلمات غري مرتبة للعمل منها مجلة صحيحة. املثل : حلوة – أكال – تفاحة – خالد أكال خالد تفاحة حلوة ج( ترتيب اجلملة، ترتيب جمموعة غري مرتبة من اجلمل للعمل منها فقرة متكاملة. املثل : مث يتوصأ – ويصلى الصبح مع أبيه يف املسجد – يقوم أمحد من النوم يقوم أمحد من النوم مث يتوصأ ويصلى الصبح مع أبيه يف املسجد. ح( حتويل اجلملة، هو عبارة عن حتويل مجلة بتحويالت متنوعة حنو من املاض إىل املضارع أو األمر، أو من املبين للمجهول، وإىل غري ذلك من حتويالت. املثل : املدرسان علما اللغة العربية يف الفصل

املدرسان علمان اللغة العربية يف الفصل

خ) وصل الجملة، هو عبارة عن وصل الجملتين لتكوين منهما جملة واحدة باستخدام أداة معينة املثل : عاد الرجل + الرجل سافر أمس عاد الرجل الذي سافر أمس

د) إكمال الجملة، <mark>هو عبارة</mark> عن زيادة جزء من جملة رئ<mark>يسية </mark>لإكمال جزء آخر مجلة. املثل : إن تسألين . . . إن تسألين إجب سؤالك.

الإنشاء الحر هو <mark>جعل الجملة أو</mark> الفقرات دون تعليمات، على سبيل المثال: جملة غير مكتملة، الخ. الطلاب في هذه الحالة إعطئ الحرية للتعبير عن الأفكار عن قضية معينة. تشكل مستوى هذا النموذج أعلى مقارنة افتعال إنشاء املوجهة، للاستمرار لسلة من الأنشطة الموجهة الملفقة. ومع ذلك، حرة الكتابة القدرة في ممارسة الفصل من قدرة الكتابة املوجهة، ألن هلا طريقتها واإلجراءات، واملراحل من 33 تلقاء نفسها إذا مت تطويره أعمق.

<sup>43</sup> نفس المرجع.، ٢٥٨.

 $\ddot{\phantom{0}}$ 

هناك العديد من التقنيات التي تمارين يجب أن يتم تمرير للحصول على مهارات إنشاء احلر، من بني أمور أخرى:

أ) تلخيص هي إعادة صياغة جوهر قراءة الطالب العربية المملوكة له.

<mark>ب) القصة لصورة ما ينظر( القصاص )أو سرد يعني القص</mark>ة ما يروي حمتويات تبدو الصور يف شكل العمل اليومي من االستيقاظ عند الذىاب إىل الفراش.

<mark>ج) شرح نشاط معين (الإدة) أو المعرض يعني يفس<mark>ر الع</mark>مل آدة من</mark> الطلاب في ظروف معينة، المثال: الذياب إلى المد<mark>رسة ب</mark>تركيب دراجة

نارية، يرجع الى قريتة بتركيب <mark>سيارة العم، الخ.</mark> الأمور الهامة التي يجب على إيهتمامها في تعلم الإنشاء الحر، كما يلي: أ) الموضوع المختار يجب أن يكون متلائما مع مستوى متعلم اللغة ونطاق احليات.

ب) و قبل افتعال الأنشطة ينبغي ان يحدد ما هو الغرض من هذه المادة، وملن يتم التصدي هلا.

ج) لتبسيط الوصف في هذه المادة، يجب أن يكون مصمم مخطط الإنشاء

حتقيق اإلنشاء على الورق، و يفضل أن يكون ذلك من خالل اخلطوات التالية: المفهوم الأساسي الأول، و تحرير هذا المفهوم / تصحيح ربما هناك أشياء كانت خاطئة، ثم مكتوبة بعناية ع<mark>لى ور</mark>قة الإنشاء.

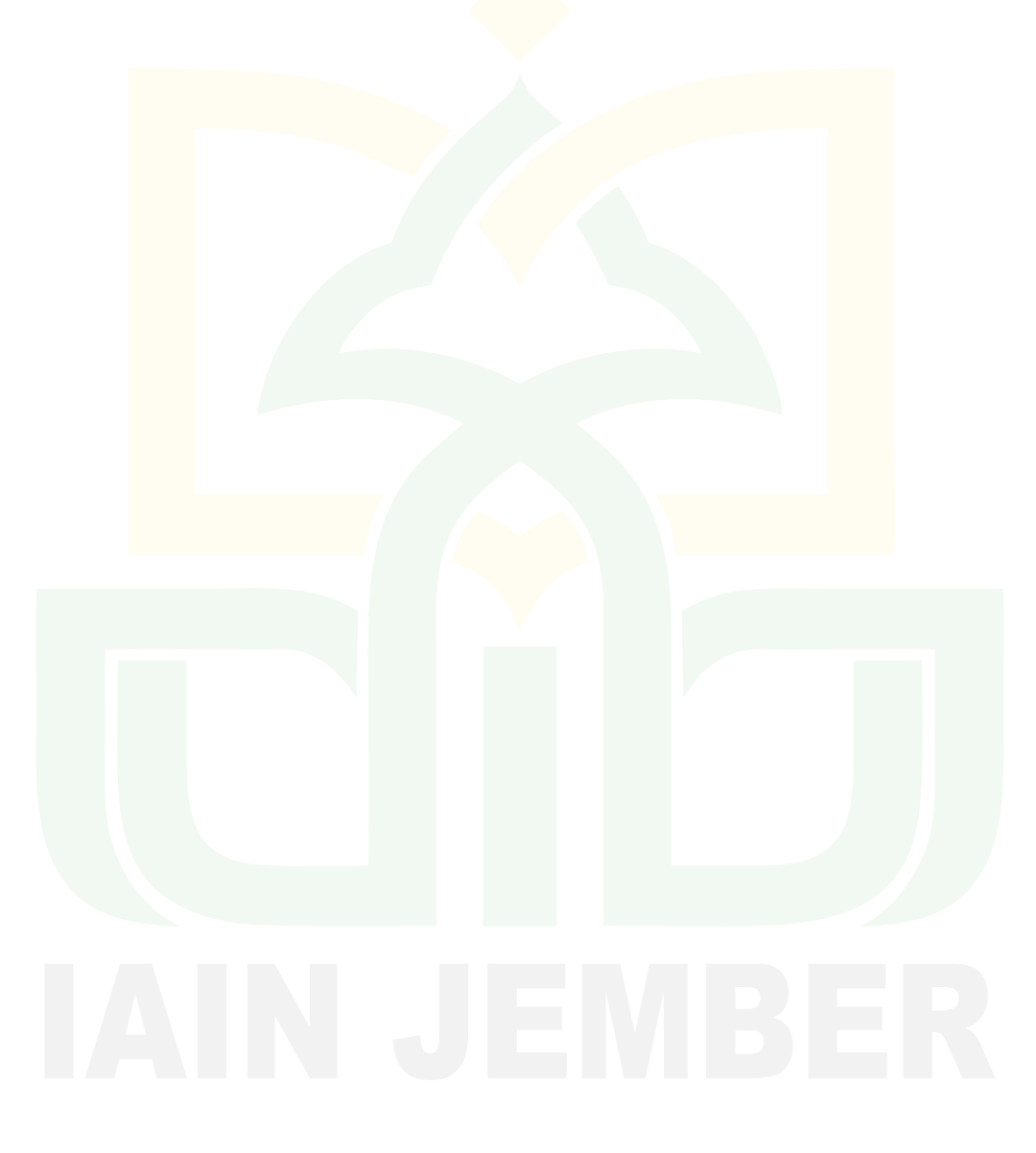

# **الباب الثالث عرض البيانات وتحليلها**

**أ. وصف موقع البحث**

كما كتبت الباحثة في الخلفية البحث، ان موقع البحث <mark>هو م</mark>درسة الأمين المت<mark>وسطة</mark> المتفوقة امبولو <mark>جمبر وموقعها الجغرافي</mark> وهيكل منظمت<mark>ها وب</mark>ناءها وأحوال المدرسين وأحوال التلاميذ.

**.1 تاريخ تأسيس المدرسة األمين المتوسطة المتفوقة**

المدرسة الأمين المتوسطة المتفوقة من إحدى المدرس<mark>ة للم</mark>ؤسسة المعهد

الأمين امبولو جمير . تأسست في السنة ٢٠٠٥م.

المعهد الأمين كان من الأول ليس المعهد بل كان المسجد الذي بناه الشيخ حسب الله. ولكن بناء المسحد ينتهي طويلا. جاء من يستعد أن يدير املسجد الشيخ مسدوقي )وهو من كرتاسونو ولكن يسكن يف قرية سروين جنجاواه جمبر) وهو يجتمع المحتمع ليتعاونوا في بناء المسجد. فكان إنتهى في سنة 2525 ويسمى مبسجد سيدودادي. و يستخدمه ملكان العبادة و لتعليم اإلسالم.

يف سنة 2591 تويف الشيخ مسدوقي، و مدير املعهد متبدل بالشيخ أمنو و يسمى بالمعهد الإسلامي السلفي الأمين. وتوفي الشيخ أمنو في سنة 2595 وبدله الشيخ إمام الغزاىل إبن الشيخ مسدوقى حىت األن. وبتلك الحالة تطور هذا المعهد وإنتظم إدارة التربية فيه وكان المدارسي الرسمية فهي <mark>المد</mark>رسة الأمين المتو<mark>سطة الإسلامية، المدرسة</mark> الأمين العالية الإسلامية في سنة 5000م، املدرسة األمني املتوسطة املتفوقة يف سنة 5002م، و املدرسة الأمين المهنية في سنة ٢٠١٤ م.

**.2 الموقع الجغرافي من المدرسة األمين المتوسطة المتفوقة**

تقع المدرسة الأمين المتوسطة المتفوقة امبولو جمبر في شارع كياهى مصدوقى بقرية كبون ساري امبولو مجرب. وموقع هذه املدرسة نظرا من اجلهة األربعة هي كما يلي: أ. جهة الشمال من هذه املدرسة هي قرية بيدينجان . ب.جهة اجلنوب من هذه املدرسة هي قرية ببكان نوجنكا. ج. جهة الغرب من هذه املدرسة هي قرية تغال رجا. د. جهة الشرق من هذه املدرسة هي قرية باجنر ساري.

# **.3 بيانت مدرسة األمين المتوسطة المتفوقة امبولو جمبر** .1 اسم املدرسة : املدرسة األمني املتوسطة املتفوقة  $Y \cdot 00557 \cdot 1$ . ان ف اس ان  $Y$ .<br><mark>٢. عنوان : يف الشارع كياهى مصدوقى رقم ١</mark> .<br><mark>٤ قرية : سبراج امبولو</mark> <mark>.</mark> مقاطعة التجميز المجموع المجموع التجميز .<br><mark>7 تقام المدرسة : ٢٠٠</mark>٦  $\mathsf{Y} \cdot \cdot \mathsf{Y}$  :  $\qquad \qquad \mathsf{X} \cdot \mathsf{Y}$ .8 وضع الرتبة : املؤسسة ٩ . مد الترية <sup>1</sup>  $\begin{array}{c} \n\begin{array}{ccc} \n\cdot & \circ & \circ & \cdot & \cdot \n\end{array} \\
\end{array}$

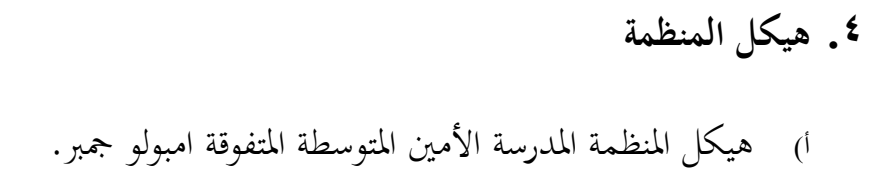

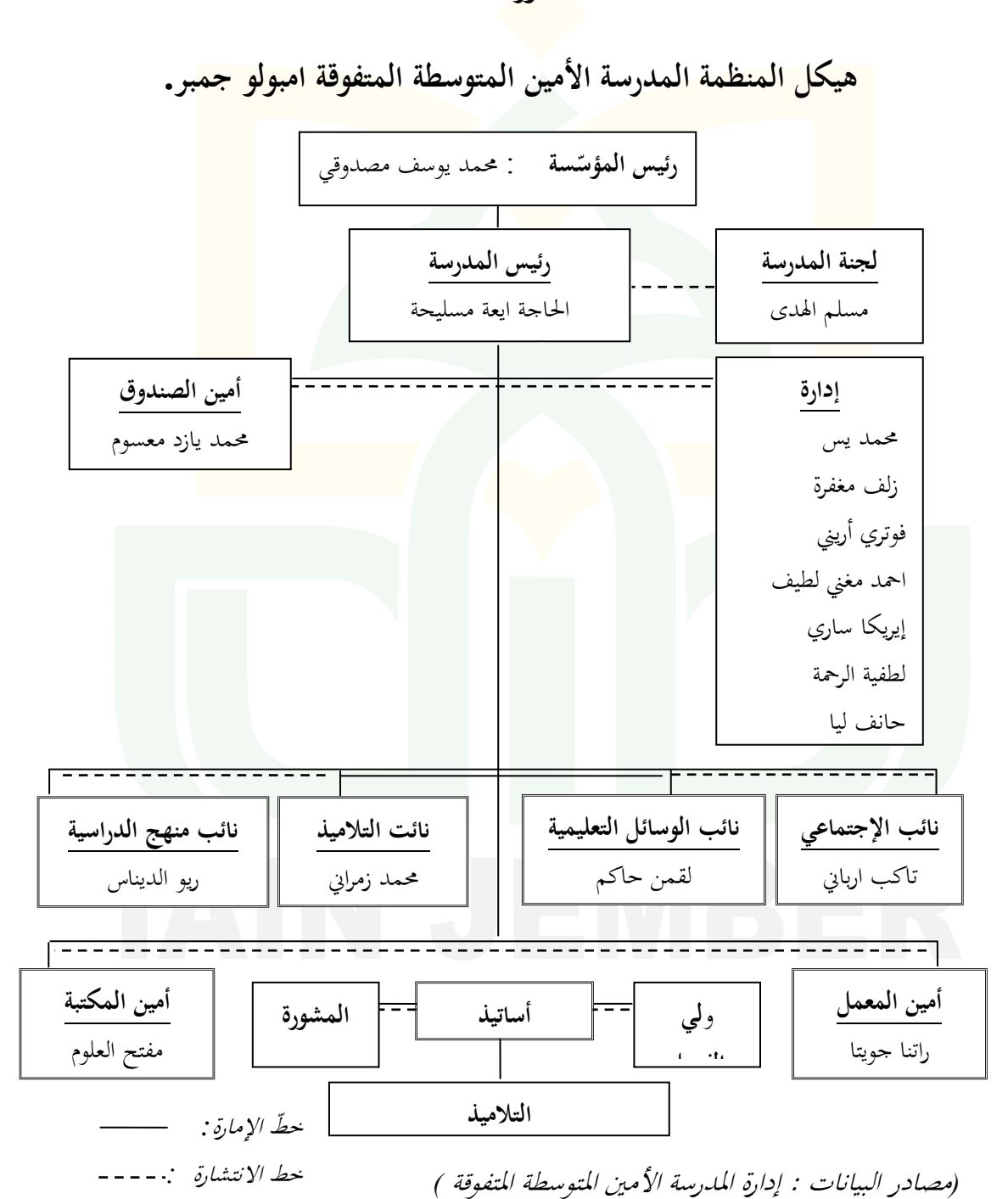

**الصورة 1،3**

## **.5 بناء المدرسة األمين المتوسطة المتفوقة امبولو جمبر**

**الجدول1،3**

**أسماء البناء المدرسة األمين المتوسطة المتفوقة امبولو جمبر**

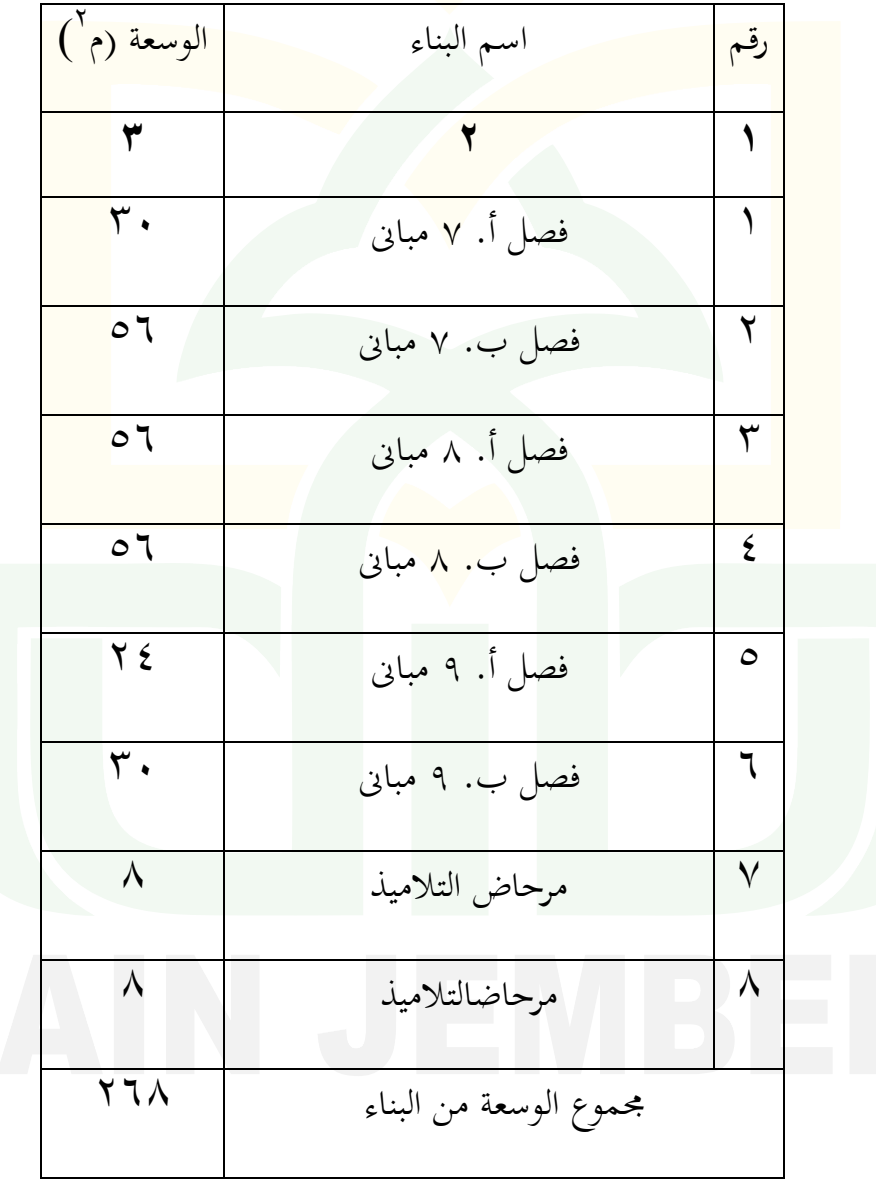

*)*مصادر البيانات : إدارة املدرسة األمني املتوسطة املتفوقة *(*
**.6 أحوال المدرسين بمدرسة األمين المتوسطة المتفوقة امبولو جمبر**

كان عدد المدرسين بمدرسة الأمين المتوسطة المتفوقة امبولو جمبر،كما

يلي:

# **الجدول1،3**

**أسماء احوال المدرسين والمدرسات بمدرسة األمين المتوسطة المتفوقة**

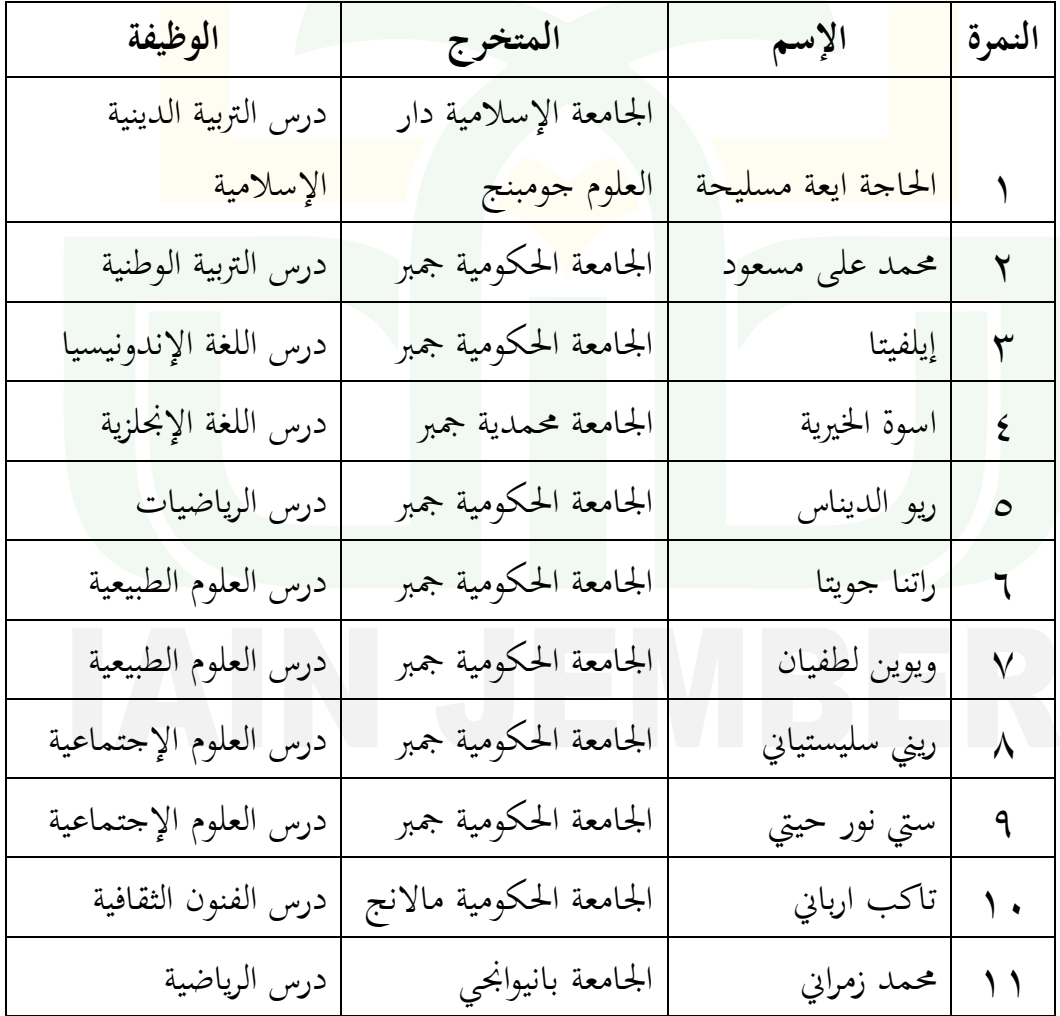

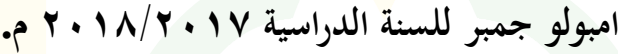

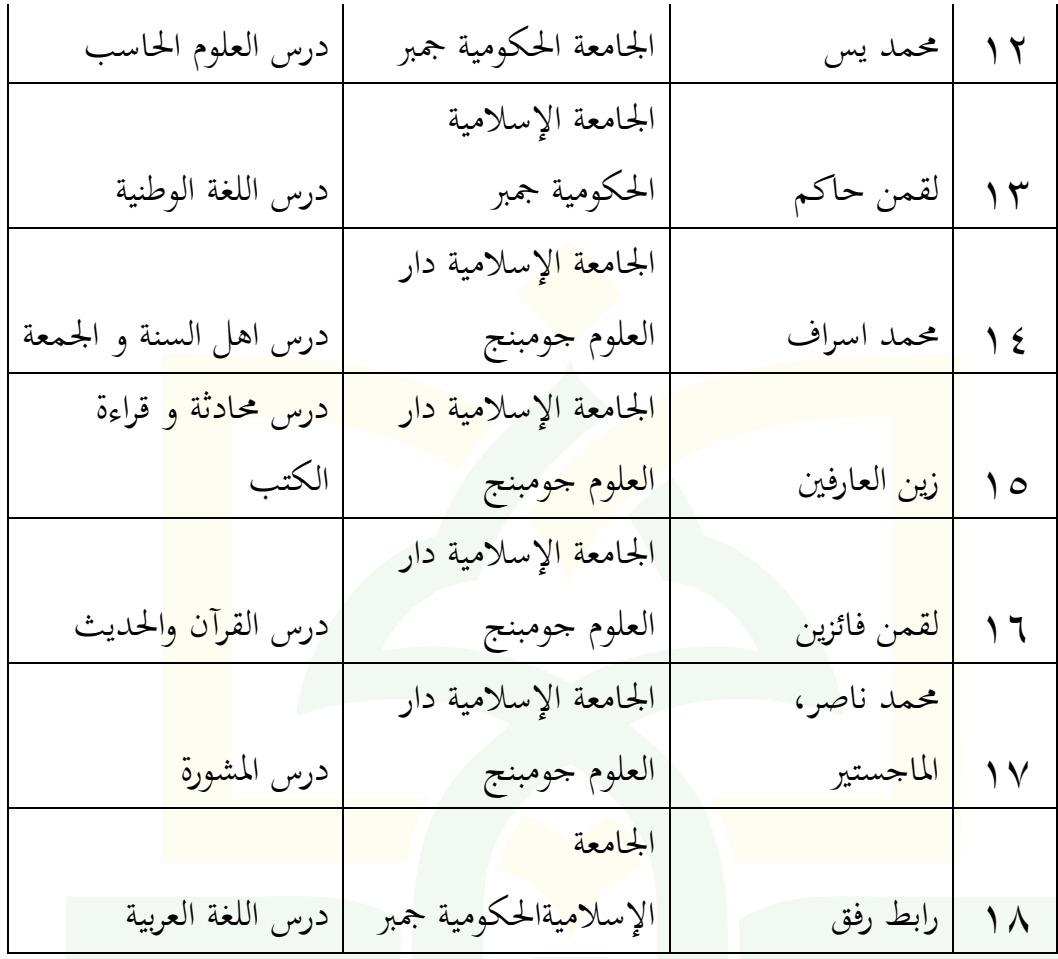

*)*مصادر البيانات : إدارة املدرسة األمني املتوسطة املتفوقة *(*

**.7 أحوال التالميذ بمدرسة األمين المتوسطة المتفوقة امبولو جمبر**

كانت التالميذ مبدرسة األمني املتوسطة املتفوقة امبولو مجرب تتكون من الرجال واملرأة عددهم 592 شخص. وهم كما يلي :

# **الجدول 3،1**

**عدد التالميذ بمدرسة األمين المتوسطة المتفوقة امبولو جمبر**

| عدد            | النساء | الرجال              | الفصل   | الرقم |
|----------------|--------|---------------------|---------|-------|
| $\mathsf{v}$ . |        | ٤٨                  |         |       |
| <b>۷٥</b>      | ۲ ۲    | $\circ$ $\check{r}$ |         |       |
| 9 <sub>7</sub> | ۳۸     | $\circ$ {           |         |       |
| Y TV           | 82     | ه ه ۱               | المجموع |       |

**للسنة الدراسية 3132/3132 م**

*)*مصادر البيانات : إدارة املدرسة األمني املتوسطة املتفوقة *(*

**ب. تحليل فروض البحث واختبارها**

البيانات المحصولة من فعالية خريطة الذهنية في ترقية كفاءة التلاميذ على الإنشاء الموجه في المدرسة الأمين المتوسطة المتفوقة امبولو جمبر للسنة الدراسية 6668/6662م. حتتاج إىل حتليل البيانات باستخدام تقنية مرتبطة ورموز*<sup>r</sup> Pearson* أو حتليل البيانات اإلحصائية االستقرائية وإرتباط الضرب بالعزوم *Korelasi( (Moment Product* مبستوى أمهية .6%

أما الرموز ضرب العزوم فهو كما يلي:  

$$
r_{xy} = \frac{\sum xy}{\sqrt{(\sum x^2)(\sum y^2)}}
$$

البيان:

يلي:

*rxy* = رقم الدليل ىف إرتباط ضرب العزوم = حاصل الضرب بني قيمة )*x* )وقيمة )*y*) *xy* = جمموعة قيمة )*x*) *<sup>x</sup>* = جمموعة قيمة )*y*) *<sup>y</sup>* بعد نيل "*r* "من حاصل احلساب )*<sup>r</sup>* حسايب(، فعمل اختبار الفروض مبعيار االختبار كما يأيت: .1 أما *<sup>r</sup>* حسايب *≤ <sup>r</sup>* جدويل، فالفرضية الصفرية مقبولة والفرضية اخليارية مرفوضة. .2 أما *<sup>r</sup>* حسايب *≥ <sup>r</sup>* جدويل، فالفرضية الصفرية مرفوضة والفرضية اخليارية مقبولة. أما التفسري ملعرفة ارتباط القوية واملنخفضة بني التقدير *r*حسايب و*r*جدويل فيما

 $7<sub>A</sub>$ 

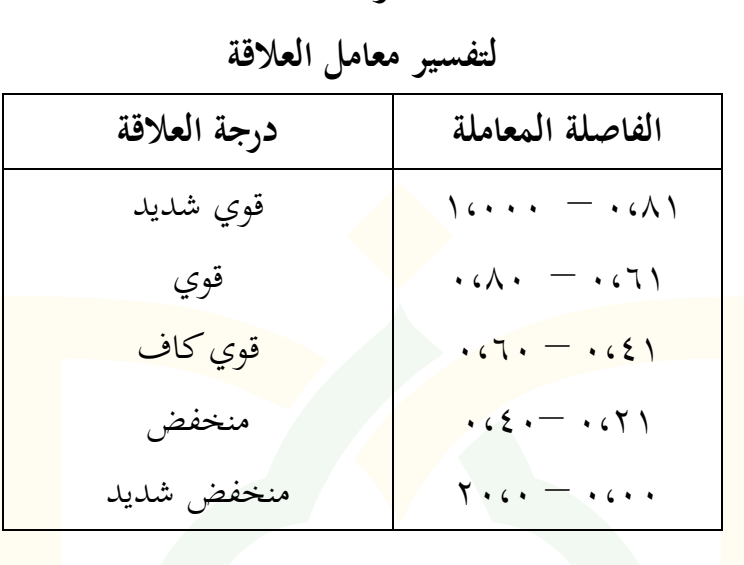

الج**ل**ول 
$$
3, 7
$$

وأما رموز اختبار *t) test -t sample paired(*كما يلي:

$$
t=\frac{\overline{D}}{\frac{SD}{\sqrt{n}}}
$$

البيان :

*t*: النتيجة

̅ : فرق بني املعدل من االختبار قبلي واالختبار بعدي. *SD*: فرق بني تفاوت من االختبار قبلي واالختبار بعدي. *<sup>n</sup>*: مستجيب. يف أخد احلكم، إاا *t* احلساب اكرب من *t* اجلدول فيكون االختالف. وهذا

احلال يؤثر متغري *x* يف متغري *y*.

أ( الفروض الصفري )*Ho*): خريطة الذهنية غري فعالية يف ترقية كفاءة التلاميذ على الإنشاء الموجه في المدرسة الأمين المتوسطة المتفوقة امبولو جمبر للسنة الدراسية ٢٠١٨/٢٠١٧ م. ب(الفروض اخلياري )*Ha* ): خريطة الذهنية فعالية يف ترقية كفاءة التالميذ على الإنشاء الموجه في المدرسة الأمين المتوسطة ا<mark>لمتفوقة</mark> امبولو جمبر للسنة الدراسية 5029/5021 م.

**.1 تحليل البيانات واختبار فروض الرئيسي**

لبحث واختبار فعالية خريطة الذهنية في ترقية كفاءة التلاميذ على الإنشاء الموجه في المدرسة الأ<mark>مين المتوسطة المتفوقة امبولو جمبر للسنة الدراسية</mark> 5029/5021 م أن التحليل مستعد قبل عملية اختبار فروض البحث. كما يف اجلدول التايل:

## **الجدول 3.7**

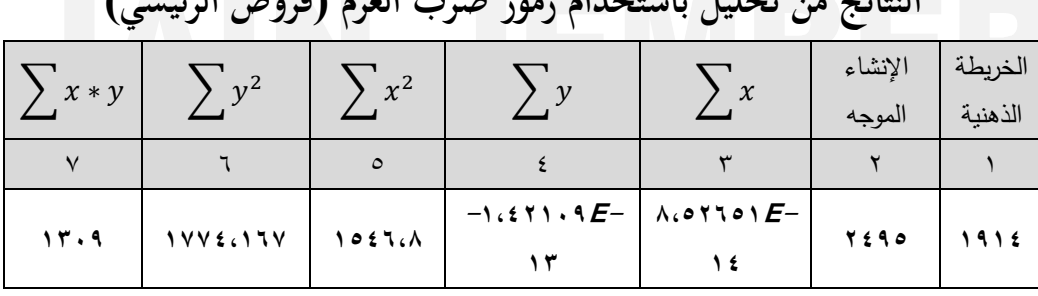

**النتائج من تحليل باستخدام رموز ضرب العزم )فروض الرئيسي(**

باستخدام *Pearson r* أو معامل مرتبطة *Moment Product* والك

حبساب كما يلي:

$$
r_{xy} = \frac{2xy}{\sqrt{(2x^{2}/2x^{2})}}
$$
\n
$$
r_{xy} = \frac{1309}{\sqrt{(1546.8)(1774.167)}}
$$
\n
$$
r_{xy} = \frac{1309}{\sqrt{2744281.52}}
$$
\n
$$
r_{xy} = \frac{1309}{1656.58731}
$$
\n
$$
r_{xy} = \cdots \vee \eta
$$
\n
$$
r \cdots \vee \eta
$$
\n
$$
r \cdots \vee \eta
$$
\n
$$
r \cdots \vee \eta
$$
\n
$$
r \cdots \vee \eta
$$
\n
$$
r \cdots \vee \eta
$$
\n
$$
d\theta = N - nr \cdots \qquad T = nr \cdots \qquad N^* = N \text{ and } \theta = \theta \qquad \text{and}
$$
\n
$$
r \qquad \text{and}
$$
\n
$$
r \qquad \text{and}
$$
\n
$$
r \qquad \text{and}
$$
\n
$$
r \qquad \text{and}
$$
\n
$$
r \qquad \text{and}
$$
\n
$$
r \qquad \text{and}
$$
\n
$$
r \qquad \text{and}
$$
\n
$$
r \qquad \text{and}
$$
\n
$$
r \qquad \text{and}
$$
\n
$$
r \qquad \text{and}
$$
\n
$$
r \qquad \text{and}
$$
\n
$$
r \qquad \text{and}
$$
\n
$$
r \qquad \text{and}
$$
\n
$$
r \qquad \text{and}
$$
\n
$$
r \qquad \text{and}
$$
\n
$$
r \qquad \text{and}
$$
\n
$$
r \qquad \text{and}
$$
\n
$$
r \qquad \text{and}
$$
\n
$$
r \qquad \text{and}
$$
\n
$$
r \qquad \text{and}
$$
\n
$$
r \qquad \text{and}
$$
\n
$$
r \qquad \text{and}
$$
\n
$$
r \qquad \text{and}
$$
\n
$$
r \qquad \text{and}
$$
\n
$$
r \qquad \text{and}
$$

**الجدول 1،3**

## **لتفسير معامل العالقة**

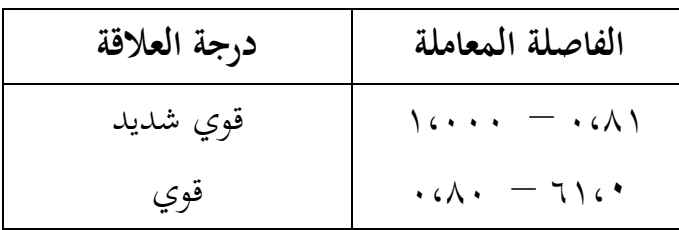

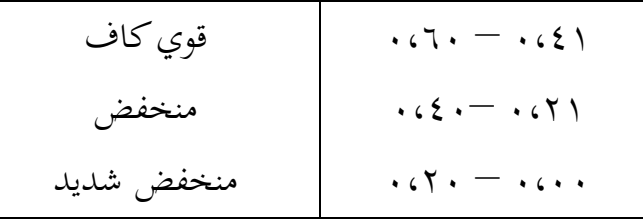

ألن *<sup>r</sup>* حسايب عدده 0،15 وهي بني 0،92 – 0،90 ااا فعالية خريطة الذهنية في ترقية كفاءة التلاميذ <mark>على الإنشاء الموجه في ا</mark>لمدرسة الأمين <mark>المتو</mark>سطة المتفوقة امبولو جمبر للسنة الدراسية ٢٠١٨/٢٠١٧ م هو قوي.

# **الجدول 3.7**

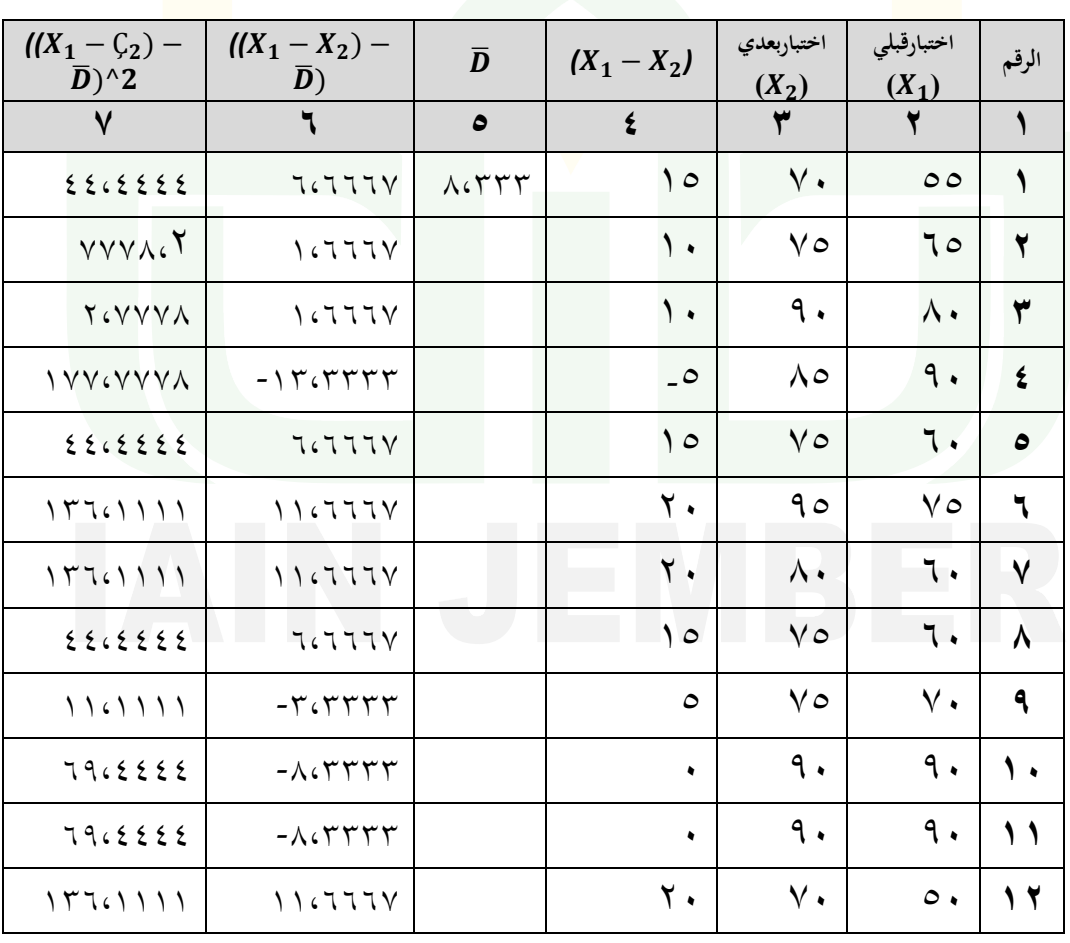

**النتائج من تحليل باستخدام ر موز اختبار** *t***( فروض الرئيسي(**

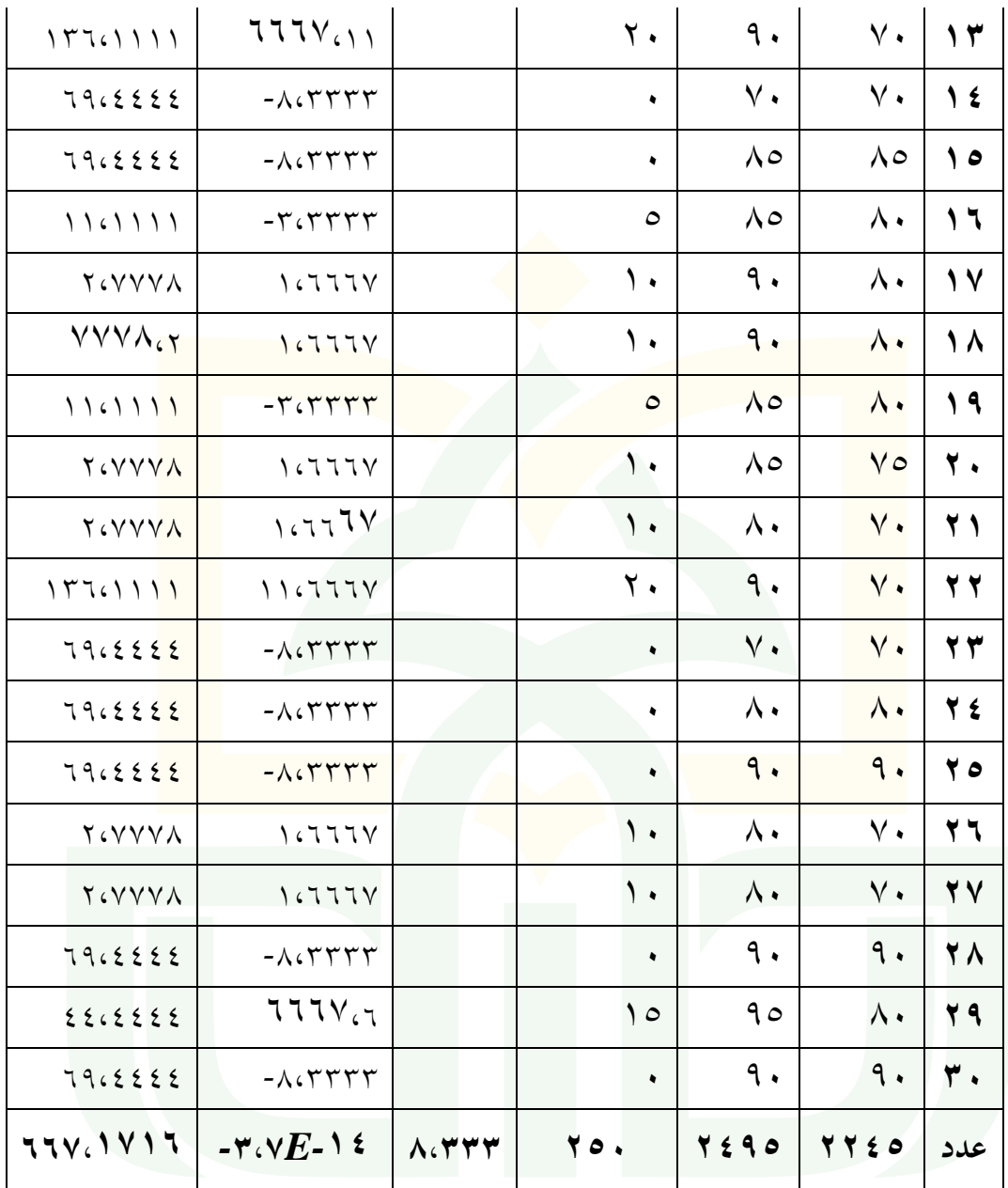

باستخدام رموز اختبار *t) test -t sample paired (*والك حبساب كما

يلي:

$$
S^{2}(Variance) = \frac{1}{n-1} \sum_{i=1}^{n} ((X_{2} - X_{1}) - \overline{D})^{2}
$$

$$
= \frac{1}{29} (1716,667)
$$

$$
= 0 \text{ and } 0 \leq
$$

*SD* (*Standart Deviation*) =  $\sqrt{S^2}$  *=* √ *<sup>=</sup>*096866،2 t  $\overline{\bm{D}}$ S  $\sqrt{n}$ 8 7  $\sqrt{3}$  $= 0.94982$ فهمت الباحثة من التحليل املذكور أن*<sup>t</sup>* حسايب عدده 2،52521 *<sup>t</sup>* يف 69هو *df = N-nr* ،1= *nr* ،66 = *<sup>N</sup>* اجملموع من 5%= *α* جدويل اجلدول عدد .5،02252 فهذا يدل على أن *<sup>t</sup>* حسايب أكرب من *<sup>t</sup>* جدويل، وهو مالئم لضوابط اختبار فروض البحث املقررة ففروض الصفري/ *Ho* مرفوضة و فروض اخلياري /*Ha* مقبولة.

وتستنتج من اختبار فروض الرئيسي أخنريطة الذهنية هلا فعالية يف ترقية كفاءة التالميذ على اإلنشاء املوجه يف املدرسة األمني املتوسطة املتفوقة امبولو مجرب للسنة الدراسية 5029/5021 م.

**.2 تحليل البيانات واختبار فروض الفرعي األولى.**

- أ( الفروض الصفري )*<sup>H</sup>o*): خريطة الذهنية غري فعالية من توصيل اجلملة يف ترقية <mark>كفاءة</mark> التلاميذ على الإنشاء الموجه في المدرسة الأمين المتوس<mark>طة ا</mark>لمتفوقة امبولو مجرب للسنة الدراسية 6668/6662 م.
- ب( الفروض اخلياري )*Ha* ): خريطة الذهنية فعالية من توصيل اجلملة يف

ترقية كفاءة التلاميذ على الإنشاء الموجه في المدرسة الأمين المتوسطة المتفوقة امبولو مجرب للسنة الدراسية 6668/6662 م.

لبحث واختبار فعالية خريطة الذهنية من توصيل اجلملة يف ترقية كفاءة التالميذ على اإلنشاء املوجه يف املدرسة األمني املتوسطة املتفوقة امبولو مجرب للسنة الدراسية

5029/5021 م أن التحليل مستعد قبل عملية اختبار فروض البحث. كما يف اجلدول التايل:

 $\vee$ 

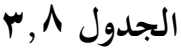

| $\sim$  |            |         | .             |                                         |        |         |
|---------|------------|---------|---------------|-----------------------------------------|--------|---------|
|         | $v^2$      | $x^2$   | $\mathcal{U}$ | $\chi$                                  | توصيل  | الخريطة |
| $x * y$ |            |         |               |                                         | الجملة | الذهنية |
|         |            | $\circ$ |               |                                         |        |         |
| 1127    | $7097.77V$ | ۱۰٤٦،۸  | $-1.65E$ -17  | $\wedge \circ \vee \vee \circ \vee E$ - | 701.   | ١٩١٤    |

**النتائج من تحليل باستخدام رموز ضرب العزم )فروض الفرعي األولى(**

باستخدام *Pearson r* أو معامل مرتبطة *Moment Product* والك

حبساب كما يلي:

$$
r_{xy} = \frac{\sum xy}{\sqrt{\left(\sum x^2\right)\sum y^2}}
$$

$$
r_{xy} = \frac{1147}{\sqrt{(1546.8)(2596.667)}}
$$
\n
$$
r_{xy} = \frac{1147}{\sqrt{4016524.52}}
$$
\n
$$
r_{xy} = \frac{1147}{2004.12687}
$$

$$
r_{xy} = \cos \theta
$$
\n
$$
r \cos \theta
$$
\n
$$
r \cos \theta
$$
\n
$$
r \cos \theta
$$
\n
$$
r \cos \theta
$$
\n
$$
r \cos \theta
$$
\n
$$
r \cos \theta
$$
\n
$$
r \cos \theta
$$
\n
$$
r \sin \theta
$$
\n
$$
r \cos \theta
$$
\n
$$
r \sin \theta
$$
\n
$$
r \sin \theta
$$
\n
$$
r \sin \theta
$$
\n
$$
r \sin \theta
$$
\n
$$
r \sin \theta
$$
\n
$$
r \sin \theta
$$
\n
$$
r \sin \theta
$$
\n
$$
r \sin \theta
$$
\n
$$
r \sin \theta
$$
\n
$$
r \sin \theta
$$
\n
$$
r \sin \theta
$$
\n
$$
r \sin \theta
$$
\n
$$
r \sin \theta
$$
\n
$$
r \sin \theta
$$
\n
$$
r \sin \theta
$$
\n
$$
r \sin \theta
$$
\n
$$
r \sin \theta
$$
\n
$$
r \sin \theta
$$
\n
$$
r \sin \theta
$$
\n
$$
r \sin \theta
$$
\n
$$
r \sin \theta
$$
\n
$$
r \sin \theta
$$
\n
$$
r \sin \theta
$$
\n
$$
r \sin \theta
$$
\n
$$
r \sin \theta
$$
\n
$$
r \sin \theta
$$
\n
$$
r \sin \theta
$$
\n
$$
r \sin \theta
$$
\n
$$
r \sin \theta
$$
\n
$$
r \sin \theta
$$
\n
$$
r \sin \theta
$$
\n
$$
r \sin \theta
$$
\n
$$
r \sin \theta
$$
\n
$$
r \sin \theta
$$
\n
$$
r \sin \theta
$$
\n
$$
r \sin \theta
$$
\n
$$
r \sin \theta
$$
\n
$$
r \sin \theta
$$
\n
$$
r \sin \theta
$$
\n
$$
r \sin \theta
$$
\n
$$
r \sin \theta
$$

اجلدول عدد .0،292 فهذا يدل على أن *<sup>r</sup>* حسايب أكرب من *<sup>r</sup>* جدويل، أما التأويل ملعرفة العالقة بني التقدير حسايب وجدويل فيما يلي:

**الجدول 3.2**

| درجة العلاقة | الفاصلة المعاملة                                 |  |  |  |  |  |
|--------------|--------------------------------------------------|--|--|--|--|--|
| قوي شديد     | $\sqrt{(\cdot,\cdot)}$ - $(\cdot,\cdot)$         |  |  |  |  |  |
| ا قوي        | $\cdot$ c/ $\cdot$ - $\tau$ ) $\cdot$            |  |  |  |  |  |
| قوی کاف      | $.57. - .621$                                    |  |  |  |  |  |
| منخفض        | $(5.1 - 0.5)$                                    |  |  |  |  |  |
| منخفض شديد   | $\cdot$ $\cdot$ $\cdot$ $ \cdot$ $\cdot$ $\cdot$ |  |  |  |  |  |

**لتفسير معامل العالقة**

ألن *<sup>r</sup>* حسايب عدده 0،215 وهي بني0،22 – 0،90 ااا فعالية <mark>حريطة الذهنية من توصيل الجملة في ترقية كفاءة التلاميذ على الإنشاء الموجه</mark> يف املدرسة األمني املتوسطة املتفوقة امبولو مجرب للسنة الدراسية 5029/5021 م هو قوي كاف.

**الجدول 3.17 النتائج من تحليل باستخدام رموز اختبار** *t***( فروض الفرعي األولى(**

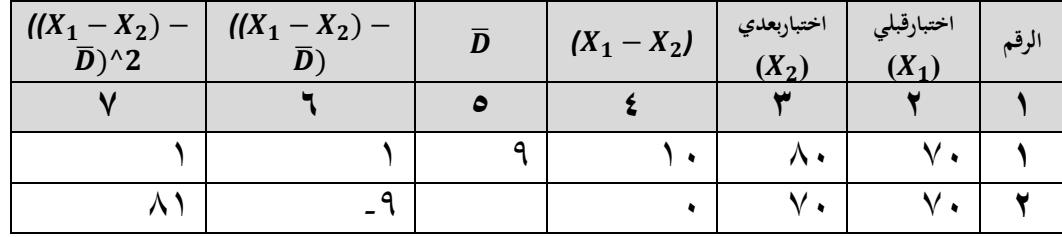

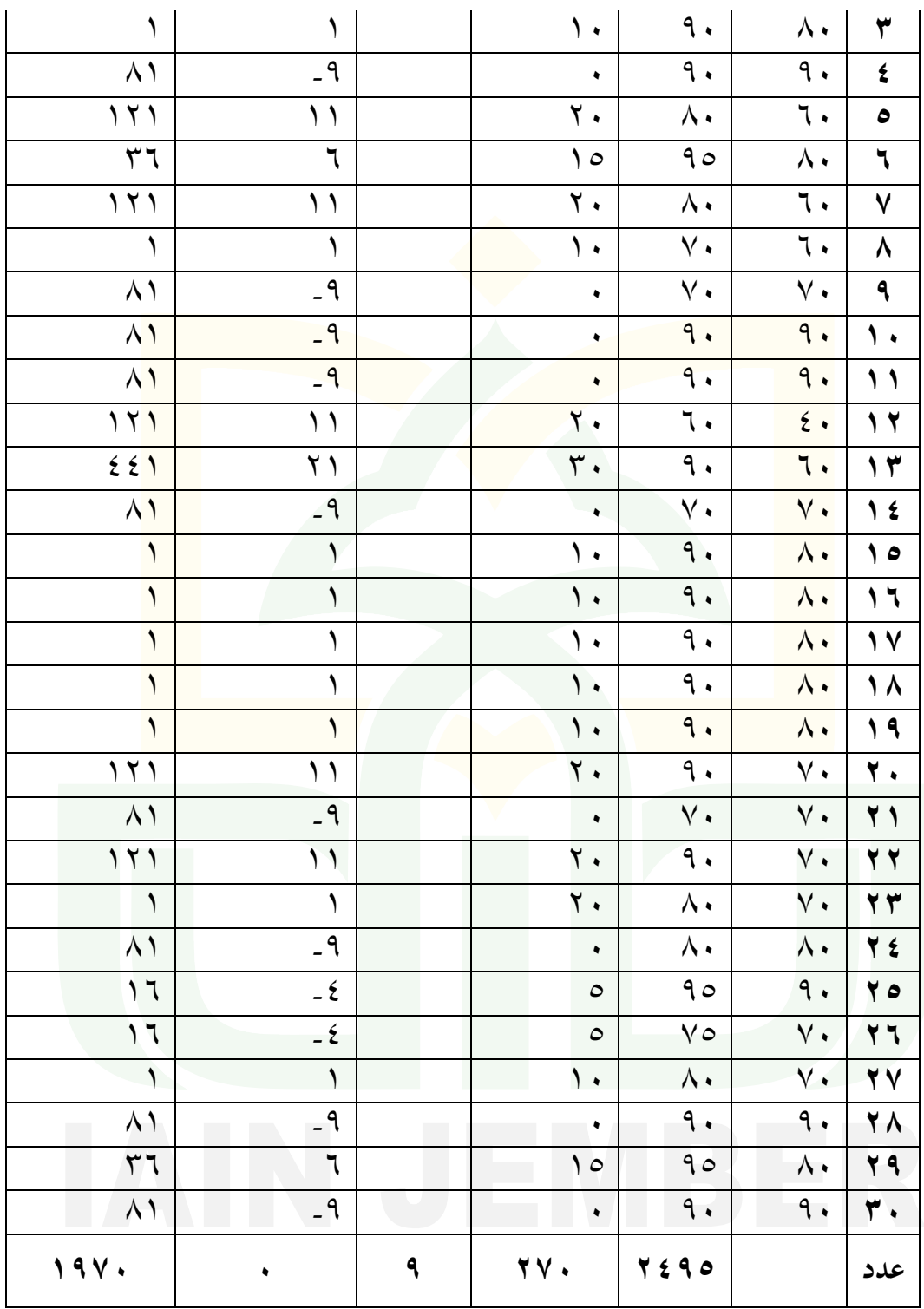

$$
S^{2}(Variance) = \frac{1}{n-1} \sum_{i=1}^{n} ((X_{2} - X_{1}) - \overline{D})^{2}
$$
  
\n
$$
= \frac{1}{29}(1970)
$$
  
\n
$$
= \sqrt{37}
$$
  
\n
$$
= \sqrt{67,93}
$$
  
\n
$$
= \sqrt{67,93}
$$
  
\n
$$
= \sqrt{67,93}
$$
  
\n
$$
= \sqrt{67,93}
$$
  
\n
$$
= \sqrt{67,93}
$$
  
\n
$$
= \sqrt{67,93}
$$
  
\n
$$
= \sqrt{67,93}
$$
  
\n
$$
= \sqrt{67,93}
$$
  
\n
$$
= \sqrt{67,93}
$$
  
\n
$$
= \sqrt{67,93}
$$
  
\n
$$
= \sqrt{67,93}
$$
  
\n
$$
= \sqrt{67,93}
$$
  
\n
$$
= \sqrt{67,93}
$$
  
\n
$$
= \sqrt{67,93}
$$
  
\n
$$
= \sqrt{67,93}
$$
  
\n
$$
= \sqrt{67,93}
$$
  
\n
$$
= \sqrt{67,93}
$$
  
\n
$$
= \sqrt{67,93}
$$
  
\n
$$
= \sqrt{67,93}
$$
  
\n
$$
= \sqrt{67,93}
$$
  
\n
$$
= \sqrt{67,93}
$$
  
\n
$$
= 0.4 \times 1
$$
  
\n
$$
= 0.4 \times 1
$$
  
\n
$$
= 0.4 \times 1
$$
  
\n
$$
= 0.4 \times 1
$$
  
\n
$$
= 0.4 \times 1
$$
  
\n
$$
= 0.4 \times 1
$$
  
\n
$$
= 0.4 \times 1
$$
  
\n
$$
= 0.4 \times 1
$$
  
\n
$$
= 0.4 \times 1
$$
  
\n
$$
= 0.4 \times 1
$$
  
\n
$$
= 0.4 \times
$$

وهو مالئم لضوابط اختبار فروض البحث املقررة ففروض الصفري/ *Ho*

باستخدام رموز اختبار *t) test -t sample paired (*والك حبساب كما

digilib.iain-jember.ac.id • digilib.iain-jember.ac.id • digilib.iain-jember.ac.id • digilib.iain-jember.ac.id • digilib.iain-jember.ac.id

مرفوضة و فروض اخلياري /*Ha* مقبولة.

وتستنتج من اختبار فروض الفرعي الأولى أن خريطة الذهنية لها فعالية من توصيل اجلملة يف ترقية كفاءة التالميذ على اإلنشاء املوجه يف املدرسة الأمين المتوسطة المتفوقة امبول<mark>و ج</mark>مبر للسنة الدراسية ٢٠١٨/٢٠١٧ م. **.3 تحليل البيانات واختبار فروض الفرعي الثاني**. أ( الفروض الصفري )*<sup>H</sup>o*): خريطة الذهنية غري فعالية من تنظيم اجلملة يف ترقية كفاءة التلاميذ عل<mark>ى</mark> الإنشاء الموجه في المدرس<mark>ة الأ</mark>مين المتوسطة املتفوقة امبولو مجرب للسنة الدراسية 6668/6662 م. ب(الفروض اخلياري )*Ha* ): خريطة الذهنية فعالية من تنظيم اجلملة يف ترقية كفاءة التلاميذ <mark>على الإ</mark>نشاء الموجه في المدرسة الأمين المتوسطة املتفوقة امبولو مجرب للسنة الدراسية 6668/6662 م. لبحث واختبار فعالية خريطة الذهنية من تنظيم اجلملة يف ترقية كفاءة التالميذ على الإنشاء الموجه في المدرسة الأمين المتوسطة المتفوقة امبولو جمبر للسنة الدراسية 5029/5021 م أن التحليل مستعد قبل عملية اختبار فروض البحث. كما يف اجلدول التايل: **الجدول 1،31**

| - - -   | --              |         |               |                                                   |         |         |
|---------|-----------------|---------|---------------|---------------------------------------------------|---------|---------|
|         | $v^2$           | $x^2$   | $\mathcal{V}$ | $\chi$                                            | توصيل   | الخريطة |
| $x * y$ |                 |         |               |                                                   | الجملة  | الذهنية |
|         |                 | $\circ$ |               |                                                   |         |         |
| 15Y1    | <b>TTALLITY</b> | りのえちに入  | $-1.55E-17$   | $\wedge$ $\circ$ $\wedge$ $\sigma$ $\wedge$ $E$ - | Y ź A . | ۱۹۱٤    |

**النتائج من تحليل باستخدام رموز ضرب العزم )فروض الفرعي الثاني(**

باستخدام *Pearson r* أو معامل مرتبطة *Moment Product* والك

حبساب كما يلي:

$$
r_{xy} = \frac{\sum xy}{\sqrt{\left(\sum x^2\right)\sum y^2}}
$$

$$
r_{xy} = \frac{1471}{\sqrt{(1546.8)(2286.667)}}
$$
\n
$$
r_{xy} = \frac{1471}{\sqrt{3537016.52}}
$$
\n
$$
r_{xy} = \frac{1471}{1880.69575}
$$

*rxy<sup>=</sup>*0،195 فهمت الباحثة من التحليل املذكور أن *<sup>r</sup>* حسايب عدده 0،195 *<sup>r</sup>* يف 68هو *db = N-nr* ،6=*nr* ،66 =*N* اجملموع من %6= *α* جدويل

اجلدول عدد .0،292 فهذا يدل على أن *<sup>r</sup>* حسايب أكرب من *<sup>r</sup>* جدويل، أما التأويل ملعرفة العالقة بني التقدير حسايب وجدويل فيما يلي:

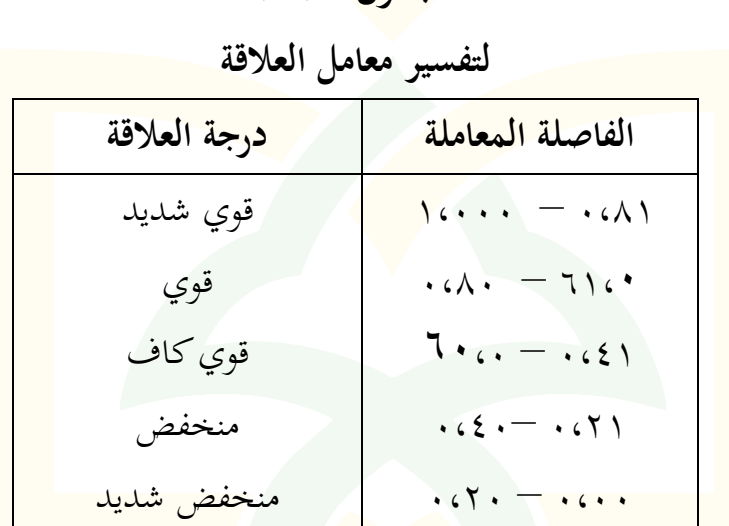

**الجدول 1،32**

ألن *<sup>r</sup>* حسايب عدده 0،195 وهي بني 0،92 – 0،90 ااا فعالية <mark>خريطة الذهنية من تنظيم الجملة في ترقية ك</mark>فاءة التلاميذ على الإنشاء الموجه يف املدرسة األمني املتوسطة املتفوقة امبولو مجرب للسنة الدراسية 6668/6662م هو قوي.

# **الجدول 1.13**

**النتائج من تحليل باستخدام رموز اختبار** *t***( فروض الفرعي الثاني(**

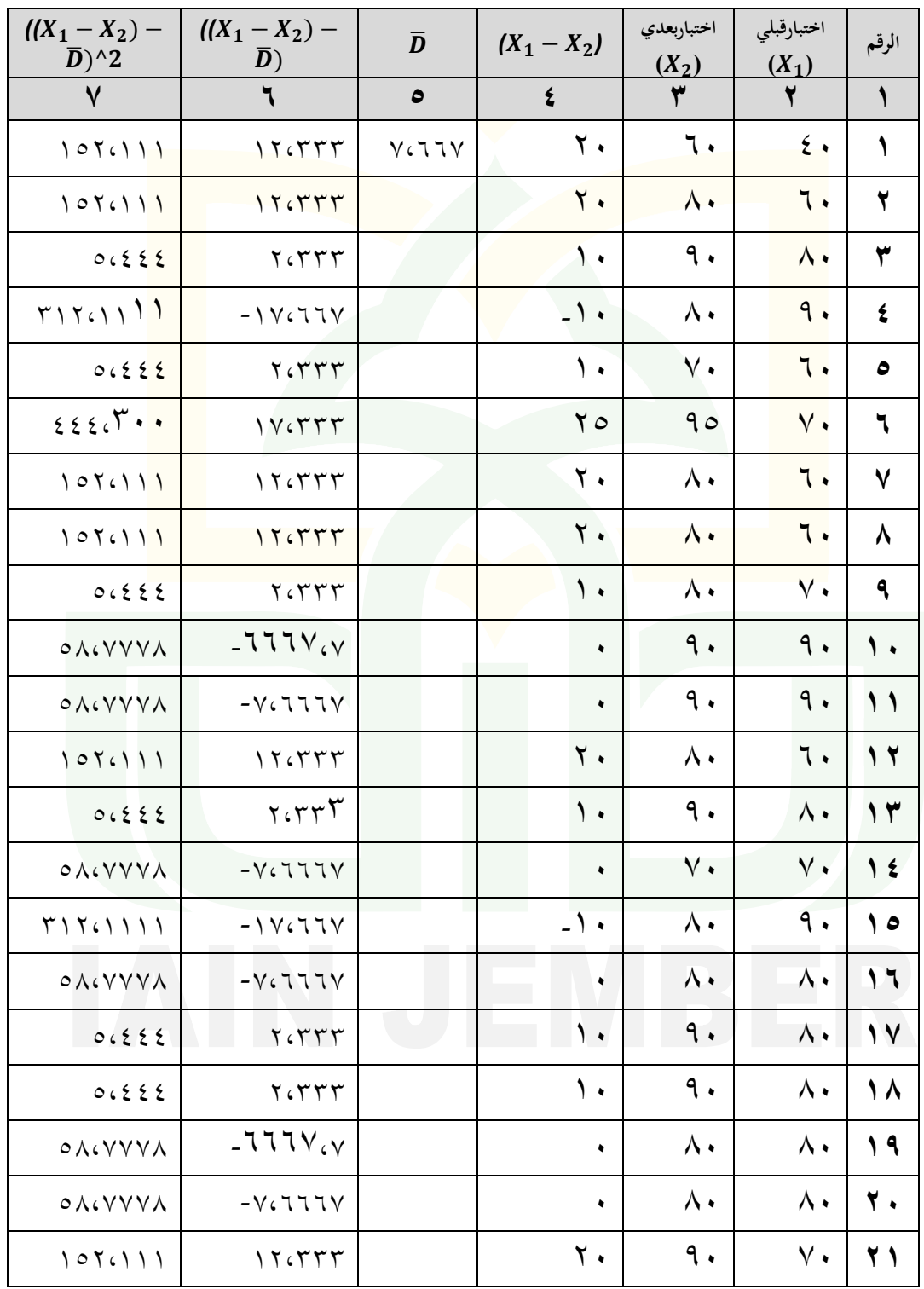

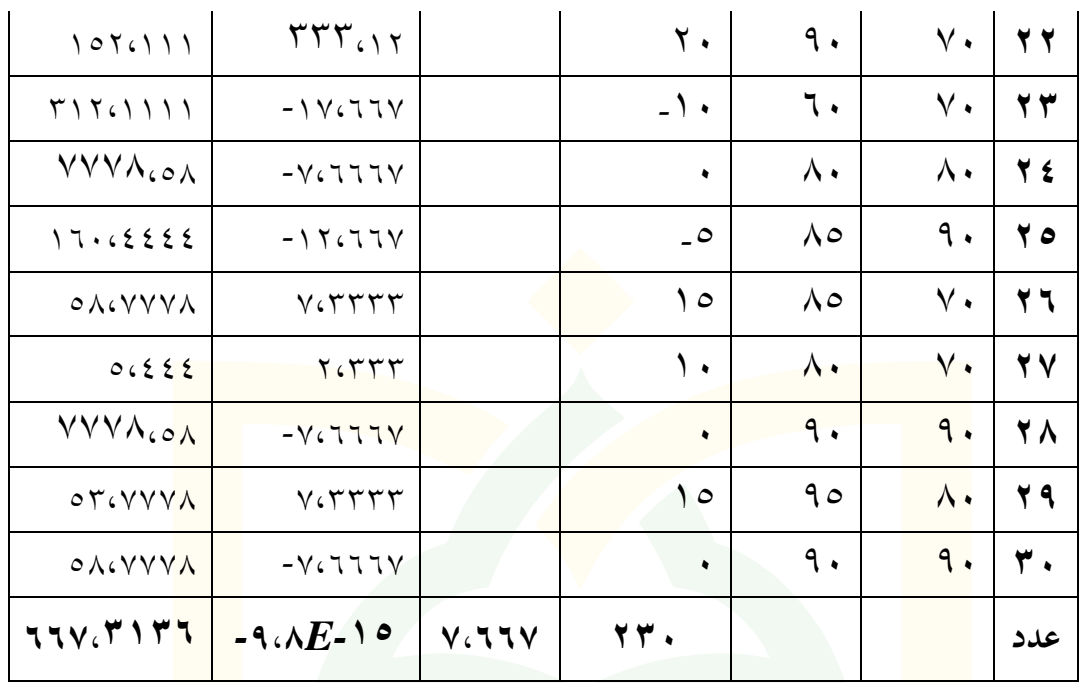

باستخدام رموز اختبار *t) test -t sample paired(*والك حبساب كما يلي:

$$
S^{2}(Variance) = \frac{1}{n-1} \sum_{i=1}^{n} ((X_{2} - X_{1}) - \overline{D})^{2}
$$

$$
= \frac{1}{29} (3136,667)
$$

$$
= 1 \cdot \lambda \cdot 17 \cdot 9
$$

*SD*(*Standart Deviation*) =  $\sqrt{S^2}$ 

 $=$   $\sqrt{67,93}$ 

 $=$   $\sqrt{25}$ ,  $\sqrt{20}$ 

$$
t = \frac{\overline{D}}{\frac{\overline{SD}}{\sqrt{n}}}
$$

$$
=\frac{7,6667}{\frac{10,40004}{\sqrt{30}}}
$$

$$
= \, \xi \, \boldsymbol{\varepsilon} \boldsymbol{\cdot}\, \boldsymbol{\Upsilon} \, \boldsymbol{V}
$$

فهمت الباحثة من التحليل املذكور أن*<sup>t</sup>* حسايب عدده 2،021 *<sup>t</sup>* يف 69هو *df = N-nr* ،1=*nr* ،66 =*N* اجملموع من 5%= *α* جدويل اجلدول عدد .5،02252 فهذا يدل على أن *<sup>t</sup>* حسايب أكرب من *<sup>t</sup>* جدويل، وهو مالئم لضوابط اختبار فروض البحث املقررة ففروض الصفري/ *Ho* مرفوضة و فروض اخلياري /*Ha* مقبولة. وتستنتج من اختبار فروض الفرعي الثاني أن خريط<mark>ة الذ</mark>هنية لها فعالية <mark>من</mark> تنظيم الجملة في ترقية كفاءة التلاميذ على الإنشاء <mark>الموج</mark>ه في المدرسة <mark>الأم</mark>ين المتوسطة المتفوقة امبولو جمبر للسنة الدراسية ٢٠<mark>١٨/٢٠١٧</mark> م.

تفسر الباحثة من حتليل البيانات واختبار الفروض يف هذه املناقشة والتأويل،كما يل<sub>ى</sub> : .1 فروض الرئيسي من حاصل حتليل البيانات أن*<sup>t</sup>* حسايب عدده 96662،2 *<sup>t</sup>* جدويل اجلدول يف 69هو *df = N-nr* ،1=*nr* ،66 =*N* اجملموع من 5%= *<sup>α</sup>* عدد .5،02252 فهذا يدل على أن *<sup>t</sup>* حسايب أكرب من *<sup>t</sup>*جدويل، وهو

**ج. المناقشة والتأوي**

مالئم لضوابط اختبار فروض البحث املقررة ففروض الصفري/ *Ho* مرفوضة و فروض اخلياري /*Ha* مقبولة.

وتستنتج من اختبار فروض الرئيسي أن خريطة الذهنية لها فعالية في ترقية كفاءة التلاميذ على الإنشاء الموجه في المدرسة الأمين المتوسطة المتفوقة امبولو مجرب للسنة الدراسية 5029/5021 م.

.2 فروض الفرعي

من حاصل حتليل البيانات أن*<sup>t</sup>* حسايب عدده 2،58 *<sup>t</sup>* جدويل *α* = 5% من اجملموع *N* = ،66 *nr*= ،1 *nr-N = df* هو69 يف اجلدول عدد .5،02252 فهذا يدل على أن *<sup>t</sup>* حسايب أكرب من *<sup>t</sup>* جدويل، وهو مالئم لضوابط اختبار فروض البحث املقررة ففروض الصفري/ *Ho* مرفوضة و فروض اخلياري /*Ha* مقبولة.

وتستنتج من اختبار فروض الفرعي الأولى أن خريطة الذهنية لها فعالية من توصيل اجلملة يف ترقية كفاءة التالميذ على اإلنشاء املوجه يف املدرسة األمني املتوسطة املتفوقة امبولو مجرب للسنة الدراسية 5029/5021 م. من حاصل حتليل البيانات أن*<sup>t</sup>* حسايب عدده 2،021 *<sup>t</sup>* جدويل *α* = 5% من اجملموع *N* = ،66 *nr*= ،1 *nr-N = df* هو69 يف اجلدول عدد

.5،02252 فهذا يدل على أن *<sup>t</sup>* حسايب أكرب من *t*جدويل، وهو مالئم لضوابط اختبار فروض البحث املقررة ففروض الصفري/*Ho* مرفوضة و فروض اخلياري /*Ha* مقبولة.

<mark>وتستنتج من اختبار فر</mark>وض الفرعي الثاني أن خريطة الذهنية لها فعالية <mark>من</mark> تنظيم الجملة في تر<mark>قية كف</mark>اءة التلاميذ على الإنشاء <mark>الموج</mark>ه في المدرسة <mark>الأم</mark>ين المتوسطة المتفوقة امبولو <sup>ج</sup>مبر للسنة الدراسية ٢٠<mark>١٨/</mark>٢٠١٧ م.

**الخاتمة**

**.1 الخالصة**

بالنظر التحليل الذي تقوم به الباحثة عن فعالية خريطة الذهنية في ترقية كفا<mark>ءة الت</mark>لاميذ على الإنشاء الموجه في المدرسة الأمين المتوسطة <mark>المتفوق</mark>ة امبولو جمبر للسنة الدراسية 7102/7102 م، فتستطيع الباحثة أن تلخص: أ( أن نتائج حتليل البيانات ينال *<sup>t</sup>* حسايب عدده 5،237،5*<sup>t</sup>* جدويل

- يف 72 هو *df = N-nr* ،0= *nr* ،31 = *<sup>N</sup>* اجملموع من 5%= *<sup>α</sup>*
- اجلدول عدد .7،1،573 فهذا يدل على أن *<sup>t</sup>* حسايب أكرب من*<sup>t</sup>* جدويل، وهو مالئم لضوابط اختبار فروض البحث املقررة ففروض

الصفري / *Ho* مرفوضة و فروض اخلياري / *Ha* مقبولة.

وتستنتج من اختبار فروض الرئيسي أن خريطة الذهنية هلا فعالية يف ترقية كفاءة التالميذ على اإلنشاء املوجه يف املدرسة األمني املتوسطة املتفوقة امبولو مجرب للسنة الدراسية 7102/7102 م.

ب( أن نتائج حتليل البيانات ينال *<sup>t</sup>* حسايب عدده 5،22*<sup>t</sup>* جدويل *α* =5% من اجملموع *N* = ،31 *nr*= ،0 *nr-N = df* هو 72 يف اجلدول عدد .7،1،573 فهذا يدل على أن *<sup>t</sup>* حسايب أكرب من*<sup>t</sup>* جدويل، وهو مالئم لضوابط اختبار فروض البحث املقررة ففروض الصفري /*Ho* مرفوضة و فروض اخلياري /*Ha* مقبولة. وتستنتج من اختبار فروض الفرعي الأولى أن <mark>خريط</mark>ة الذهنية لها فعالية من توصل الجملة في ترقية كفاءة التلاميذ عل<mark>ى الإنش</mark>اء الموجه في المدرسة الأمين المتوسطة المتفوقة امبولو جمبر للسنة الدراسية  $7.11/\gamma$ 7. ج( أن نتائج حتليل البيانات ينال*<sup>t</sup>* حسايب عدده ،،132*<sup>t</sup>* جدويل *α* = 5% من اجملموع *N* = ،31 *nr*= ،0 *nr-N = df* هو 72 يف اجلدول عدد .7،1،573 فهذا يدل على أن *<sup>t</sup>* حسايب أكرب من*<sup>t</sup>* جدويل، وهو مالئم لضوابط اختبار فروض البحث املقررة ففروض الصفري/*Ho* مرفوضة و فروض اخلياري/*Ha* مقبولة.

وتستنتج من اختبار فروض الفرعي الثاين أن خريطة الذهنية هلا فعالية من تنظيم اجلملة يف ترقية كفاءة التالميذ على اإلنشاء املوجه يف املدرسة األمني املتوسطة املتفوقة امبولو مجرب للسنة الدراسية  $.7.11/7.1V$ 

**.2 االقتراحات**

بناء عل<mark>ى البيان ال</mark>سابق فينبغي للباحثة أن تعطي الاقتراحات لتكون موازنة: أ<mark>) ر</mark>ئيس المدرسة، ينبغى له توفير الإشراف وتقديم المش<mark>اورة</mark> بين التلاميذ والمدرسين بحيث يستطع التلاميذ ترقية كفاءة اللغة العربي<mark>ة.</mark> <mark>ب) ا</mark>لمدرسين، ينبغى لهم أن يكون أكثر الخريطة الذهنية ف<mark>ي است</mark>خدام الطريقة <mark>في التعليم اللغة العر</mark>ية.

ج) التلاميذ، ينبغي لهم أن يتعلموا اللغة العربية بجدية.

**المصادر والمراجع**

**أ. المصادر**

**ب. المراجع**

Kementerian Agama RI. 2012. *ALWASIM Alquran Tajwid Kode, Transliterasi dan Terjemah.* Bekasi: Penerbit Cipta Bagus Segara.

**.1 المراجع العربية**

أحمد فواد <mark>محمود</mark> عليان.١٣.٢ ه. *المهارات اللغوية ماهيتها وطرائق تدريسها* الريا<mark>ض:</mark> دار المسلم.

أوريل بحرالدين. ٢٠١٠ تط*وير منهج تعليم اللغة العربية*. مالانق: مطبعة <mark>جامع</mark>ة مولانا مالك إبراهيم الإسلامية الحكومية مالانق.

حسن جعفر اخلليفة. .0221 فصول يف تدريس اللغة العرابية. الرياض: مكتبة الرشد.

- رحبي مصطفى عليان و عثمان حممد غنيم. .0222 مناهج وأساليب البحث العلمي الطبعة األوىل. عمان: دار صفاء للنشر والتوزيع.
- زكية عارفة. ٢٠١٠م. *تعليم الإنشاء (المشكلات والحلول).* مالانق: مطبعة جامعة مولانا مالك إبراهيم اإلسالمية احلكومية ماالنق.

صالح عبد العزيز عبد المحيد. ١٢٤١ه. ا*لتربية وطروق التدريس. م*صر : دار المعارف. علي أحمد مدكور . ١٩٨٤. تدريس *فنون اللغة العربية.* الكويت: مكتبة الفلاح.

لويس معلوف. ١٩٨٤. *المنجد في اللغة والأعلام.* بيروت: دار المشرق.

حممد كامل الناقة. .9191 تعليم اللغة العربية لناتقني باللغة األخرى. مكة: جامعة أم القرآن.

حممد منصور وكستوان. دليل الكاتب واملرتجم. جاكرتا: مويو سجور وأجوبج.

حممد يونس.دون السنة. الرتبية والتعليم. كونتور فونوركوا:مطبعة درا السالم.

مصطفى الغلاييني. ١٩٧١. ج*امع الدروس العربية*.بيروت: دار الكتب العلمية.

نور هادي. ٢٠١١. ا*لموجه لتعليم المهارات اللغوية لغي<sub>ا</sub> الناطقين بما.* مالانق: مطبعة جامعة مولانا مالك إبراهيم الإسلامية الحكومية <mark>مالانق.</mark>

**.2 المراجع األجنبية**

- Arikunto, Suharsimi*.* 2013. *Prosedur Penelitian Suatu Pendekatan Praktek*. Jakarta: PT. Rineka Cipta.
- Arsyad, Azhar.1997. *Media Pengajaran.* Jakarta: PT. Raja Grafindo Persada.
- Azwar, Saifuddin. 2005. *Metode Penelitian*. Yogyakarta: Pustaka Pelajar.
- Buzan, Tony. 2005. *Mind Map Untuk Meningkatkan Kreativitas.* Jakarta: PT Gramedia.

- Cholid, Narbuko. 2009. *Metode Penelitian.* Jakarta: Bumi Aksara.
- Depdiknas. 2006. *Undang-undang tentang SISDIKNAS.* Bandung: Alfabeta.
- Deporter, Bobby dkk. 2015. *Quantum Learning.* Bandung: Kaifa.
- Hermawan, Acep. 2011. *Metodologi Pembelajaran Bahasa Arab.* Bandung: Rosdakarya.
- Lexy J Moleong. 2005. *Metodologi Penelitian Kualitatif.* Bandung: Remaja Rosdakarya.
- Mundir. 2013. *Metode Penelitian Kkualitatif dan Kuantitatif.* Jember: STAIN Jember Press.
- Padil, Mohammad. 2010. *Sosiologi Pendidikan.* Malang: UIN Maliki Press.
- Pusat Bahasa Departemen Pendidikan Nasional, 2007. *Kamus Besar Bahasa Indonesia*. Jakarta: Balai Pustaka.
- Ridwan, Engkos Ahmad Kuncoro. 2008. *Cara Menggunakan dan Memakai Analisis Jalur (Path Analisis*). Bandung: Alfabeta.

 <sup>. 2013.</sup> *Buku Pintar Mind Map.* Jakarta: PT Gramedia.

- Ridwan. 2014. *Metode & Teknik Menyusun Proposal Penelitian.* Bandung: Alfabeta.
- Sahlan, Moh. 2013. *Evaluasi Pembelajaran*. Jember: STAIN Jember Press.
- Subana, dkk. 2000. *Statistik Pendidikan.* Bandung: Pustaka Setia.
- Sudjana, Nana dkk. 1997. *Media Pengajaran*. Bandung: CV. Sinar Baru.
- Sugiyono. 2013. *Metode Penelitian Kuantitatif Kualitatif Dan R & D*. Bandung: Alfabeta.
- Tim Penyusun. 2014. *Pedoman Penulisan Karya Ilmiah* Jember: STAIN Jember Press.
- Yudhawati, Ratna. 2011. *Teori-teori dasar Psikologi Pendidikan*. Jakarta: PT. Presta

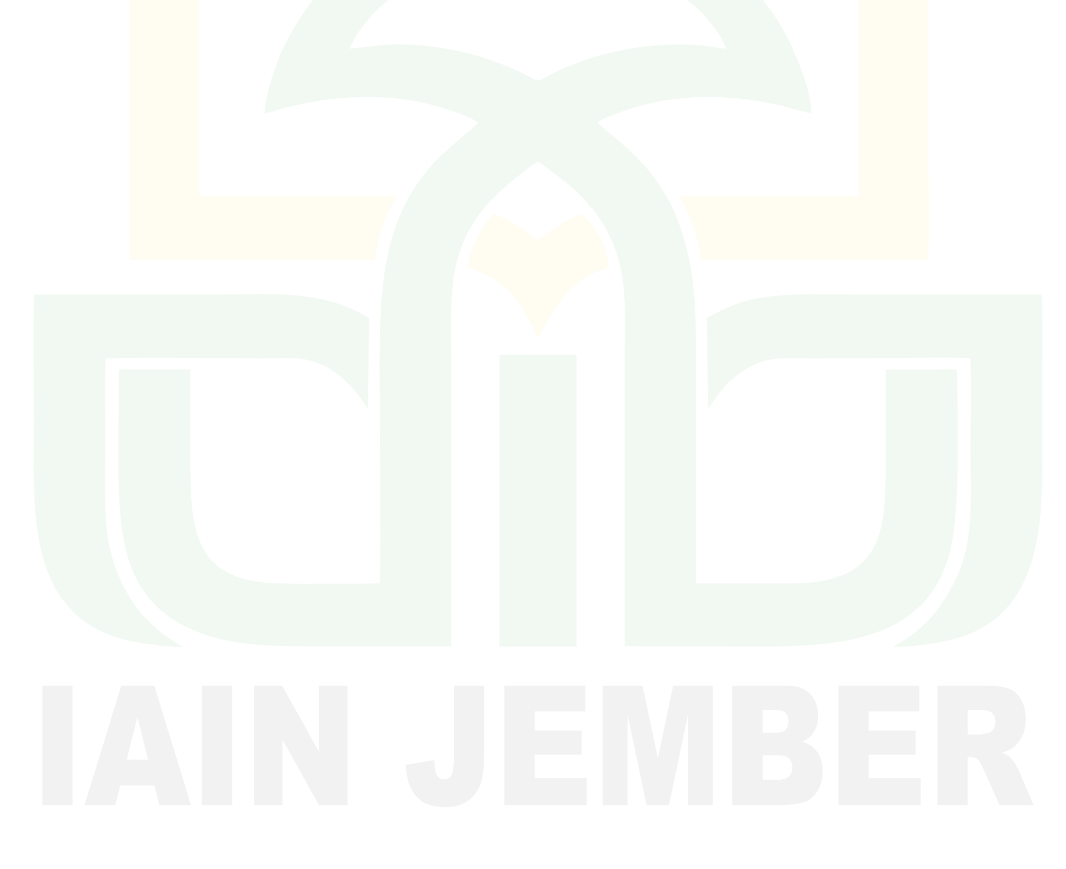

| مشكلات البحث                                  | مناهج الب <mark>ح</mark> ث                                                   | مصادر البيانات    | المؤشرات                         | المتغير الفرعي  | المتغيرات  | العنوان           |
|-----------------------------------------------|------------------------------------------------------------------------------|-------------------|----------------------------------|-----------------|------------|-------------------|
| ١ . المشكلات الرئيسية                         | ٠.١مدحل البحث <mark> :البح</mark> ث الكمي                                    | كة . رئيس المدرسة | <mark>ا ف</mark> خطيط الطرق      | ١. خريطة        | ١. خريطة   |                   |
| مامدى فعالية خريطة الذهنية في                 | ٢.منهج جمع البيانات                                                          | 0. مدرس اللغة     | ٢. ترقية الإبداع                 | الذهنية         | الذهنية    | امبولو            |
| ترقية كفاءة التلاميذ على الإنشاء              | — الاستبانة                                                                  | العربية           | ۲ <mark>. تر</mark> کیز الإهتمام |                 |            |                   |
| في المدرسة الأمين المتوسطة المتوفقة           | <mark>– الملاحظة</mark>                                                      | ٢. التلاميذ       | <mark>٤. تسجيل المريح</mark>     |                 |            |                   |
| امبولو جمبر للسنة الدراسية                    | — المقابلة الشخصية                                                           |                   | 0 <sub>.</sub> تسجيل الفعالية    |                 |            |                   |
| $P_{\gamma}$ $Y \cdot 1 \wedge / Y \cdot 1 V$ | — الوثائقية                                                                  |                   |                                  |                 |            |                   |
| ٢. المشكلات الفرعية                           | – الإختبار                                                                   |                   | ١. حروف                          | ۱. توصيل        | ٢. الإنشاء |                   |
| ١. مامدى فعالية خريطة الذهنية من              | ٢. منهج تحليل البينات بإستخدام                                               |                   | العطف                            | الجملة          | الموجه     |                   |
| توصيل الجملة في ترقية كفاءة                   | الرموز ضرب <mark>العزم :</mark>                                              |                   | ٢. الموصول                       |                 |            |                   |
| التلاميذ على الإنشاء في المدرسة               | $r_{xy} = \frac{\sum xy}{\sqrt{\left(\sum x^2\right)\left(\sum y^2\right)}}$ |                   | ٢. عندما                         |                 |            |                   |
| الأمين المتوسطة المتوفقة امبولو               | : (paired sample t- test) t ):                                               |                   |                                  |                 |            |                   |
| جمبر للسنة الدراسية                           | $t = \frac{D}{SD}$                                                           |                   |                                  | ٢. تنظيم الجملة |            | م<br>میکم<br>ایشا |
| $P_{\gamma} Y \cdot 1 \wedge / Y \cdot 1 V$   |                                                                              |                   | ١. الواضح                        |                 |            |                   |
| ٢. مامدى فعالية خريطة الذهنية من              |                                                                              |                   | ٢. الترتيب                       |                 |            |                   |
| تنظيم الجملة في ترقية كفاءة                   |                                                                              |                   | ٢. تسجيل الفهم                   |                 |            |                   |
| التلاميذ على الإنشاء في المدرسة               |                                                                              |                   |                                  |                 |            |                   |
| الأمين المتوسطة المتوفقة امبولو               |                                                                              |                   |                                  |                 |            |                   |
| جمبر للسنة الدراسية                           |                                                                              |                   |                                  |                 |            |                   |
| $P_{\gamma}$ $Y \cdot 1 \wedge / Y \cdot 1 V$ |                                                                              |                   |                                  |                 |            |                   |

البناء الرئيسي للبحث العلمي<br>البناء الرئيسي للبحث العلمي

## **Angket Penelitian**

### **Identitas Siswa**

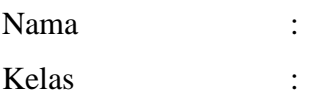

### **Petunjuk Pengisian** :

- Tulis nama dan kelas pada lembar angket yang telah disediakan.
- Pilih salah satu jawaban yang tepat menurut anda tanpa pengaruh orang lain.
- Berilah tanda (√) pada lembar angket yang tersedia.
- Jawablah semua soal dengan jujur, rapi dan teliti.
- Setelah angket diisi secara lengkap, mohon lembar angket diserahkan kembali.

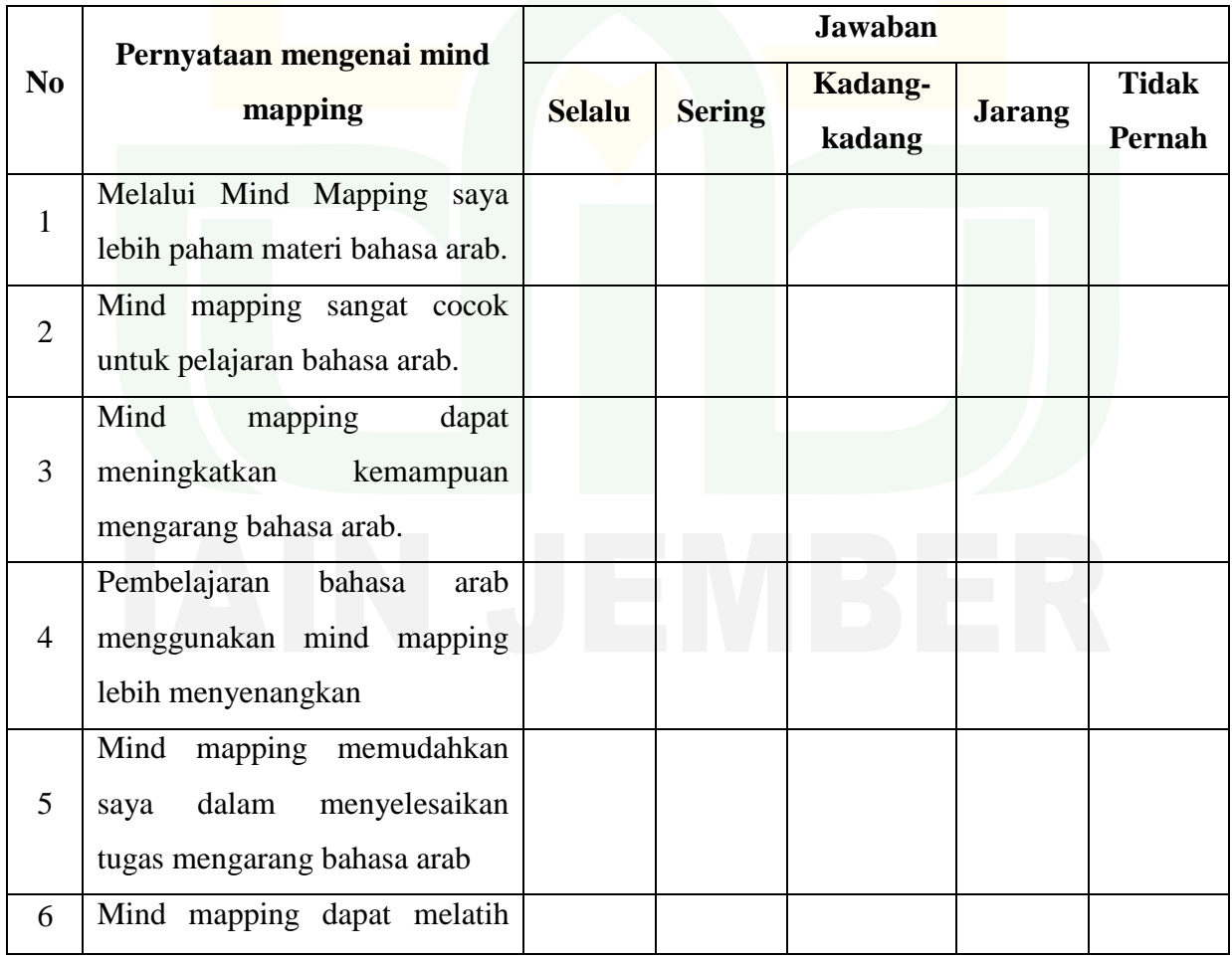

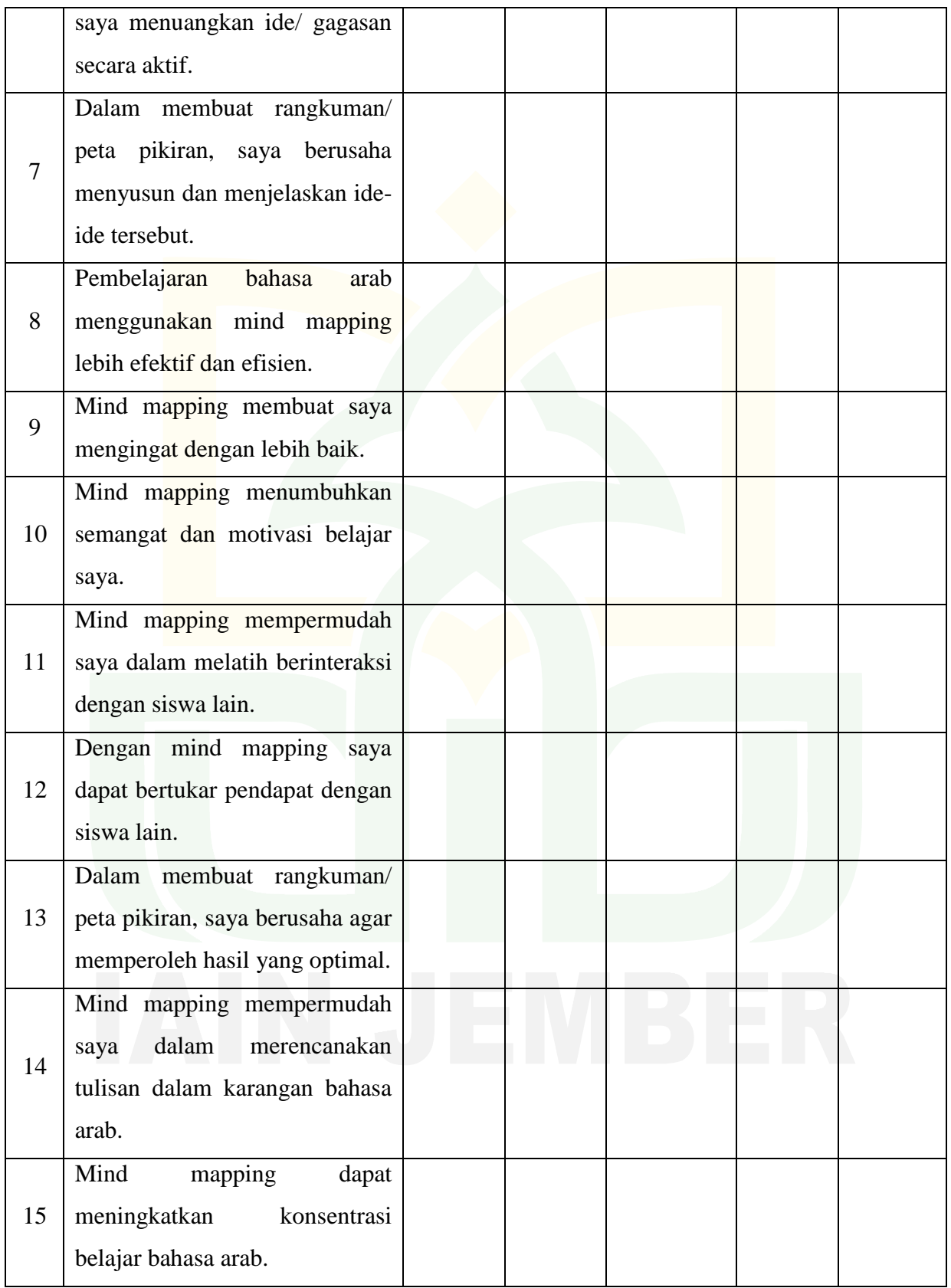

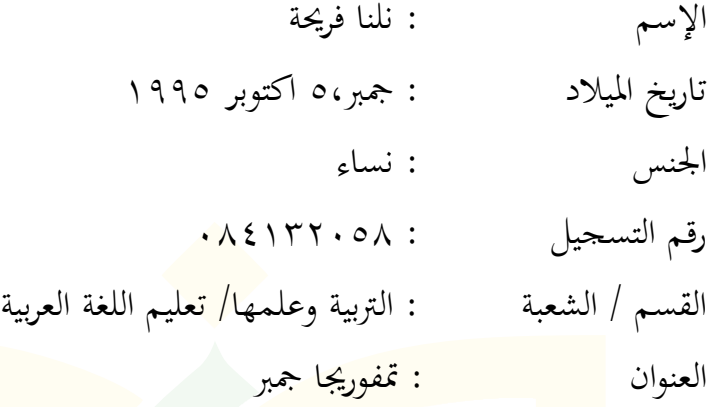

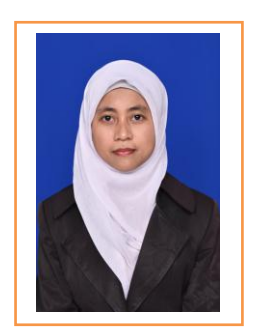

سيرة الترب<mark>ية :</mark>

.1 ا<mark>لمدرس</mark>ة الإبتدائية الحكومية تمفور<u>يجا 15 (</u>٢٠٠٧) ۰۲ <mark>المدرس</mark>ة المتوسطة الحكومية جنجاواه ۰۱ (۲۰۱۰) ۰۳ المدرسة الثانوية الإسلامية نور الجديد بيطان بربالنجا (۲۰۱۳<mark>)</mark> ٤. ا<mark>لجامع</mark>ة الإسلامية الحكومية جمبر، قسم التربية وعلمها شعبة ال<mark>تعليم</mark> اللغة العربية للسنة )-5158 اآلن(

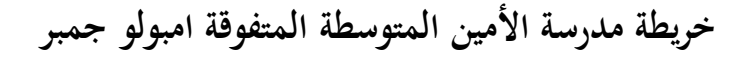

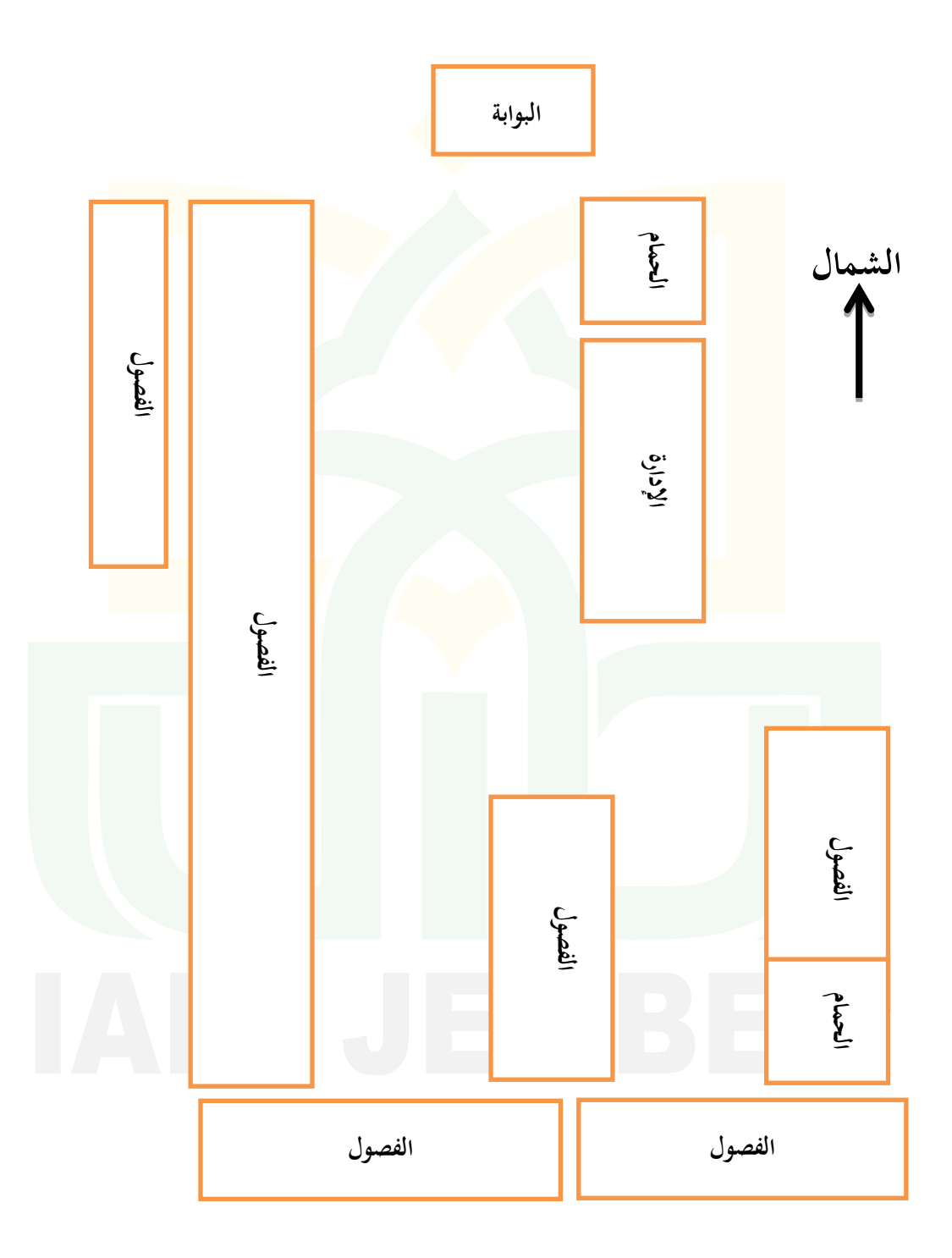

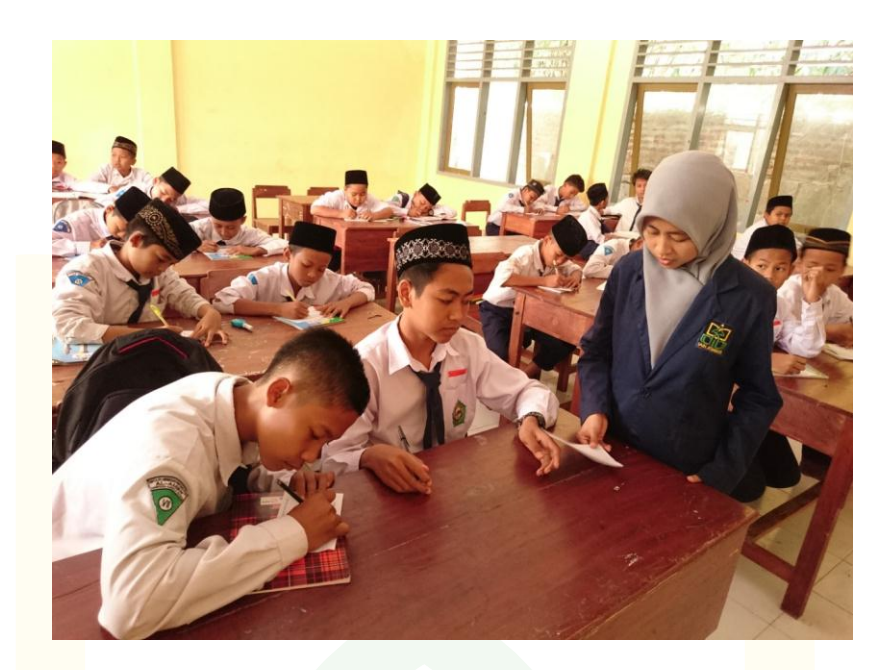

<mark>تعطي</mark> الباحثة استبيانا التلامي<mark>ذ</mark>

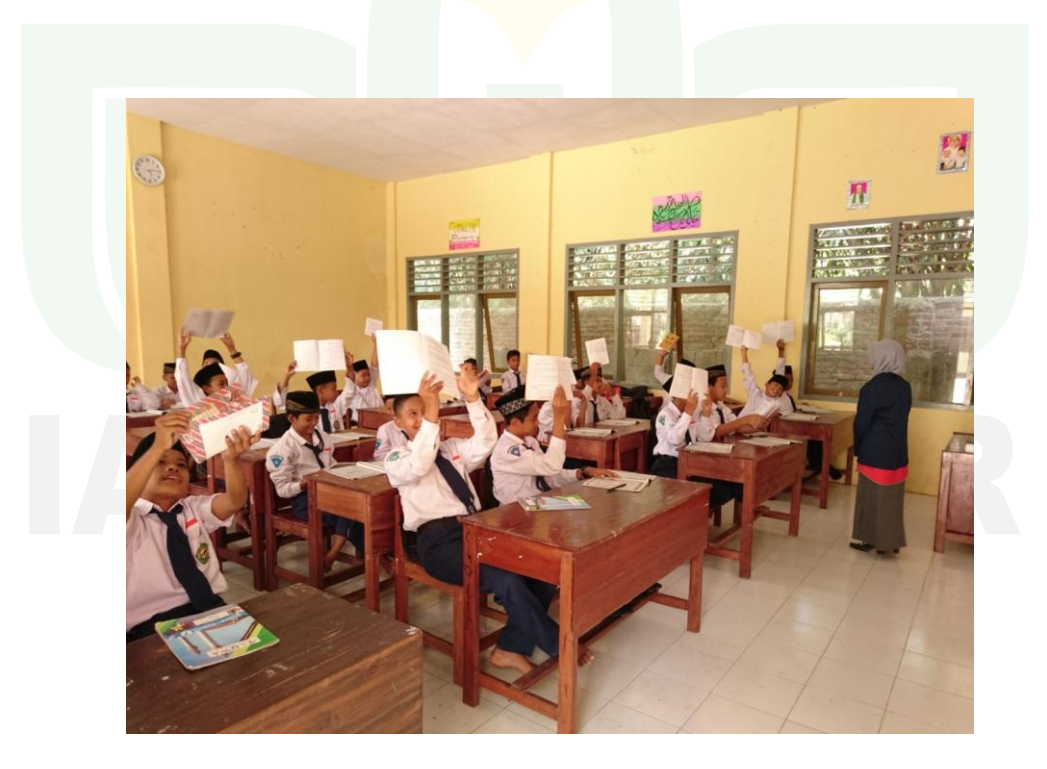

تعطي الباحثة اإلختبار التالميذ

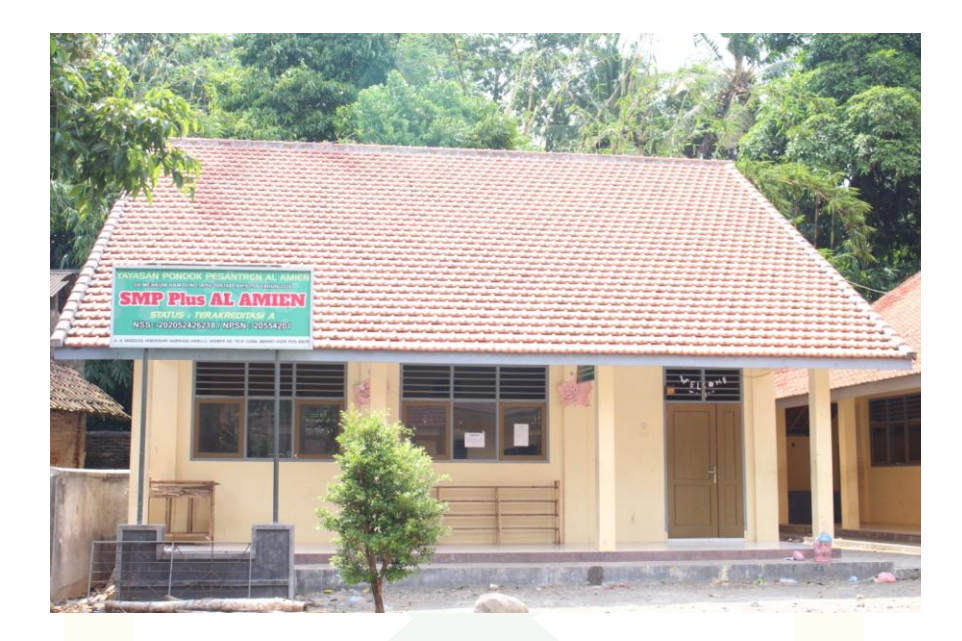

مدرسة الأمين المتوسطة المتوفقة امبولو جمبر

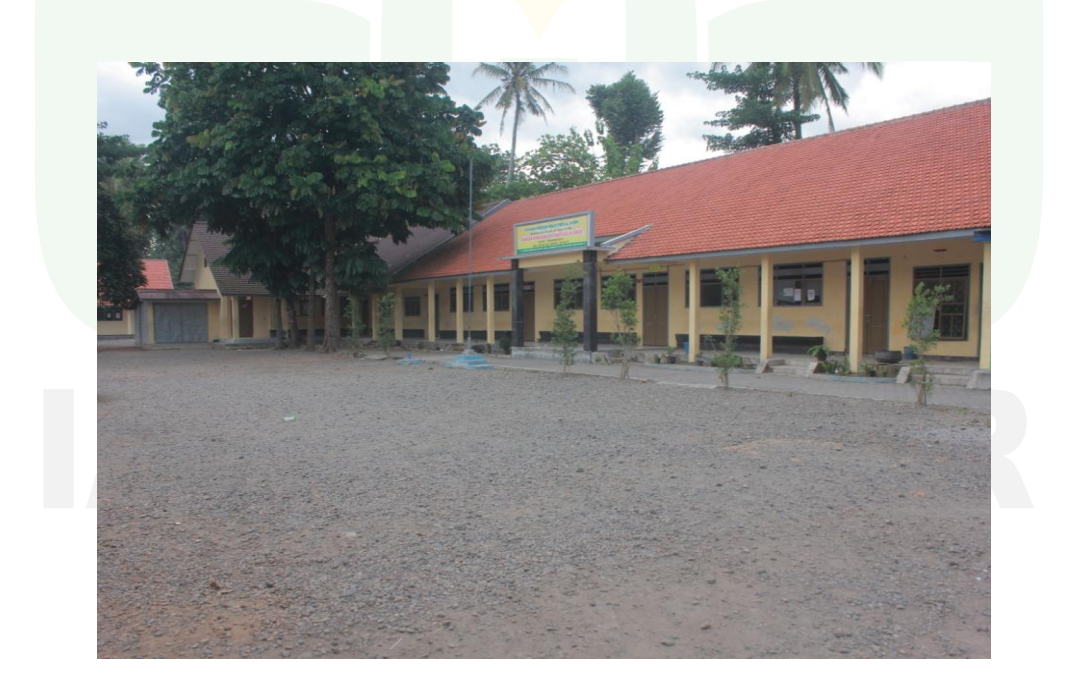

مدرسة الأمين المتوسطة المتوفقة امبولو جمبر
## قائمة البحث العلمي

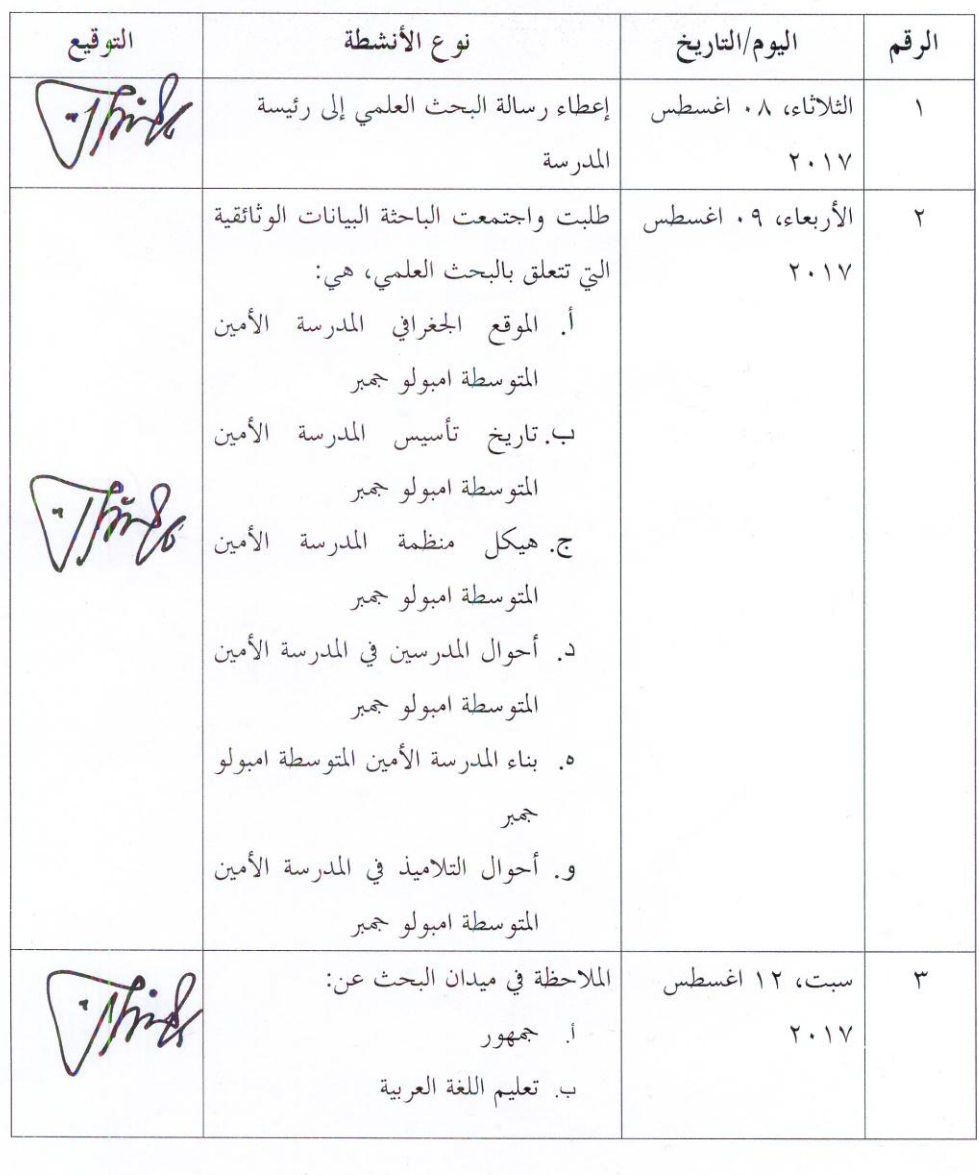

## الموقع: المدرسة الأمين المتوسطة المتوفقة امبولو جمبر

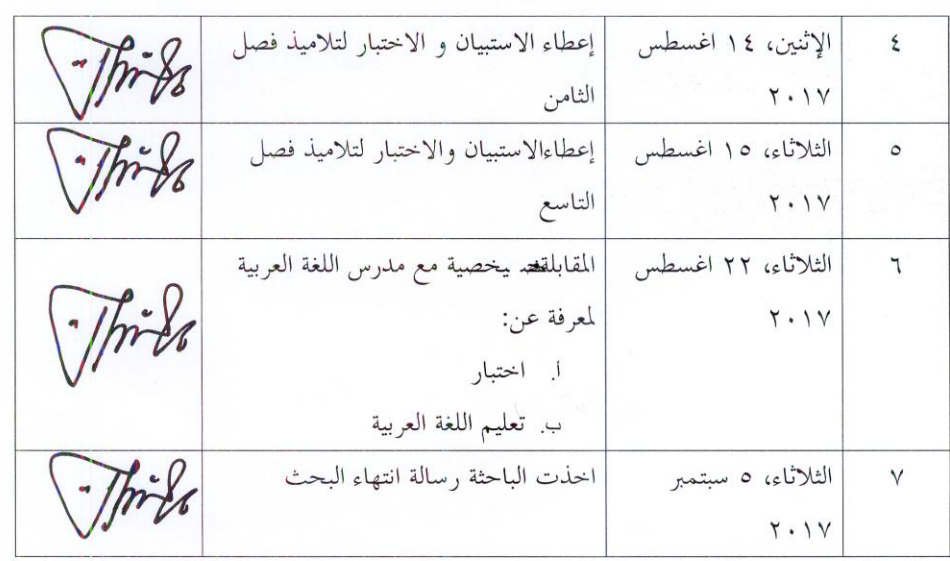

جمبر، ٥ سبتمبر ٢٠١٧ رئيس المدرسة AMIE TERAIGEDITAS م<br>4 الحاجة ايعة مسليحة  $-$  Jets

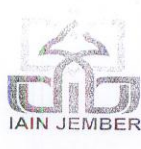

#### **KEMENTERIAN AGAMA INSTITUT AGAMA ISLAM NEGERI JEMBER** FAKULTAS TARBIYAH DAN ILMU KEGURUAN

Jl. Mataram No. 01 Mangli, Telp.: (0331) 487550, 427005 Fax. (0331) 427005, Kode Pos 68136<br>Website:http//iain-jember.cjb.net--tarbiyah.iainjember@gmail.com

Nomor Lampiran Perihal

 $\therefore B.992\sqrt{In.20/3.a/PP.009/08/2017}$ 

Jember, 01 Agustus 2017

### : Penelitian Untuk Penyusunan Skripsi

#### KepadaYth. Kepala SMP Plus Al Amien

Tempat

#### Assalamu'alaikum Wr. Wb.

Bersama ini kami dengan hormat Mahasiswa/I berikut ini:

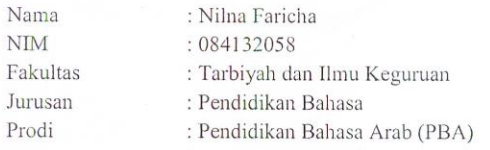

Dalam rangka penyelesaian/ penyusunan skripsi, untuk diizinkan mengadakan Penelitian/Riset selama ± 30 hari di lingkungan lembaga wewenang Bapak. Adapun pihak-pihak yang dituju adalah:

1. Guru Bahasa Arab

Siswa SMP Plus Al Amien  $2.$ 

Penelitian yang akan dilakukan mengenai:

فعالية خريطة الذهنية في ترقية كفاءة التلاميذ على الإنشاء في المدرسة الأمين المتواسطة

امبولو جمبر للسنة الدراسية ٢٠١٨/٢٠١٧ م

Demikian atas perkenan dan kerjasamanya disampaikan terima kasih. Wassalamu'alaikum Wr. Wb.

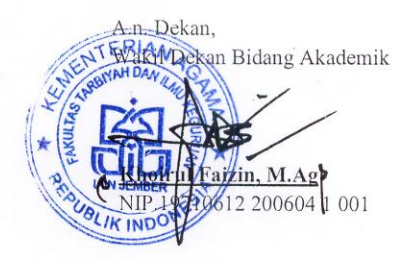

 $Di -$ 

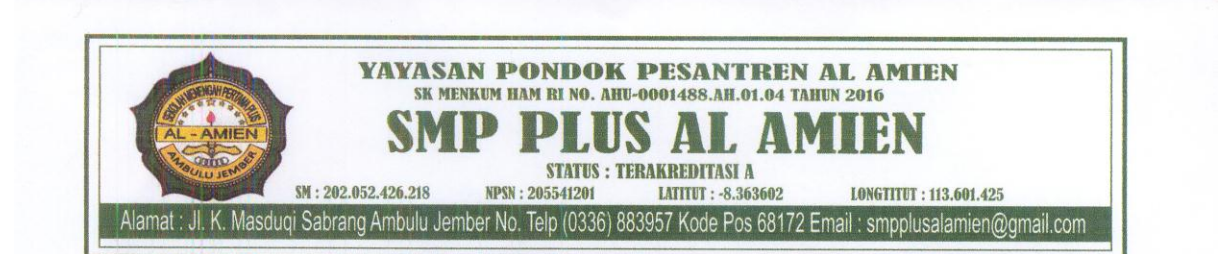

#### **SURAT KETERANGAN** KS.029/209/B.03.4/IX/2017

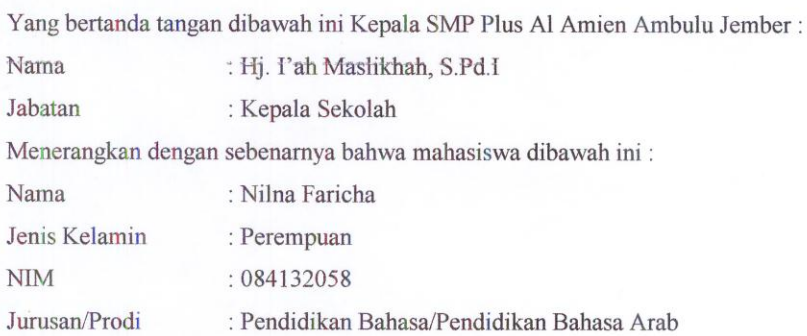

Bahwa yang bersangkutan telah selesai melaksanakan penelitian di lembaga kami mulai tanggal 08 Agustus 2017, dengan judul skripsi:

فعالية خريطة الذهنية في ترقية كفاءة التلاميذ على الإنشاء في المدرسة الأمين المتوسطة المتوفقة امبولو جمبر للسنة الدراسية ٢٠١٨/٢٠١٧ م

Demikian surat keterangan ini dibuat untuk dipergunakan sebagaimana mestinya.

Jember, 05 September 2017 santr epala Sekolah Hj. Lah Maslikhah, S.Pd.I

قائمة الجدول

| ٣<br>$\lambda$<br>حدول المؤشرات من المتغير X<br>$\bigwedge$<br>المؤشرات من المتغير Y<br>أما الجملة العينة من كل الفصل<br>$\Lambda$<br>$\mathbf{y}$<br>الجدول من استخدام المقياس ليكرط(Likert)<br>$Y \xi$<br>آلة البحث متغير المستقيل الخريطة الذهنية (X)<br>$\mathbf{y}$<br><mark>نتائج اختبار صحة آلة الاستفتاء</mark><br>$\mathsf{Y}\wedge$<br><mark>نتائ</mark> ج اختبار المناسبة آلة الاستفتاء<br>$\mathbf{r}$ .<br><mark>التفسير معامل العلاقة</mark><br>$\epsilon$ )<br>الفرق بين التسحيل التقليدي والتسحيل بالخريطة الذهنية<br>$7\xi$<br>أسماء البناء المدرسة الأمين المتوسطة المتوفقة امبولو جمبر<br>أسماء احوال المدرسين والمدرسات بمدرسة الأمين المتوسطة<br>70<br>المتوفقة امبولو جمبر للسنة الدراسية ٢٠١٨/٢٠١٧ م.<br>عدد التلاميذ بمدرسة الأمين المتوسطة المتوفقة امبولو جمبر<br>7 <sub>V</sub><br>للسنة الدراسية ٢٠١٨/٢٠١٧ م<br>79<br>$\vee$ .<br>النتائج من تحليل باستخدام رموز ضرب العزم (فروض | الجدول                      |
|----------------------------------------------------------------------------------------------------|-----------------------------|
|                                                                                                    | $\lambda$                   |
|                                                                                                    | $\langle$ ,                 |
|                                                                                                    | $\lambda, \lambda$          |
|                                                                                                    | $\mathcal{N}, \mathcal{N}$  |
|                                                                                                    | $\eta, \xi$                 |
|                                                                                                    | $\eta, \circ$               |
|                                                                                                    | $\lambda, \zeta$            |
|                                                                                                    | $\mathcal{N},\mathcal{N}$   |
|                                                                                                    | $\lambda, \lambda$          |
|                                                                                                    | ۲,۱                         |
|                                                                                                    | $\mathbf{r}, \mathbf{v}$    |
|                                                                                                    | $\mathbf{r}, \mathbf{r}$    |
|                                                                                                    |                             |
|                                                                                                    | $\overline{r},\overline{r}$ |
|                                                                                                    |                             |
|                                                                                                    | $\mathbf{r},\mathbf{r}$     |
|                                                                                                    | $\mathsf{r}, \mathsf{o}$    |
| الرئيسي)                                                                                                    |                             |
| ٧١<br>لتفسير معامل العلاقة                                                                                                    | ٣,٦                         |
| $\vee$<br>النتائج من تحليل باستخدام رموز اختبار t (فروض                                                                                                    | $\mathbf{r},\mathbf{v}$     |
| الرئيسي)                                                                                                    |                             |

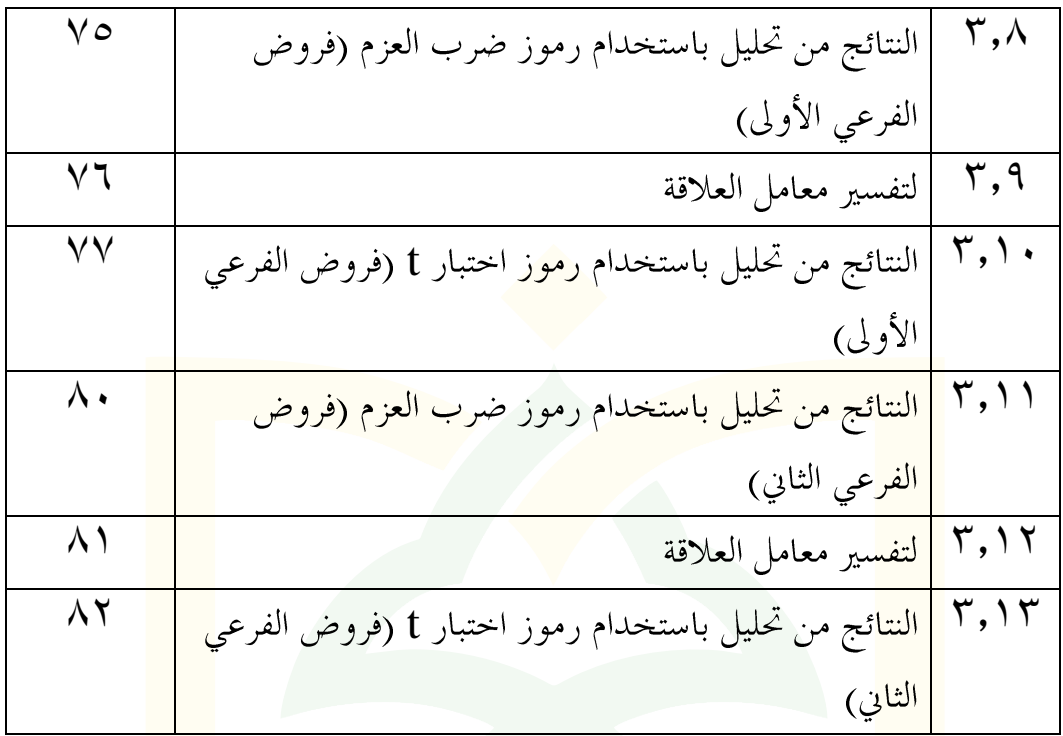

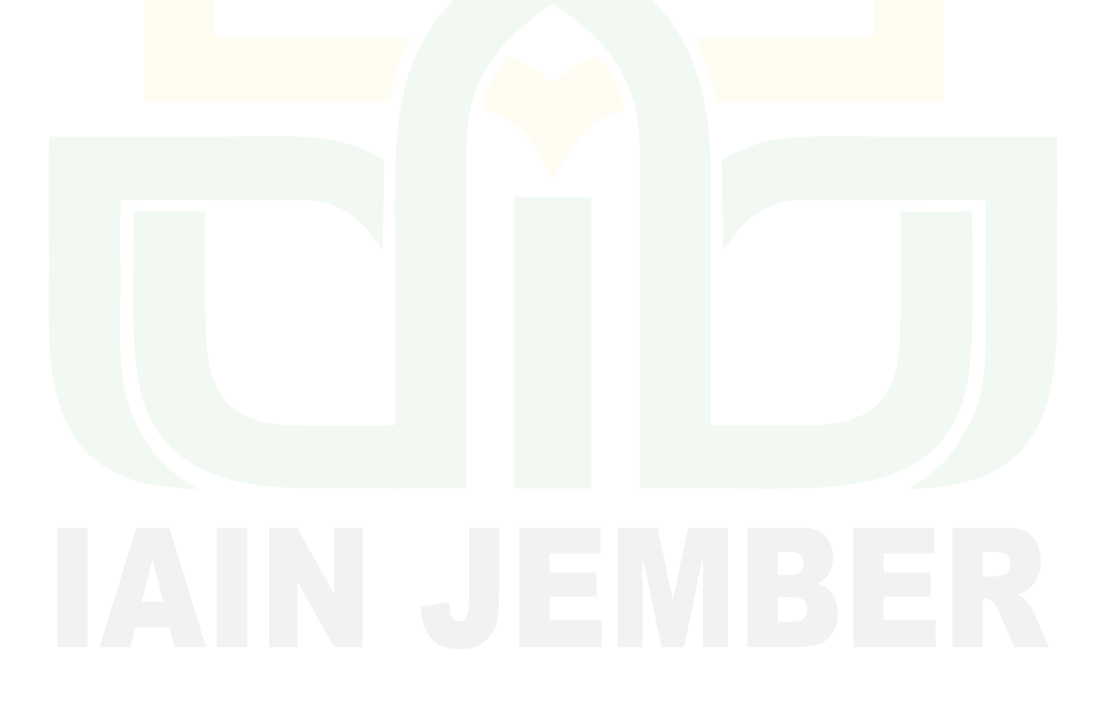

قائمة الهيكل

| الصفحة | الرسم البيابي                                             | لر قم |
|--------|-----------------------------------------------------------|-------|
|        |                                                           |       |
|        | هيكل المنظمة المدرسة الأمين المتوسطة المتوفقة امبولو جمبر |       |

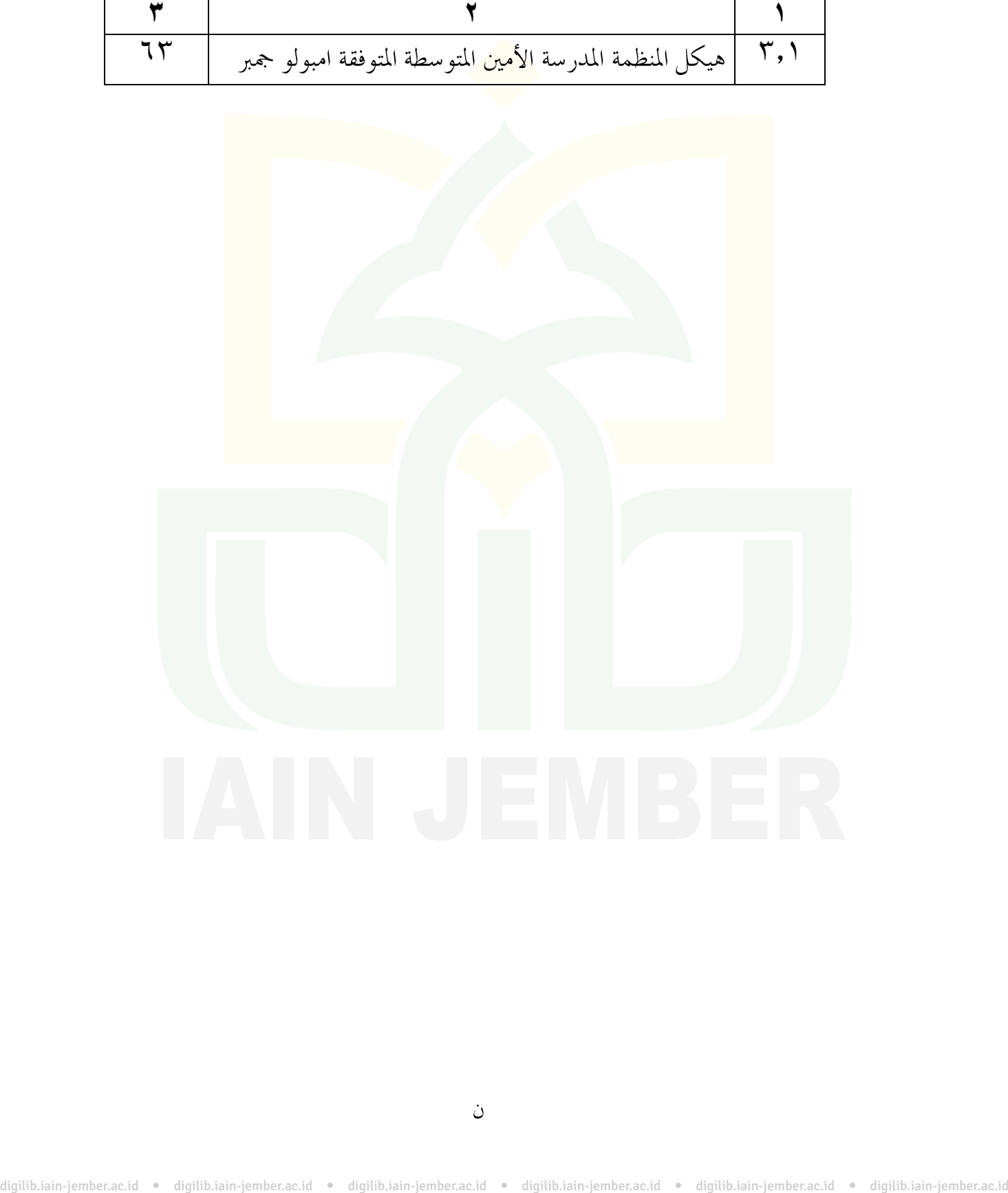

## كلمة الشكر

دن القالع التي الحمد الله رب العالمين الّذين علمه البيان علم الإنسان مالم يعلم. الصلاة والسلام على خير الأنام النبي المحترم <mark>مح</mark>مد صلى الله عليه وسلم وعلى آله وأصحابه الأجم<mark>عين.</mark>

فبتوفيق الله تستطيع الباحثة لانتهاء وإتمام كتابة هذا البحث العلمي. في هذا البحث العلمي تفضل الباحثة شكراً كثيرًا لمن ساعد وارشد <mark>الباح</mark>ثة في كتابة وتكر<mark>ير هذ</mark>ا البحث العلمي، وهم :

- <mark>۱. فضيلة المحترم، الأستاذ الد</mark>كتور الحاج بابون سوهارتو <mark>الماج</mark>ستير كرئيس الجامعة الإسلامية الحكومي<mark>ة ج</mark>مبر .
- ٢. فضيلة المحترم، الدكتور الحاج عبد الله الماجستير كعميد كلية التربية و تعليمها.
	- ٣. فضيلة المحترم، أشعري الماجستير كرئيس تعليم اللغات.
- ٤. فضيلة المحترم، زي برهان الصّالح الماجيستير كرئيس شعبة تعليم اللغة العربية.
- ه. فضيلة المحترم، الدكتور زين الدين الحاج زيني الماجستير كا لمشرف الذي قد فضل الباحثة بالتوجيهات والإرشادات والاقتراحات في كتابة هذا البحث العلمي.
- ٦. فضيلة المحترم، الشيخ إمام الغزالي كمدير المعهد الأمين امبولو جمبر الذي قد اعطى الباحثة الاذن لتحقيق البحث.
- ٧. الأساتيذ و التلاميذ بمدرسة الأمين المتوسطة المتوفقة امبولو جمبر الذين فضل الباحثة الاقتراحات <mark>في ك</mark>تابة هذا البحث العلمي.
- ٨. أصدقائ<sub>ي</sub> الأحباء في الفصل الباء الثاني بشعبة تعليم اللغة العربية للسنة ا<mark>ل</mark>دراسية ٢٠١٣ الّذين ق<mark>د ساعدون</mark> في كتابة هذا البح<mark>ث الع</mark>لمي.
- ت<mark>شعر ا</mark>لباحثة أن كتابة هذا البحث العلمي لم تكن كام<mark>لة، ف</mark>لذلك ترجو الإقترا<mark>حات</mark> والإنتقادات والإرشادات من القارئين لتكميل هذ<mark>ا البح</mark>ث العلمي. فنسأل الله الكريم أن تكون أعمالهم مقبولة ويكون هذا البحث العلمي نافعا

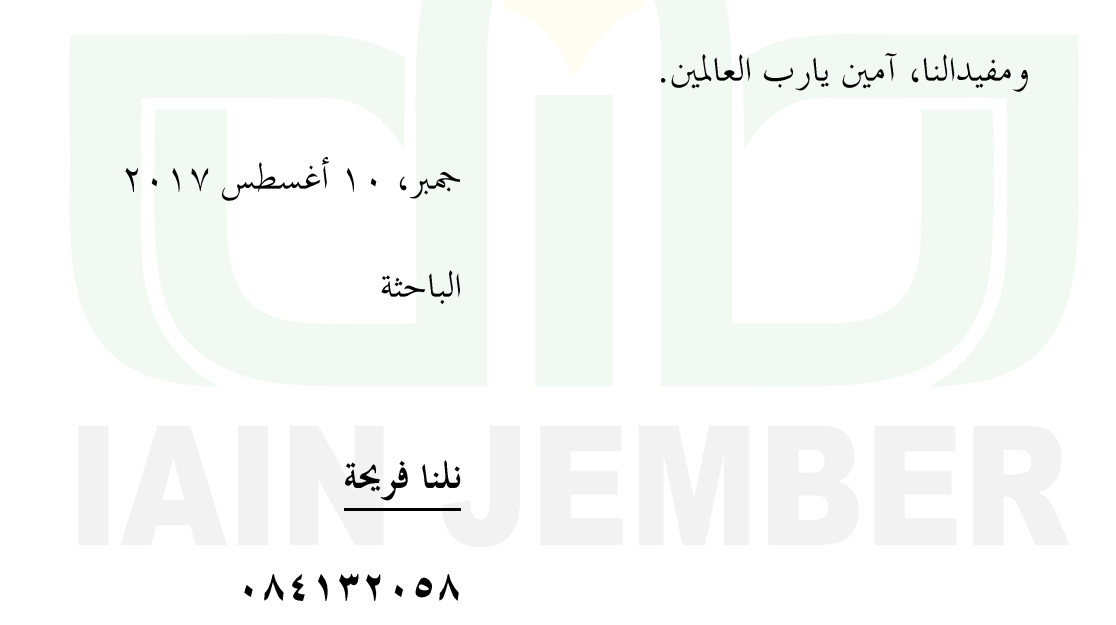

# الشعار ٱلَّذِي عَلَّمَ بِٱلۡقَلَمِ ۞ عَلَّمَ ٱلۡإِنسَنَ مَا لَمۡ يَعۡلَمۡ ۞ ۚ `

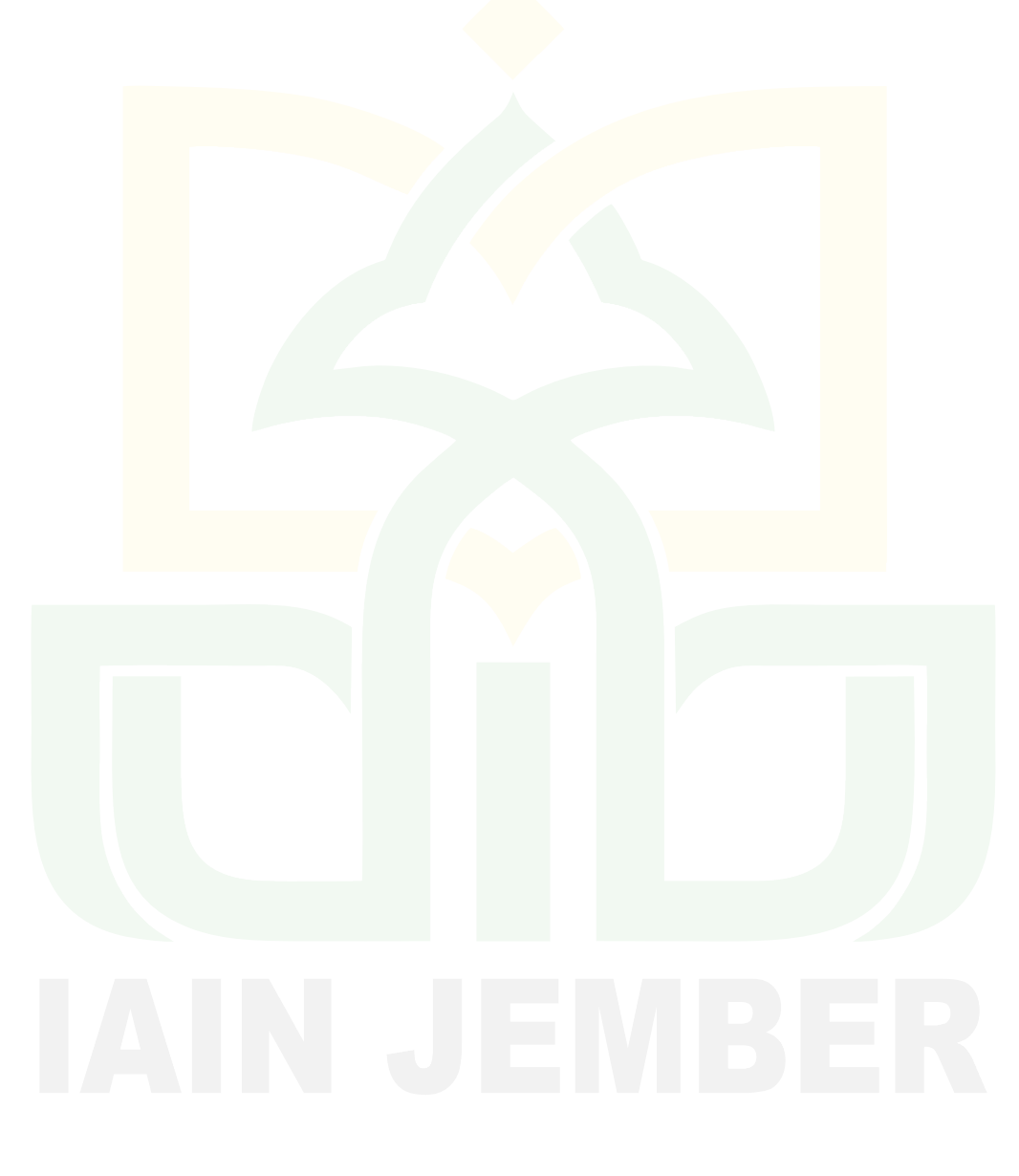

 $\overline{a}$ 

<sup>&</sup>lt;sup>1</sup> Kementerian Agama RI. *ALWASIM Alquran Tajwid Kode, Transliterasi dan Terjemah.* (Bekasi: Penerbit Cipta Bagus Segara, 2012), 597.

## الإهداء

أهدي هذا البحث العلمي إلى :

- لا أي الجويب توريس الكور والتي تتورين الكور والتي تحرير الروادة وحدود الحدود الحدود الحدود التي تتورين المحدود<br>المحدود التي تتورين الجويد الحدود الجويد التي تتورين التي تتورين الحد والطائف الحدود التي تتورين المحدود الت
	-